**ISSN 2072-0297** 

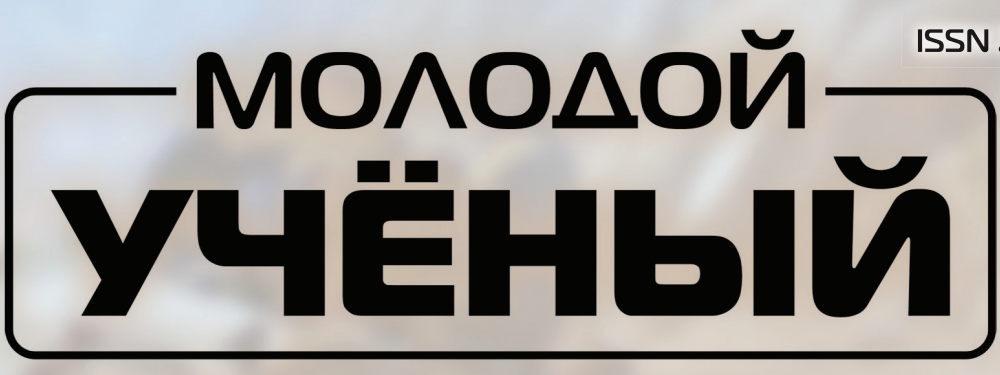

**МЕЖДУНАРОДНЫЙ НАУЧНЫЙ ЖУРНАЛ** 

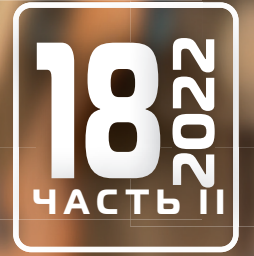

**Молодой ученый**

Международный научный журнал

№ 18 (413) / 2022

Издается с декабря 2008 г. Выходит еженедельно с применения с применения и выходит еженедельно

*Главный редактор:* Ахметов Ильдар Геннадьевич, кандидат технических наук *Редакционная коллегия:* Жураев Хусниддин Олтинбоевич, доктор педагогических наук (Узбекистан) Иванова Юлия Валентиновна, доктор философских наук Каленский Александр Васильевич, доктор физико-математических наук Кошербаева Айгерим Нуралиевна, доктор педагогических наук, профессор (Казахстан) Куташов Вячеслав Анатольевич, доктор медицинских наук Лактионов Константин Станиславович, доктор биологических наук Сараева Надежда Михайловна, доктор психологических наук Абдрасилов Турганбай Курманбаевич, доктор философии (PhD) по философским наукам (Казахстан) Авдеюк Оксана Алексеевна, кандидат технических наук Айдаров Оразхан Турсункожаевич, кандидат географических наук (Казахстан) Алиева Тарана Ибрагим кызы, кандидат химических наук (Азербайджан) Ахметова Валерия Валерьевна, кандидат медицинских наук Бердиев Эргаш Абдуллаевич, кандидат медицинских наук (Узбекистан) Брезгин Вячеслав Сергеевич, кандидат экономических наук Данилов Олег Евгеньевич, кандидат педагогических наук Дёмин Александр Викторович, кандидат биологических наук Дядюн Кристина Владимировна, кандидат юридических наук Желнова Кристина Владимировна, кандидат экономических наук Жуйкова Тамара Павловна, кандидат педагогических наук Игнатова Мария Александровна, кандидат искусствоведения Искаков Руслан Маратбекович, кандидат технических наук (Казахстан) Кайгородов Иван Борисович, кандидат физико-математических наук (Бразилия) Калдыбай Кайнар Калдыбайулы, доктор философии (PhD) по философским наукам (Казахстан) Кенесов Асхат Алмасович, кандидат политических наук Коварда Владимир Васильевич, кандидат физико-математических наук Комогорцев Максим Геннадьевич, кандидат технических наук Котляров Алексей Васильевич, кандидат геолого-минералогических наук Кузьмина Виолетта Михайловна, кандидат исторических наук, кандидат психологических наук Курпаяниди Константин Иванович, доктор философии (PhD) по экономическим наукам (Узбекистан) Кучерявенко Светлана Алексеевна, кандидат экономических наук Лескова Екатерина Викторовна, кандидат физико-математических наук Макеева Ирина Александровна, кандидат педагогических наук Матвиенко Евгений Владимирович, кандидат биологических наук Матроскина Татьяна Викторовна, кандидат экономических наук Матусевич Марина Степановна, кандидат педагогических наук Мусаева Ума Алиевна, кандидат технических наук Насимов Мурат Орленбаевич, кандидат политических наук (Казахстан) Паридинова Ботагоз Жаппаровна, магистр философии (Казахстан) Прончев Геннадий Борисович, кандидат физико-математических наук Рахмонов Азиз Боситович, доктор философии (PhD) по педагогическим наукам (Узбекистан) Семахин Андрей Михайлович, кандидат технических наук Сенцов Аркадий Эдуардович, кандидат политических наук Сенюшкин Николай Сергеевич, кандидат технических наук Султанова Дилшода Намозовна, доктор архитектурных наук (Узбекистан) Титова Елена Ивановна, кандидат педагогических наук Ткаченко Ирина Георгиевна, кандидат филологических наук Федорова Мария Сергеевна, кандидат архитектуры Фозилов Садриддин Файзуллаевич, кандидат химических наук (Узбекистан) Яхина Асия Сергеевна, кандидат технических наук Ячинова Светлана Николаевна, кандидат педагогических наук

*Международный редакционный совет:* Айрян Заруи Геворковна, кандидат филологических наук, доцент (Армения) Арошидзе Паата Леонидович, доктор экономических наук, ассоциированный профессор (Грузия) Атаев Загир Вагитович, кандидат географических наук, профессор (Россия) Ахмеденов Кажмурат Максутович, кандидат географических наук, ассоциированный профессор (Казахстан) Бидова Бэла Бертовна, доктор юридических наук, доцент (Россия) Борисов Вячеслав Викторович, доктор педагогических наук, профессор (Украина) Буриев Хасан Чутбаевич, доктор биологических наук, профессор (Узбекистан) Велковска Гена Цветкова, доктор экономических наук, доцент (Болгария) Гайич Тамара, доктор экономических наук (Сербия) Данатаров Агахан, кандидат технических наук (Туркменистан) Данилов Александр Максимович, доктор технических наук, профессор (Россия) Демидов Алексей Александрович, доктор медицинских наук, профессор (Россия) Досманбетов Динар Бакбергенович, доктор философии (PhD), проректор по развитию и экономическим вопросам (Казахстан) Ешиев Абдыракман Молдоалиевич, доктор медицинских наук, доцент, зав. отделением (Кыргызстан) Жолдошев Сапарбай Тезекбаевич, доктор медицинских наук, профессор (Кыргызстан) Игисинов Нурбек Сагинбекович, доктор медицинских наук, профессор (Казахстан) Кадыров Кутлуг-Бек Бекмурадович, кандидат педагогических наук, декан (Узбекистан) Кайгородов Иван Борисович, кандидат физико-математических наук (Бразилия) Каленский Александр Васильевич, доктор физико-математических наук, профессор (Россия) Козырева Ольга Анатольевна, кандидат педагогических наук, доцент (Россия) Колпак Евгений Петрович, доктор физико-математических наук, профессор (Россия) Кошербаева Айгерим Нуралиевна, доктор педагогических наук, профессор (Казахстан) Курпаяниди Константин Иванович, доктор философии (PhD) по экономическим наукам (Узбекистан) Куташов Вячеслав Анатольевич, доктор медицинских наук, профессор (Россия) Кыят Эмине Лейла, доктор экономических наук (Турция) Лю Цзюань, доктор филологических наук, профессор (Китай) Малес Людмила Владимировна, доктор социологических наук, доцент (Украина) Нагервадзе Марина Алиевна, доктор биологических наук, профессор (Грузия) Нурмамедли Фазиль Алигусейн оглы, кандидат геолого-минералогических наук (Азербайджан) Прокопьев Николай Яковлевич, доктор медицинских наук, профессор (Россия) Прокофьева Марина Анатольевна, кандидат педагогических наук, доцент (Казахстан) Рахматуллин Рафаэль Юсупович, доктор философских наук, профессор (Россия) Ребезов Максим Борисович, доктор сельскохозяйственных наук, профессор (Россия) Сорока Юлия Георгиевна, доктор социологических наук, доцент (Украина) Султанова Дилшода Намозовна, доктор архитектурных наук (Узбекистан) Узаков Гулом Норбоевич, доктор технических наук, доцент (Узбекистан) Федорова Мария Сергеевна, кандидат архитектуры (Россия) Хоналиев Назарали Хоналиевич, доктор экономических наук, старший научный сотрудник (Таджикистан) Хоссейни Амир, доктор филологических наук (Иран) Шарипов Аскар Калиевич, доктор экономических наук, доцент (Казахстан) Шуклина Зинаида Николаевна, доктор экономических наук (Россия)

На обложке изображен *Анатолий Иванович Китов* (1920– 2005), выдающийся советский и российский учёный, пионер отечественной кибернетики и информатики, разработчик электронно-вычислительной техники в СССР, доктор технических наук, профессор, академик РАЕН.

Анатолий Иванович родился в г. Куйбышеве (ныне Самара). Через год, опасаясь репрессий, семья Китовых переехала в Ташкент.

В 1939 году А. И. Китов окончил с отличием среднюю школу и поступил на физико-математический факультет Среднеазиатского государственного университета в Ташкенте. Однако проучился лишь два с половиной месяца, так как был призван рядовым в Красную армию в связи с напряженной предвоенной обстановкой. Затем по личному распоряжению маршала К. Е. Ворошилова был зачислен курсантом Ленинградского артиллерийского училища. В июле 1941 года в связи с началом Великой Отечественной войны младший лейтенант А. И. Китов был досрочно признан окончившим училище и направлен на Южный фронт командиром артиллерийского взвода. Сразу после войны он поступил в Артиллерийскую инженерную академию им. Ф. Э. Дзержинского (ныне имени Петра Великого). Закончил учебу в 1950 году также с золотой медалью.

После окончания Академии работал научным референтом в Министерстве обороны СССР, затем в секретном НИИ-4 МО СССР защитил кандидатскую диссертацию на тему «Программирование задач внешней баллистики ракет дальнего действия». В 1952 году А. И. Китов был назначен начальником созданного им отдела вычислительных машин Артиллерийской инженерной академии им. Ф. Э. Дзержинского — первого отдела ЭВМ в СССР. Тогда же в спецхране СКБ-245 он познакомился с книгой Норберта Винера Cybernetics и пришёл к выводу, что кибернетика никакая не «буржуазная лженаука», как тогда её в СССР официально именовали, а хорошая и полезная наука.

В 1955 году после долгих бюрократических проволочек его статья «Основные черты кибернетики», подписанная также С. Л. Соболевым и А. А. Ляпуновым, была опубликована в журнале «Вопросы философии». Эта публикация привела к признанию и развитию кибернетики в СССР и стала точкой отсчета в истории отечественной кибернетики.

В 1959 году А. И. Китов вместе с инженерами Мельниковым и Селезневым получил авторское свидетельство на изобретение нового принципа функционирования арифметического устройства ЭВМ — «Метод четырехкратного совмещения этапов такта машинных команд». Этот принцип был практически реализован в ЭВМ М-100, предназначенной для оперативной обработки информации, поступающей с радиолокационных станций, и решения задачи наведения зенитных ракет на самолеты противника в системе противовоздушной обороны страны.

Осенью 1959 года Китов послал в ЦК КПСС на имя Н. С. Хрущёва разработанный им проект создания общегосударственной автоматизированной системы управления для вооруженных сил и для народного хозяйства страны на базе Единой государственной сети вычислительных центров (ЕГСВЦ) так называемый проект «Красная книга». В преамбуле этого доклада А. И. Китова давалась резкая критика текущего состояния дел в стране с внедрением ЭВМ. Это предопределило негативное отношение к докладу партийного и военного руководства СССР. Главная причина заключалась в том, что работники аппарата ЦК КПСС и других верхних эшелонов власти поняли, что коренная перестройка управления на основе проекта А. И. Китова оставит их в стороне от рычагов власти. В результате А. И. Китов был исключен из КПСС и снят с престижной генеральской должности, которую он занимал в в/ч 01168.

В конце шестидесятых — начале семидесятых годов А. И. Китов был главным конструктором Отраслевой автоматизированной системы управления Министерства радиопромышленности СССР и директором Главного вычислительного центра этого министерства. Потом около десяти лет работал главным конструктором АСУ «Здравоохранение». Разработал теорию ассоциативного программирования и два алгоритмических языка программирования. Опубликовал ряд основополагающих монографий и статей по вопросам применения ЭВМ и экономико-математических методов в области экономической информатики и медицинской информатики. Около десятка лет представлял СССР на различных конгрессах и комитетах IFIP и MedINFO.

Свою научную карьеру А. И. Китов завершил в должности заведующего кафедрой «Вычислительная техника и программирование» и профессора этой кафедры Российской экономической академии им. Г. В. Плеханова, проработав там с 1980 по 1997 год.

14 октября 2005 года Анатолий Иванович Китов скончался в Москве.

С 2010 года проводится Ежегодная международная научно-практическая конференция имени А. И. Китова «Информационные технологии и математические методы в экономике и управлении», а на факультете информатики в РЭУ имени Г. В. Плеханова была учреждена стипендия имени Анатолия Ивановича Китова.

*Екатерина Осянина, ответственный редактор*

# **СОДЕРЖАНИЕ**

# И Н Ф О Р М А Ц И О Н Н Ы Е ТЕХНОЛОГИИ

## **Багдасарян Т. С.**

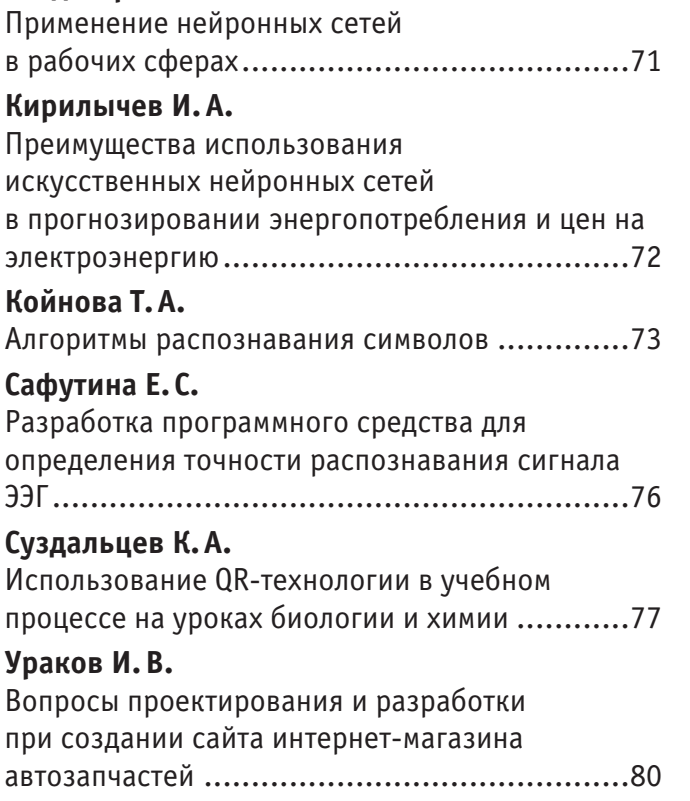

# ТЕХНИЧЕСКИЕ НАУКИ

# **Абенов А.М., Мынгжасаров Б., Кыргизбаева Г.М., Нурпеисова М.Б.**

Ведение мониторинга за деформациями земной поверхности с использованием спутниковых систем и обработка его результатов .............102

# **Бутова С.Н., Кнох К.В., Федоров А.В.**

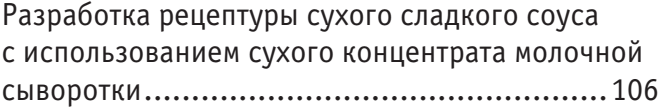

## **Марченко В.Д., Скепков А.В.**

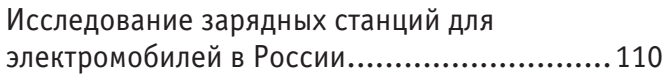

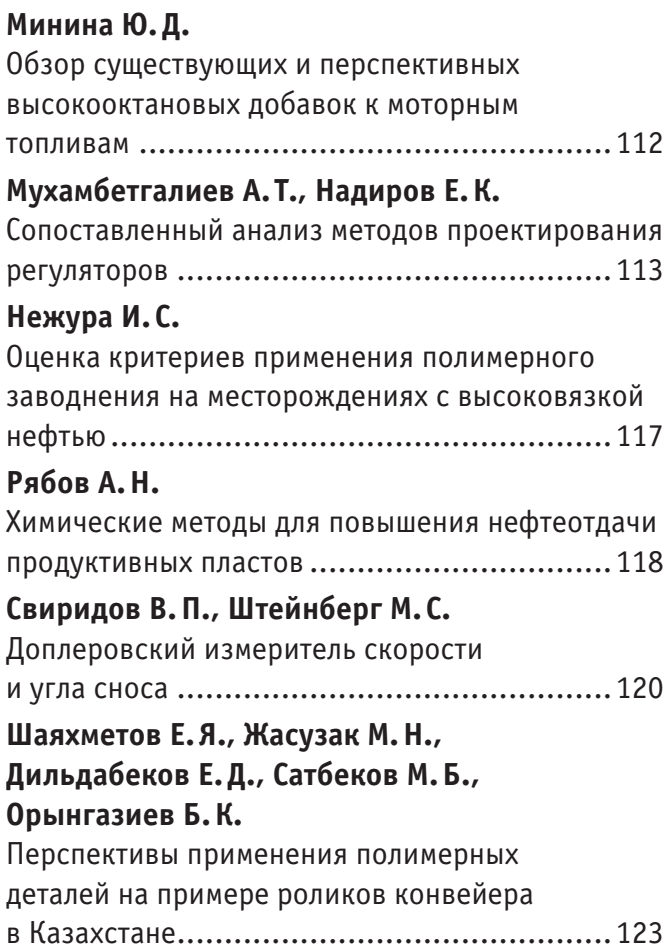

# АРХИТЕКТУРА, ДИЗАЙН И СТРОИТЕЛЬСТВО

## **Амини М.**

Нормативные требования и аналитические подходы к обеспечению устойчивости железобетонных зданий к прогрессирующему обрушению ...............................................126

## **Амини М.**

Обзор экспериментальных исследований и технических решений по повышению устойчивости существующих железобетонных зданий к прогрессирующему обрушению ......130

### **Буткеев А.В.**

Нормирование и поиск эффективных решений при рассмотрении вариантов распределения нагрузок на стеновую конструкцию из ячеистого бетона ......................................................134

# **Елубаев А.Б.**

Интеграция концепции технологии информационного моделирования в проектный менеджмент компании................................137

### **Макиш Н.К., Кенжегали А. Т.**

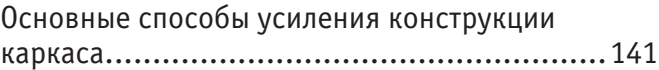

## **Суслин Е.Н.**

Проблемы культурного наследия Корабельной стороны Севастополя на примере объекта культурного наследия регионального значения — Главной линии обороны в 1854–1855 годах .....................................142 **Шайкежан А.Ш., Турагул Д. С.** Разработка расчетной модели образования пространственных трещин в железобетонных

конструкциях при кручении с изгибом ..........147

# **ИНФОРМАЦИОННЫЕ ТЕХНОЛОГИИ**

# **Применение нейронных сетей в рабочих сферах**

Багдасарян Тигран Самвелович, студент магистратуры Российский университет транспорта (МИИТ) (г. Москва)

*В статье рассматривается роль нейронных сетей в замене человека на рабочем месте, их применение в современном мире. Ключевые слова: нейронная сеть, работа, ИИ.*

Понятие нейронной сети на сегодняшний момент широко распространено. Но не многие корректно понимают его значение и воспринимают связь человеческой нервной системы и техники как нечто непостижимое, хотя и учёные уже порядочное время ведут исследования в этой сфере (начало исследований пришлось на 40е года 20го века).

Базис искусственного интеллекта — это биологические исследования головного мозга человека, то есть ИИ — некое его подобие. Нейронная сеть—это составляющая область исследования ИИ, которая появилась в процессе попыток создать можешь головного мозга человека при помощи компьютерной модели. Сам же ИИ определяется как область компьютерной науки, которая занимается автоматизированием разумного поведения.

Нейронная сеть способна самостоятельно учиться и исправлять свои де ошибки. То есть можно говорить, что она способна к обучению и исправлению своих ошибках. Для понимания возможностей применения нейросетей следует проанализировать особенности их функционирования.

У нейросетей имеется способность менять ответную реакцию на воздействия внешних элементов, окружающей среды. Это ключевой параметр для изучения, так как реакция нейросети не совсем прямолинейна. Это значит, что сеть может среди общего шума и помех выделять информацию, имеющую смысл, и обрабатывать её. Эта особенность отличает нейронную сеть от компьютеров и прочих вычислительных машин, в которых имеет место быть принцип обобщённости, неспособности систем адаптироваться к воздействию из вне.

Еще одной особенностью нейронных сетей является способность на основании искаженных данных на входе воспроизводить корректные данные на выходе.

Машина, которая использует нейронную сеть, способна даже лучше человека определить, например, по фотографии пол младенца. Также сети распространены в сферах науки, знаний и прикладной деятельности. Эффективность также доказана в экономике, медицине. В сфере юриспруденции ИИ проявил себя в создании «Электронного правительства».

Правительством РФ на сегодняшний день рассматривается создание «электронных кодексов» и систем, которые будут способны предсказать исход типовых судебных дел (пример: робот CaseCruncher Alpha, Великобритания).

Также примером может послужить программа Shazam, работающая на основе ИИ: она позволяет распознавать музыкальные композиции в различных заведениях и на разных мероприятиях. Такая «экспертиза» позволит определить композицию и законность её воспроизведения.

Также у эффективности замены человека с помощью ИИ противоположные точки зрения, такие как: сценарии апокалипсиса или выход, но новую ступень цивилизации. Однако, монополия среди ИИ в повседневной жизни уже не новинка. Робот выгодней человека, с точки зрения работодателя: он быстрей, обучается и дешевле в затратах.

По подсчетам экспертов под угрозой находится почти любая профессия, которая связанная с монотонными действиями. К примеру: водители, рабочие на конвейерных лентах, продавцы, охранники, солдаты, врачи, журналисты и другие. Часть профессий уйдет с рынка труда, другим придется модернизироваться, чтобы соответствовать реалиям будущего.

К примеру, если взять юристов, то их надобность пропадет не скоро. Но ИИ уже постепенно вводят в эту сферу.

В России в 2016 году «Сбербанк» запустил работа-юриста, который оформлял исковые заявления. Но информации о внедрении и эффективности все еще отсутствуют или конфиденциальны.

Компания «Право.ру» применяет ИИ, для подсчета затрат по времени на продолжительность дела и судебного процесса. Для обучения в нейронную сеть были загружены все судебные решения по аналогичным делам, благодаря которым программа и выдает свой результат.

Также у данной компании есть бот в мессенджере Telegram, которому можно задать юридический вопрос. Далее бот анализирует сообщение, его тему и подбирает подходящего специалиста для решения вопроса.

В США системы, использующие нейронные сети, планируют вводить в эксплуатацию непосредственно и в залах суда: программа, анализируя мимику, жесты и голоса способна определять ложные показания. Одна из таких систем —Dare, достоверность которой достигает 92%.

На закрытой конференции между «Валдай» и АО «РВК» Владислав Шершульский, директор по технологической политики компании «Microsoft» выделил два основных подхода говоря о вопросах правосубъективности ИИ. «Согласно первому, основную роль играет индустрия и ученые, опора делается на существующее регулирование и принцип »минимального вмешательства« в развитие новых отраслей и сервисов, а также создание и поддержку саморегулирующихся организаций поставщиков и потребителей. Второй же предполагает ведущую роль законодателей и государственных органов в сознании специальных институтов по регулированию и поддержке развития искусственного интеллекта и робототехники, »превентивное регулирование« через систему рамочных нормативных актов и выработку стандартов».

Можно заверить, что в настоящее время идет революция, которая сделает юридические услуги более доступными. ИИ займется теми вещами, которые не приносят профессиональное удовлетворение юристом, это такие задачи, как управление затратами на получение доступа к какой-то информации, получение доступа к юридической базе.

Пока эксперты еще не придумали, как обеспечить достоверность при использовании ИИ стопроцентной. Некоторые специалисты этой области считают, что на текущий момент невозможно это осуществить из-за трудоемкости предварительных работ: сбор данных и обучение сети.

Литература:

- 1. Аггавал Чару. Нейронные сети и глубокое обучение.—Висьямс, 2020—ISBN:—978–5–907203–01–3
- 2. Антонова П. Введение в искусственный интеллект: Теоретические основы СИИ.—LAMBERT Academic Publishing, 2019 ISBN: 978–6200279170
- 3. Levendowski, Amanda, How Copyright Law Can Fix Artificial Intelligence's Implicit Bias Problem (July 24, 2017). P. 18
- 4. Chen Sun & Abhinav Shrivastava, Revisiting Unreasonable Effectiveness of Data in Deep Learning, arXiv:1707.02968v1 (July 10, 2017). URL: https://arxiv.org/pdf/1707.02968.pdf

# **Преимущества использования искусственных нейронных сетей в прогнозировании энергопотребления и цен на электроэнергию**

Кирилычев Илья Александрович, студент магистратуры Ярославский государственный технический университет

*В статье автор пытается определить преимущества использования нейронных сетей в прогнозировании энергопотребления и цен на электроэнергию.*

*Ключевые слова: искусственная нейронная сеть, прогнозирование, электроэнергия, цена.*

В условиях либерального рынка электроэнергии в России, участники рынка очень часто сталкиваются с проблемами создания рыночной стратегии и планирования потоков финансов. При таких условиях, задача прогнозирования цен на электроэнергию является одной из приоритетных для подавляющего большинства участников рынка. Для прогнозирования представляет интерес нерегулируемая часть цены, состоящая в общем случае из оптовой цены на электроэнергию и средневзвешенной цены на мощность на оптовом рынке.

Актуальность темы прогнозирования цен на электроэнергию обусловлена необходимостью наличия у хозяйствующих субъектов обоснованных знаний о перспективных уровнях цен в существующих условиях неопределенности и волатильности цен в целях снижения возможных рисков и повышения качества планирования своей работы [1, с. 2]. К примеру, принимая во внимание почасовые значения цен на электроэнергию в будущем месяце, предприятие могло бы так перераспределить свои по-

требности, чтобы избежать излишних затрат в период высоких цен и в результате добиться экономии средств на энергоресурсы. Уменьшить ценовую неопределенность, опередить конкурентов в ценовой борьбе и как следствие увеличить прибыль — вот задачи, которые должен решать прогноз цены для предприятия.

Нейронные сети — очень гибкий и мощный механизм прогнозирования, позволяющий воспроизводить чрезвычайно сложные зависимости. На протяжении многих лет линейное моделирование было основным методом моделирования в большинстве областей, поскольку для него хорошо разработаны процедуры оптимизации. В задачах, где линейная аппроксимация неудовлетворительна, линейные модели работают плохо. Кроме того, нейронные сети справляются с «проклятием размерности», которое не позволяет моделировать линейные зависимости в случае большого числа переменных [2].

Нейронные сети в отличие от традиционных алгоритмов имеют возможность обучаться. Пользователь нейронной сети, например, при прогнозе цены на электроэнергию, подбирает данные о предельных уровнях нерегулируемых цен на электрическую энергию (мощность), поставляемую потребителям, и запускает алгоритм обучения, автоматически воспринимающий структуру данных, учитывающий сложные зависимости между входными и выходными данными и осуществляющий подбор «весов» сигналов так, чтобы на выходе значение максимально было приближено к фактическому. При этом от пользователя требуется набор знаний об отборе и подготовке данных, выборе нужной архитектуры сети и интерпретации результатов, однако уровень знаний, необходимый для успешного применения нейронных сетей, гораздо скромнее, чем при использовании традиционных методов статистики.

Важной особенностью нейронной сети, в отличие, например, от регрессионных статистических моделей, или часто используемых для прогноза моделей авторегрессий, является способность ассоциировать большой набор факторов с анализируемым параметром, что позволит учесть большое количество разнообразных входных параметров — исторические данные по потреблению электроэнергии и соответствующие исторические погодные условия, прогноз погоды, время суток, время года, тип дня и т.д. При этом функция влияния входного параметра на выходной результат может быть какой угодно сложной (нелинейной, нестационарной, …) и неизвестной формы. Кроме того, часть входных параметров модели является численными (исторические значения потребления электроэнергии, температура воздуха, время суток и т.п.), а часть — категориальными (время года, тип дня, тип облачности и другие). Возможно также неявное использование входных параметров. Например, через построение системы нейронной сети, каждый элемент которой обучен на определенный случай, например, для определенного типа дня или времени года. Общий вход системы нейронной сети (ворота) служит для направления данных на вход конкретной нейронной сети, предназначенной для соответствующей прогнозируемому случаю ситуации. При этом выбор нейронной сети определяется по специальному, неявно задаваемому параметру (или набору параметров) — например, тип дня. При использовании регрессионной модели большое число переменных может привести к ее несостоятельности, в то время как в анализе на базе нейронных сетей незначимые факторы попросту не будут учитываться в формировании выходного сигнала сети (их вес будет стремиться к нулевому значению) [1, c.6], [3, с. 2].

Одну из ключевых ролей играет оперативность вычислений итоговых показателей прогнозируемых величин. За относительно небольшой интервал времени возможно получить большую таблицу любых статистических показателей, списки цен и энергопотребления в разрезах определенных единиц измерения времени. Скорость вычислений может зависеть от выбора вида нейросети, вида алгоритма оптимизации и объема обрабатываемых данных.

Таким образом, можно сделать вывод что использование нейронных сетей при прогнозах электропотребления и цен на электроэнергию имеет целый ряд преимуществ по сравнению со статистическими методами. К ним можно отнести оперативность вычислений, возможность обработки больших объемов данных, учет большого набора факторов при прогнозировании и игнорирование незначимых факторов.

#### Литература:

- 1. Золотова И. Ю., Дворкин В.В. Краткосрочное прогнозирование цен на российском оптовом рынке электроэнергии на основе нейронных сетей. Проблемы прогнозирования, № 6, 2017.
- 2. Нейронные сети http://statsoft.ru/home/textbook/modules/stneunet.html
- 3. Соломкин А.В. Применение нейросетевых методов для прогнозирования потребления электроэнергии, 2009

### **Алгоритмы распознавания символов**

Койнова Татьяна Александровна, студент магистратуры Уральский федеральный университет имени первого Президента России Б.Н. Ельцина (г. Екатеринбург)

*Статья посвящена рассмотрению существующих на сегодняшний день вариантов решения проблемы распознавания символов печатного текста. В процессе исследования отдельное внимание уделено системе оптического распознавания символов, а именно специализированным алгоритмам. В частности, рассмотрен алгоритм на основе грамматик, алгоритм линейного распределения, алгоритм контурного анализа, алгоритм на основе нейронных сетей. Также выделены возможности этих алгоритмов, особенности их работы, достоинства и недостатки.*

*Ключевые слова: алгоритм, текст, символ, распознавание, грамматика, контур, анализ, обработка, нейронная сеть.*

# **Character recognition algorithms**

*The article is devoted to the consideration of the currently existing options for solving the problem of recognizing characters in printed text. In the process of research, special attention is paid to the system of optical character recognition, namely, specialized algorithms. In particular, an al-* *gorithm based on grammars, a linear distribution algorithm, and a contour analysis algorithm are considered. The possibilities of these algorithms, the features of their work, advantages and disadvantages are also highlighted.*

*Keywords: algorithm, text, symbol, recognition, grammar, contour, analysis, processing, neural network.*

Сегодня существует большой спрос на хранение в цифровом виде текстовой информации, размещенной в печатных, графических или рукописных документах, с целью дальнейшей ее обработки, редактирования и анализа. Кроме того, обширное распространение инструментов сканирования и оцифровки способствовало стремительному развитию методов и способов детектирования текста, которые в целом получили название системы оптического распознавания символов (OCR). Эти системы дают возможность в автоматическом режиме проводить анализ различных документов, подготавливать текстовые данные в редактируемых форматах для их дальнейшей обработки [3].

Необходимо отметить, что в последние годы системы распознавания печатного текста стали достаточно эффективными. В тоже время, текущие технологии все еще имеют ряд ограничений, чтобы распознавать текстовые изображения разных стилей и языков ввода. Также актуальной остается проблема обеспечения качества обработки в зависимости от таких факторов как: цвет, шрифт, расстояние между символами.

Обозначенные обстоятельства обуславливают необходимость проведения дальнейших исследования в данной предметной области, что и предопределило выбор темы этой статьи.

Описанию технологии оптического распознавания символов уделяется большое внимание в работах отечественных и зарубежных авторов. Так, в трудах Коноваленко И.А., Полевого Д.В., Николаева Д.П., Qamar, Faizan; Al-Sheikh, Idris исследуются этапы и методы распознавания текста.

Однако, несмотря на активные разработки и внимание к исследуемым вопросам, появление новых цифровых технологий и возможностей предопределяет необходимость актуализации имеющихся наработок и их регулярного пересмотра.

Таким образом, с учетом вышеизложенного, цель статьи заключается в проведении анализа современных алгоритмов распознавания символов печатного текста.

На сегодняшний день создан уже достаточно широкий спектр разнообразных алгоритмов (шаблонные, структурные, признаковые, статистические), которые незначительно отличаются по функционалу, но могут существенно различаться по качеству обработки текста. Некоторые допускают довольно много ошибок в распознавании, тогда как другие идентифицируют символы практически идеально.

Рассмотрим некоторые алгоритмы более подробно.

*Алгоритм на основе грамматик*. Грамматики представляют собой набор определенных правил распознавания символов.

Можно выделить следующие методы создания грамматик:

– использование теории графов. Текст представлен в виде размеченного графа. Задачи распознавания символов ставятся как задачи нахождения изоморфизма эталонного и входного графов, или изоморфизма их подграфов;

– методы теории формальных языков и грамматик. Символ рассматривается в некотором формальном языке, который задается с помощью конструкций, являющихся обобщениями грамматик Хомского. Распознавание заключается в отыскании лучшего в определенном смысле вывода изображения в заданной грамматике [1].

Особую популярность сегодня получили двумерные контекстно-свободные грамматики. В тоже время заложенная в них постановка задачи на точное совпадение, очевидно, имеет ряд недостатков, существенно ограничивающих их практическое применение для распознавания символов:

– с точки зрения распознавания символов формализм двумерных контекстно-свободных грамматик не всегда позволяет найти реальное изображение, которое можно разделить на прямоугольные фрагменты;

– чрезмерная детализация правил грамматики: для каждого символа следует указывать, каким образом он состоит из меньших частей вплоть до уровня отдельных пикселей.

*Алгоритм линейного распределения*. Процедура линейного разделения текста разбивает строки на слова, а слова на отдельные буквы. После этого, по принципу IPA (integrity, purposefulness, adaptability) формируется набор гипотез (т.е. возможных вариантов идентификации каждого символа) и, обеспечив оценку вероятности, результат передается на вход системы распознавания [2].

В соответствии с первым принципом целостности (integrity) объект (символ) рассматривается как единое целое, которое состоит из нескольких взаимосвязанных частей. Принцип целеполагания (purposefulness): любая интерпретация данных должна иметь некую цель. Т. е. распознавание представляет собой процесс формулировки гипотез об объекте и их подтверждение или опровержение. Третий принцип — адаптивность (adaptability) — предполагает способность системы самостоятельно обучаться и использовать в дальнейшем ранее собранную информацию. Полученные в ходе распознавания данные упорядочиваются, хранятся и используются впоследствии для решения аналогичных задач.

*Алгоритм контурного анализа*. Основным преимуществом алгоритмов данной группы является их простота и скорость работы, а также минимальное влияние внешних факторов на результаты работы программных систем с элементами контурного анализа. Суть алгоритма контурного анализа при распознавании символов сводится к точному представлению границ для чего используется четыре модели кривых и методы подгонки моделей к краевым точкам. Модели включают: отрезки линий; круговые дуги; конические сечения; кубические сплайны. Алгоритм в процессе распознавания решает два вопроса: какой метод применяется для подгонки кривой к краям и как измеряется точность передачи контура.

*Алгоритм на основе нейронной сети*. Алгоритм распознавания текста с использованием нейронной сети заключается в следующем: на вход нейронной сети подается растровое изображение текста. В начале по входному тексту рассчитываются определенные признаки. Результатом расчетов является некоторый вектор значений признаков. Каждый выход нейронной сети соответствует определенной букве алфавита, а получаемое в итоге значение представляет собой уровень принадлежности буквы конкретному нечеткому множеству.

Задачей алгоритма является обобщение информации, поступающей в виде нечетких входных множеств и вычисление на их основе исходного нечеткого подмножества множественного числа распознавания символов. На последнем этапе принимается решение о выборе наиболее правдоподобного варианта прочтения слова.

Проанализируем на конкретном примере особенности работы нейронной сети для распознавания печатного текста.

Рассмотрим сверточную нейронную сеть, которая обучается по методу обратного распространения ошибки (back propagation) см. рис. 1.

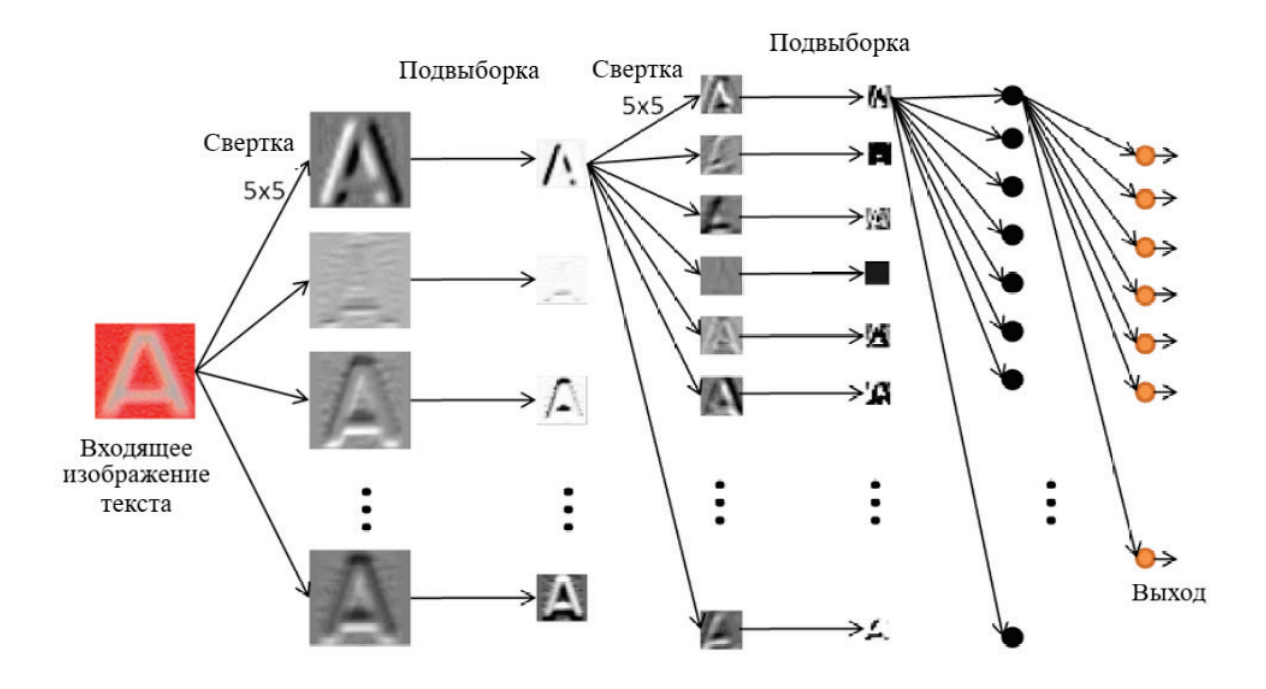

Рис. 1. **Архитектура сверточной нейронной сети для распознавания текста**

Такая архитектура предполагает прохождение трех взаимосвязанных этапов распознавания текста.

1. Обработка изображения и распознавание текста в целом. Этот этап необходим для обнаружения границ текста. Данная процедура происходит с помощью фильтров изображения для обнаружения того, где находится текст, а где изображены обычные «шумовые» предметы (ручка, карандаш, точки на изображении и др.).

Каждый фрагмент изображения текста поэлементно умножается на матрицу весов (ядро), после чего результат суммируется. Эта сумма является пикселем исходного изображения, называемого картой признаков. После этого взвешенная сумма входов пропускается через функцию активации:

$$
OUT = \frac{1}{1 + exp - \alpha Y}
$$

где α — параметр наклона сигмоидальной функции активации. Изменяя этот параметр, можно построить функции с разной крутизной.

2. Обработка каждого отдельного слова посредством определения отступлений между словами. Главной проблемой этого этапа может быть перепутывание буквы в слове с отдельным словом. Для решения этой проблемы нейронная сеть должна научиться приспосабливаться к отдельным шрифтам и языкам.

3. Выявление отдельных букв в слове и определения, на какие из алфавита они больше всего похожи (см. рис. 2).

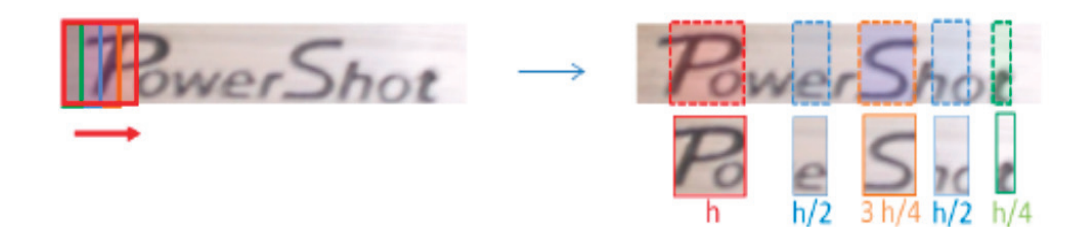

тексте. Для распознавания текстовых документов с высоким качеством (низкий процент шумов, четкий шрифт и т.д.) целесообразно использовать алгоритмы на основе грамматик, линейного распределения. Структурные алгоритмы (алгоритмы контурного анализа, алгоритмы на основе нейронной сети) будут эффективны при распознавании сложных сим-

Зеленые дуги обозначают символы, расположенные между последовательными «точными» сегментациями, а красные дуги представляют различные возможные конфигурации, связанные с «рискованными сегментациями», синие — кадрированные символы.

Таким образом, в процессе исследования рассмотрены различные алгоритмы распознавания символов в печатном

#### Литература:

1. Text analytics: an introduction to the science and applications of unstructured information analysis / John Atkinson-Abutridy. Boca Raton: Chapman & Hall/CRC, 2022. 287 p.

волов.

- 2. Гринченков Д.В. Решение задачи построения запросов в системе тематического поиска на основе распознавания частично структурированных текстов // Известия высших учебных заведений. Северо-Кавказский регион. Технические науки. 2019. № 1 (201). С. 10–16.
- 3. Шакиров И. Ш., Калаков Б.А. Использование нейронных сетей в архитектуре машинного распознавания текста // Естественные и технические науки. 2019. № 11 (137). С. 363–367.

# **Разработка программного средства для определения точности распознавания сигнала ЭЭГ**

Сафутина Екатерина Сергеевна, студент Национальный исследовательский университет «МИЭТ» (г. Зеленоград)

 $\bigcup_{\Pi}$ пилепсия — это хроническое заболевание головного мозга,  $\bigcup_{\Pi}$ ля которого характерны повторяющиеся непровоцированные приступы с различными клиническими проявлениями. Врачи, обследующие пациентов, должны обработать большое количество графиков активности мозга.

Электроэнцефалография — чувствительный метод исследования, отражающий малейшие изменения функции коры головного мозга и глубинных мозговых структур. В процессе анализа электроэнцефалограммы (ЭЭГ) пациентов на наличие эпилептической активности, у врачей возникает необходимость просмотреть несколько сотен экранов, каждый из которых содержит до двух десятков графиков, чтобы поставить обоснованный диагноз.

Такое количество анализируемой информации требует большого времени и концентрации внимания, что вызывает сильную утомляемость врачей. С развитием методов анализа данных с помощью искусственного интеллекта появляется возможность автоматизировать процесс анализа ЭЭГ.

Для определения, насколько точно были распознаны сигналы ЭЭГ, сравнения их с результатами врачей, проводивших разметку вручную, существует необходимость создания программного средства для автоматизации нахождения точности полученных результатов и их графического представления.

В настоящее время существует большое количество аналогов, предназначенных для анализа ЭЭГ: EDFbrowser, *WinEEG*, NeoRec, Brainsys. В данных аналогах, которые также анализируют ЭЭГ, нет возможности графически представить точность результатов анализа; также в рассматриваемых аналогах не предусмотрена возможность множественной работы с ЭЭГ: данными разных па-

циентов, большого количество исследований конкретного пациента, большого количества врачей и организаций, в которых они находятся, разных моделей и разных дат, в которые проводили исследование. Немаловажным является то, что рассмотренные аналоги работают только с определенным оборудованием, что может вызывать трудности при работе.

Разрабатываемое программное средство даст возможность анализирования данных пациентов разными врачами, включая все множество исследований, проводимых в разные даты, с использованием разных моделей. Оно будет оценивать точность результатов ЭЭГ, сравнивая результаты анализирования сигналов ЭЭГ врачами, проводившими разметку вручную, и нейросетью, и показывая графически точность распознавания сигналов.

Будет использована библиотеку JavaFX языка Java, так как она имеет более богатые графические компоненты с расширенным внешним видом, богатый инструментарий, который будет расширяться, делая данную библиотеку интереснее, универсальнее, быстрая разработка пользовательского интерфейса тоже сыграет немаловажную роль в создании качественных картинок с результатами. База данных, которая будет использоваться в нашем программном средстве — H2 Database. Она является кроссплатформенной СУБД, написанной полностью на языке Java, более производительная по сравнению с другими базами данных. Также хочется отметить простой и понятный интерфейс базы данных, который помогает при выполнении задач. Немаловажным является и тот факт, что имеется опыт работы с базой данных H2, поэтому можно будет сразу приступать к работе с данными.

Так как для обучения нейросети необходимы большие вычислительные мощности, большой и грамотно подобранный датасет, который в процессе обучение нужно модифицировать, будем использовать уже предобученную нейронную сеть, которая будет предоставлять данные результатов сигнала ЭЭГ. Вместе с этим будут приходить файлы с разметкой врачей по данному пациенту.

Задача будет состоять в выделении детекций врачей и детекций, полученных от нейросети, и анализировании в каждом конкретном случае, какая детекция неверна или верна, и что именно происходило в данный момент времени на ЭЭГ; действительно ли, например, ИИ нашел данную детекцию, определив эпилептическую активность в данное время, отметил ли эту детекцию врач, анализируя детекцию на ЭЭГ данного пациента. После анализирования данных необходимо эти данные представить графически.

Представление графических данных определяется и строится по следующим правилам:

— Берется каждая детекция врачей, проверяем, есть ли хотя бы одна детекция в диапазоне +- 1 секунда с детекцией врачей из файла, полученного с помощью ИИ.

— Обращаем внимание на детекции врачей, которые не были найдены в файле с данными распознавания ИИ (с учетом диапазона времени +-1 секунда).

— Все данные отображаем графически: на графике будет три столбца разных цветов и показан процент таких данных. Например, зеленый столбец будет отображать процент тех данных, в которых совпали и детекции врачей, и детекции, полученные от ИИ; красный цвет будет отображать процент тех таких детекций, которые не нашел ИИ, но указал врач. Желтый цвет будет отвечать за те детекции, которые были найдены с помощью ИИ, но не были отмечены врачом.

— Участки мозга, обозначенные зеленым цветом, можно не анализировать, так как в этих участках все хорошо: совпали детекции врачей и детекции, найденные ИИ.

— Необходимо хорошо проанализировать участки, которые обозначены красным и оранжевым цветом: при определении детекций возникла ошибка: либо ИИ ошибся и детекции там быть не должно, либо врач ошибся и детекция там должна быть обязательна. Данный вопрос необходимо внимательно проанализировать, возможно, сделать еще одно исследование для определения более точных данных как со стороны ИИ, так и со стороны врачей.

Для реализации данной задачи был выбраны языки программирования Java. Java — это объектно-ориентированный язык программирования, разработанный компанией Sun Microsystems (в последующем приобретённой компанией Oracle). Дата официального выпуска — 23 мая 1995 года. Программы на Java транслируются в байт-код, который затем выполняется виртуальной машиной Java (JVM). JVM — это программа, которая обрабатывает байтовый код и передает инструкции оборудованию как интерпретатор. Достоинством подобной реализации является независимость байт-кода от операционной системы и оборудования, что позволяет выполнять Java-приложения на любом устройстве, для которого существует JVM. Другой важной особенностью технологии Java является гибкая система безопасности благодаря тому, что исполнение программы полностью контролируется виртуальной машиной.

Приложение будет разрабатываться при использовании среды разработки IntelliJ IDEA. IntelliJ IDEA — интегрированная среда разработки программного обеспечения, разработанная компанией JetBrains в 2001 году. Она поддерживается на таких операционных системах как: Windows, Linux, macOS. Эта среда разработки поддерживает многие современные высокоуровневые языки программирования.

#### Литература:

- 1. Эпилепсия: причины и симптомы [Электронный ресурс] —URL: https://postnauka.ru/faq/63963
- 2. Java Swing против Java FX [Электронный ресурс] —URL: https://ru.education-wiki.com/3950146-java-swing-vs-java-fx
- 3. H2 Database Engine [Электронный ресурс]—URL: https://www.h2database.com/html/main.html
- 4. Пример хеширования MD5 на Java [Электронный ресурс]—URL: https://javadevblog.com/prymer-heshyrovanyya-md5-v-java. html
- 5. Программы для анализа ЭЭГ [Электронный ресурс] —URL: https://cmi.to/программы/
- 6. Язык программирования Java [Электронный ресурс] —URL: https://webcreator.ru/articles/java

# **Использование QR-технологии в учебном процессе на уроках биологии и химии**

Суздальцев Кирилл Андреевич, учитель истории и обществознания МОУ Копунская СОШ (Забайкальский край)

*В данной статье автором подробно описано рациональное использование QR-технологии на уроках биологии и химии. Также были раскрыты актуальность исследуемой темы, преимущества и достоинства QR-кодов в образовательном процессе, их создание и внедрение.*

*Ключевые слова: QR-код, мобильное обучение, учебный процесс, программа, информация.*

# **The use of QR-technology in the educational process in biology and chemistry lessons**

Suzdaltsev Kirill Andreevich, teacher of history and social studies MOU Kopunskaya secondary school

In this article, the author describes in detail the rational use of QR technology in biology and chemistry lessons. The relevance of the topic under *study, the advantages and advantages of QR codes in the educational process, their creation and implementation were also revealed. Keywords: QR code, mobile learning, learning process, program, information.*

В современной педагогической науке значительный ин-терес представляют исследования особенностей технологизации учебного процесса. Основным его направлением является применение в учебном процессе информационно-коммуникационных технологий — комплекса компьютерно-ориентированных учебных и учебно-методических материалов, программных и аппаратных средств учебного назначения, а также системы научных знаний о роли и месте вычислительной техники в учебном процессе, о формах и методах их применения для усовершенствования труда учителей и учащихся.

Сейчас учащиеся практически не представляют жизни без смартфона, ведь с его использованием современными подростками совершается большинство повседневных действий: общение в социальных сетях, просмотр фильмов, развлечения, поиск нужной информации, прослушивание музыки и т.д. Поэтому привлечение технологий с использованием мобильного телефона на уроках может заинтересовать школьников в изучении предметов «химия» или «биология».

Мобильное обучение является новой парадигмой, на основе которой создается новая учебная среда, где соискатели могут получить доступ к учебным материалам в любое время и в любом месте, что делает сам процесс обучения всеобъемлющим и мотивирует к непрерывному образованию и обучению в течение всей жизни. По сравнению с традиционным мобильное обучение дает возможность мониторинга обучения в реальном времени и обеспечивает высокую насыщенность контента, что позволяет рассматривать его не только как средство обучения, но и как инструмент совместной работы, направленный на повышение качества обучения.

Мобильное обучение есть, с одной стороны, разновидностью дистанционного, а с другой — электронного обучения. По сравнению с электронным и дистанционным обучением мобильное предоставляет субъекту обучения большее количество «степеней свободы» — высшую интерактивность, большую свободу движения, большее количество технических средств, основными из которых являются нетбуки, планшетные ПК, PDA (персональные цифровые помощники), аудиопроигрыватели. записи и прослушивания лекций, электронные книги, мобильные телефоны, смартфоны и т.д.

К основным преимуществам мобильного обучения ученые относят: возможность учиться где угодно и когда-либо; большая компактность мобильных устройств; непрерывный доступ к учебным материалам; повышенная интерактивность обучения; удобство применения мобильного обучения; персонализированность обучения.

Интернет-технология QR-кодов позволяет сделать занятия более увлекательными и эффективными. Благодаря информации с использованием QR-кодов, дети изучают химию и биологию в контексте целостной научной картины мира, интегрируя и совмещая информацию по этим предметам с другими науками. Используя данную технологию, учащиеся в интересной и доступной форме самостоятельно прорабатывают материал, используют различные игровые методы и приемы для обобщения и закрепления знаний по определенным темам, а также для проверки знаний и подготовки к ВПР, ОГЭ и ЕГЭ по биологии и химии.

Школьники тоже могут создавать и использовать QR-коды для изучения новых тем, создания кроссвордов и тестов, просмотра материалов.

Для использования QR-кода:

1. Установите приложение — распознаватель QR-кода на свой телефон и запустите его

2. Наведите объектив камеры на картинку QR-кода.

3. Код автоматически распознается или нажмите на соответствующую кнопку (Snapshot) для активации сканера.

4. Информация, зашифрованная в QR-коде, появится на экране мобильного телефона.

Разработать QR-код несложно, нужен простой в применении генератор для его создания, не требующий каких-либо специальных знаний. Для этого в свободном доступе существует множество онлайн-ресурсов.

Например, программа «Читатель QR-кода» дает возможность и генерировать, и считывать код одновременно. Преимущества программы: программа условно бесплатная. Дает возможность учащимся считать QR-код не вставая из-за парт, потому что имеет функцию зума.

Преимущества использования QR-кодирования:

— быстро: позволяет получить мгновенный доступ к закодированной информации;

— удобно: вмещает большие объемы сведений в небольшом изображении (4296 символов, а это больше, чем 2 листа машинописного текста);

QR-коды на уроках и внеурочное время можно использовать:

— для поиска дополнительной информации;

— для просмотра видео, а также виртуального эксперимента (по биологии — различные макеты, по химии — выполнение задач);

— для проверки знаний учащихся, кодируя тесты, кроссворды и игровые приемы;

— как элемент квест-уроков и интерактивных уроков;

— для выполнения домашнего задания, контрольных и лабораторных работ;

— для проработки дополнительной информации [1].

С помощью QR-кодов можно разнообразить учебный процесс по биологии и химии в общеобразовательной школе. В частности, на занятиях можно организовать самостоятельную работу учащихся (групповую или индивидуальную) с заданиями учебника или рабочей тетради, предусматривающими работу с QR-кодами; обеспечить учащихся дидактическим материалом с QR-кодами для доступа к вспомогательным приложениям (гиперссылки на мультимедийные источники и ресурсы: видео-, аудио-приложения, сайты, рисунки, анимации, электронные учебные издания, библиотеки и т.д.).(Рис. 1) QR-коды позволят организовывать быстрые опросы и проводить тестирование по изученной теме как на уроке, так и внеурочной работе (web-сервисы ClassTools, Plickers, Mentimeter и др.) (Рис. 2).

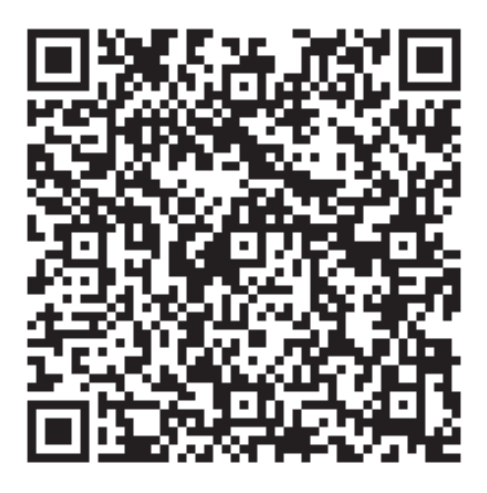

Рис. 1. **QR-код на уроке биологии в 8 классе по теме: «Эндокринная система»**

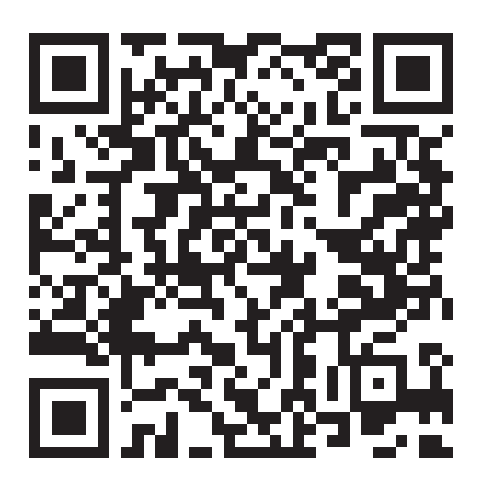

Рис. 2. **QR-код кроссворда по органической химии в 9–11 классах**

QR-коды могут быть использованы в игровых формах деятельности учащихся, в частности в квестах для предложений игровых заданий на одном или нескольких этапах игры.

Считывание QR-кода производится с помощью обычной камеры типичного смартфона. Для этого на нем должна быть установлена соответствующая программа-сканер.

Таким образом, QR-кодирование является эффективным сервисом, помогающим учащимся быстро получать доступ к требуемой информации. Можно утверждать, что в ближайшем будущем QR-кодирование будет применяться во всех областях человеческой деятельности.

Литература:

- 1. Использование QR-кодов в образовательном процессе [Электронный ресурс]. Режим доступа: https://infourok.ru/ispolzovanie-qr-kodov-v-obrazovatelnom-processe-5300610.html (дата посещения: 03.05.2022)
- 2. Сафонова А.В. Возможности QR-кода как инструмента для развития активности на уроках биологии [Электронный ресурс]. Режим доступа: https://nsportal.ru/shkola/raznoe/library/2021/11/16/ispolzovanie-qr-koda-na-urokah-biologii (дата посещения: 03.05.2022)

# **Вопросы проектирования и разработки при создании сайта интернет-магазина автозапчастей**

Ураков Иоанн Валерьевич, студент МИРЭА—Российский технологический университет (г. Москва)

#### **Введение**

С развитием информационных технологий стал весьма популярен такой важный представитель IT-сервиса как интернет-магазин. За годы проектирование интернет-магазинов шагнуло далеко вперёд. Стали добавляться дополнительные функции, лучше становился дизайн. На сегодняшний же день акцент постепенно смещается к простоте работы системы, так как это в первую очередь облегчает работу серверов. С другой стороны, удобство пользователя по-прежнему является одним из ключевых моментов, поэтому осуществление настоящего проекта предполагается с учётом оптимального баланса между простотой и удобством. Для разработки проекта существуют такие инструменты, как CMS и конструктор. И если конструктор позволяет создавать лишь простой сайт, то CMS дает возможность фактически создавать сайты с нуля. В большинстве случаем CMS действительно пользовалась большей популярностью, как быстрый и дешёвый способ решения. Однако для остальных это был пусть и универсальный инструмент, но довольно громоздкий, и при этом не особо качественный. В первую очередь, он дает огромную лишнюю нагрузку на сервер, так как далеко не все функции используются, но нагрузку дают. Также важно отметить, что «самописный» сайт гораздо меньше уязвим для взлома, так как его структура оригинальна, в отличие от CMS.

Настоящий проект создан целиком с нуля. В нём будут использоваться лишь некоторые библиотеки, как например, JQuery. В данном документе будут продемонстрированы различные проектировочные решения при создании основных функций интернет-магазина автозапчастей. Будет объяснена система работы панелей, описаны все технологии, начиная от вёрстки и дизайна, и заканчивая интеграцией данных в 1С. Также будет описана база данных со всеми таблицами и сущностями, а также обоснованием их необходимости. Сам интернет-магазин располагается на локальном хостинге для возможности тестирования работоспособности кода серверного языка PHP, а также использования базы данных. Для этого применяется локальный сервер Apache через платформу XAMPP, предоставляющей ряд возможностей, как например удобная панель работы с базами данных на MySQL.

#### **1. Проектирование архитектуры веб-сервиса**

Как правило, Веб-сервисы разрабатываются как архитектура «клиент-сервер», при этом серверная сторона может иметь различные архитектурные решения. В настоящее время клиентом Веб-сервера может быть уже не только персональный компьютер, оснащенный обычным Веб-браузером. С широким распространением мобильных устройств появилась и задача предоставления Веб-серверами данных, которые могут быть интерпретированы этими устройствами. Характеристики мобильных устройств являются более скромными по сравнению с характеристиками ПК (ограниченный размер экрана, меньший объем памяти, для старых моделей — возможность работы только в текстовом режиме) [1]. Поэтому при проектировании архитектуры расчёт делался на простоту конструкции — для оптимизации работы веб-сервиса, а следственно увеличении его скорости загрузки.

Современные веб-приложения строятся на основе микросервисной архитектуры — стиля, который структурирует приложение как набор сервисов. Каждый такой сервис максимально автономен, необходим для выполнения конкретной задачи и поддерживается конкретной командой. Эта архитектура позволяет применять модульный принцип построения приложений с учётом потребностей бизнеса. Другой разновидностью подхода к построению приложений является монолитная архитектура, дающая преимущество в виде минимальных проблем согласованности компонентов, но не обладающая такой гибкостью в построении, как микросервисная [2]. Несмотря на простоту данного проекта, основной упор будет делаться на микросервисную архитектуру с целью достижения гибкости конструкции.

#### **2. Проектирование пользовательского интерфейса**

Предполагается, что графический интерфейс будет делиться на две части. С первой будет взаимодействовать покупатель. Сюда входят: каталог, корзина, форма отправки заказа и т.д. Также будет добавлена возможность быстрого поиска по VINкоду автомобиля. Пользователь будет автоматически перенаправляться в каталог с подходящими по коду деталями. Вторая часть представляет собой панели CRUD для администратора сайта, где он сможет редактировать содержимое своего интернет-магазина. Что касается раздела в 1С, то в данную программу будут интегрироваться данные о продажах и клиентах. При разработке были учтены результаты анализа сайтов, приведенного в статье [3]. Данный интернет-магазин специализирован исключительно на марке Mitsubishi. Интерфейс проектируется с акцентом на удобство и простоту использования, чтобы у покупателя не было проблем при заказе. Для удобства пользователя текстовые поля (рис. 2.1) будут подсвечиваться при нажатии по ним, рис. 2.2 [4].

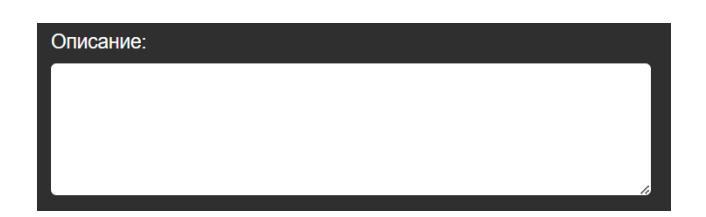

#### Рис. 2.1. **Поле ввода**

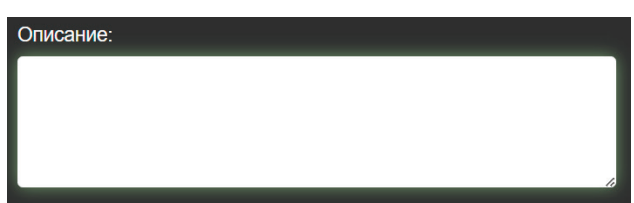

Рис. 2.2. **Поле ввода во время ввода текста**

Похожим образом работают и кнопки (рис. 2.3). При наведении курсора кнопка поменяет оттенок на более тёмный (рис. 2.4), а при нажатии сдвинется чуть ниже, рис. 2.5 [4].

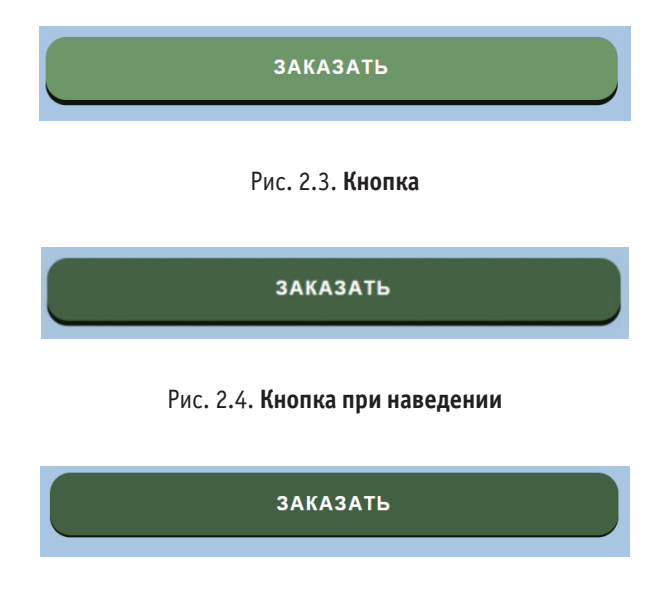

Рис. 2.5. **Кнопка при нажатии**

Кроме того, системой будут предусмотрены варианты в случае ошибки пользователя. В этом случае команда не сработает, а пользователь получит сообщение об ошибке, где будет описана причина, рис. 2.6.

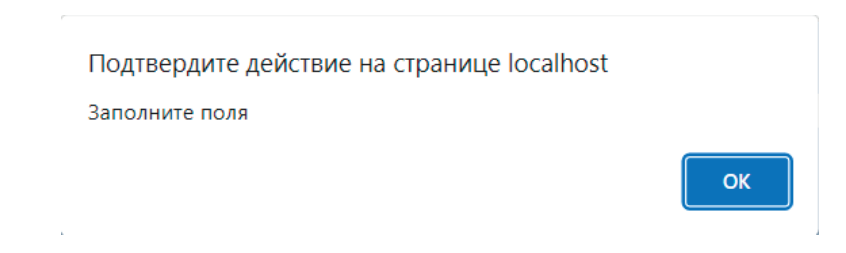

#### **3. Проектирование схемы взаимодействия панелей веб-сервиса**

Планируется связать главную страницу обычными ссылками с другими панелями, на которые осуществляется переход. Пользователь кликает по ссылке (в данном случае это либо картинка, либо кнопка) и переходит на нужную вкладку. Это касается и корзины, и сортировки, и страниц товаров. Товары из базы данных должны загружаться через PHP-функции, которые включают в себя также MySQL-запросы, а затем выводиться при помощи функций JavaScript; похожая схема применяется к остальным страницам, на которые выводятся товары. Отдельно стоит отметить выгрузку определённого товара со всей информацией. Каждый товар при выгрузке имеет свой ID. Кликая по изображению товара, пользователь передаёт этот ID, а PHP выводит этот товар, извлекая из базы данных. Что касается изображений, то из базы будут выгружаться лишь наименования и формат файлов, при этом сами файлы будут храниться в папке «Images». Корзина будет работать за счёт localStorage. Туда помещаются выбранные товары, а затем оттуда отображаются. Таким образом, получается отображение одинакового значения всех товаров в корзине на каждой странице.

Связь интернет-магазина с 1С будет осуществляться за счёт протокола обмена с сайтом. Протокол используется штатной процедурой обмена коммерческими данными между системой «1С: Предприятие», с одной стороны, и системой управления сайтом, с другой стороны. Функционально обмен делится на два блока: выгрузка на сайт торговых предложений (каталогов продукции), данных об остатках на складах, данных только о ценах и остатках (без описания номенклатуры); и обмен информацией о заказах. Первый блок обеспечивает публикацию на сайте каталога номенклатурных позиций и данных. Второй блок необходим для передачи с сайта в систему «1С: Предприятие» информации о заказах интернет-магазина, и дальнейшую синхронизацию статусов и параметров заказов. В обоих случаях инициатором обмена выступает система «1С: Предприятие». При инициализации взаимодействия устанавливается HTTP-соединение. Система «1С: Предприятие» запрашивает у сайта необходимые параметры, такие, как максимальный объем пакета, поддержка сжатия и др. На основании этих данных система «1С: Предприятие» формирует XML-сообщения и передает их на сайт [5]. В настоящей работе планируется использовать именно второй блок.

#### **4. Проектирование схемы базы данных**

Для хранения информации о товаре и удобном её использовании, а также сборе информации о продажах и клиентах с последующей передачей в 1С необходима база данных, рис. 4.1.

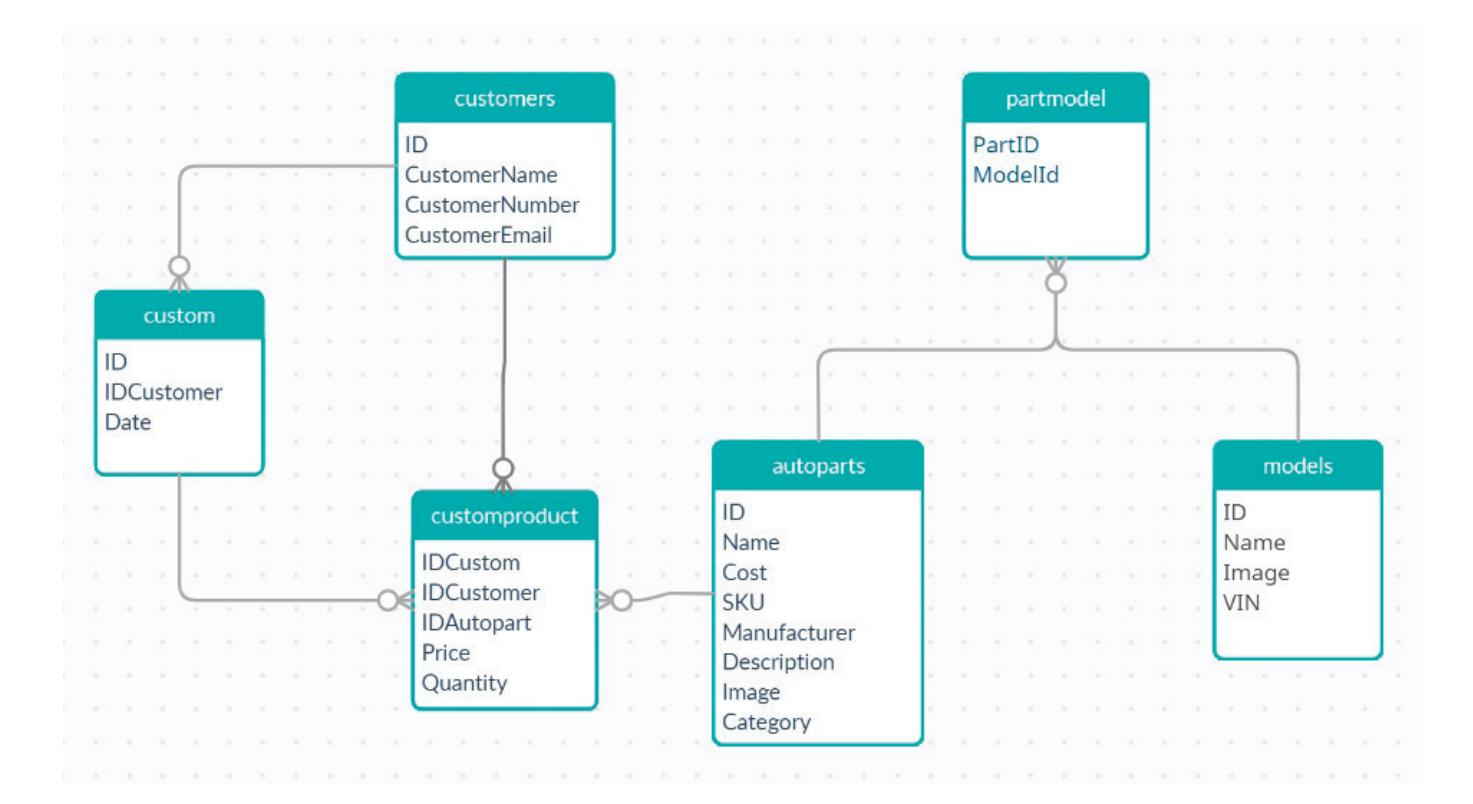

Рис. 4.1. **База данных интернет-магазина**

В первую очередь понадобится таблица с набором параметров товаров, таблица 1.

#### Таблица 1. **Таблица «autoparts» (автозапчасти)**

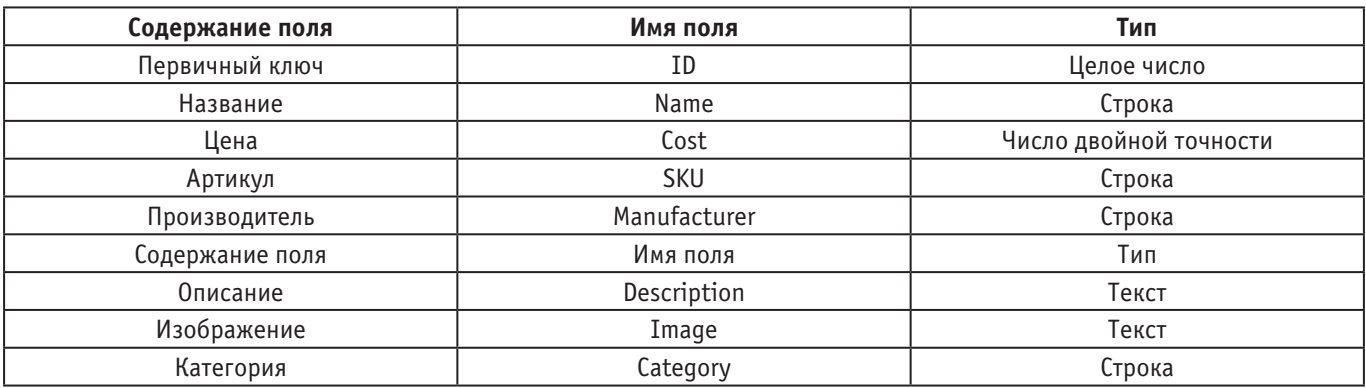

По аналогии с товарами необходима таблица для моделей автомобилей, к которым подойдут те или иные запчасти, таблица 2.

#### Таблица 2. **Таблица «models» (модели)**

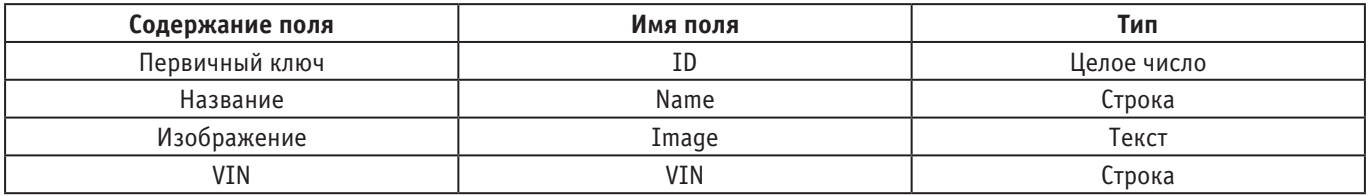

Для связи таблиц 1 и 2 понадобится ассоциативная таблица. Соединяться таблицы будут через свои ID, таблица 3.

#### Таблица 3. **Ассоциативная таблица «partmodel» (деталь-модель)**

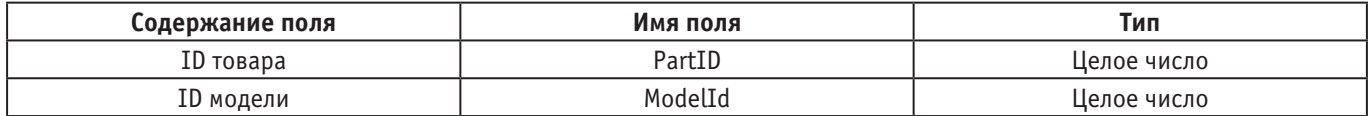

Теперь перейдём к клиентской части базы данных. Понадобится таблица для записи личных данных заказчика, таблица 4.

### Таблица 4. **Таблица «customers» (заказчики)**

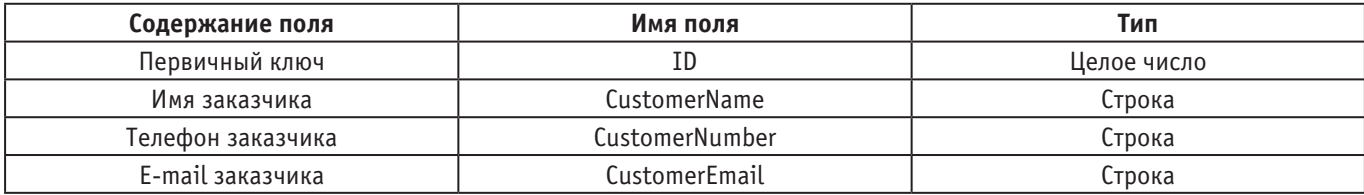

Также нужна таблица для сохранения данных о самом заказе, таблица 5.

### Таблица 5. **Таблица «customs» (заказы)**

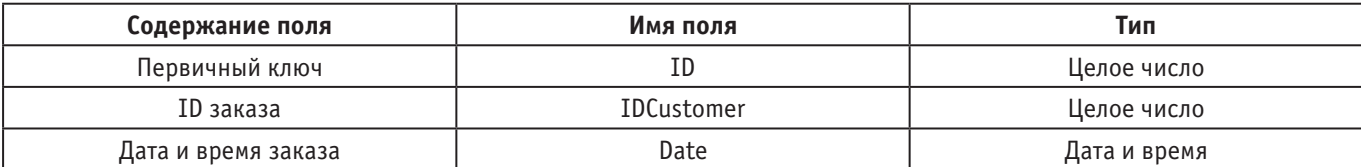

Аналогично моделям и товарам нужна ассоциативная таблица, только в данном случае она свяжет заказы, заказчиков и товары, таблица 6.

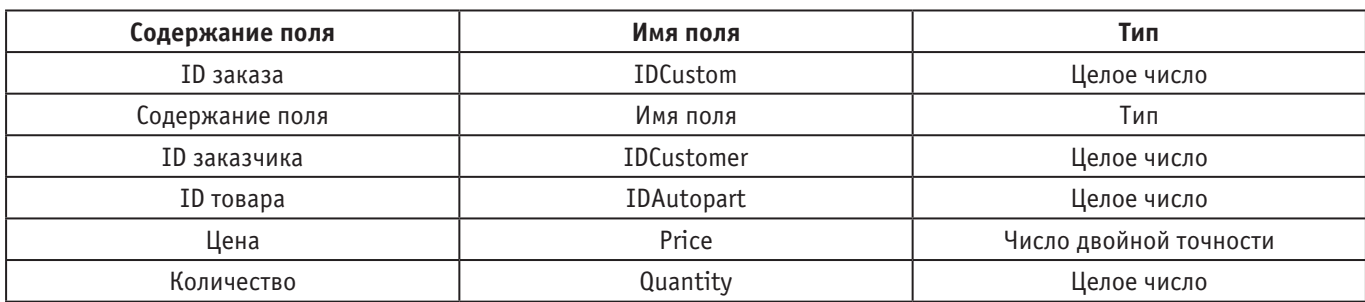

#### Таблица 6. **Ассоциативная таблица «customproduct» (заказ-товар)**

#### **5. Выбор средств разработки**

Проект интернет-магазина планируется разместить на локальном хостинге с использованием сервера Apache. Удобной технологией для этого будет XAMPP. XAMPP представляет собой кроссплатформенную сборку веб-сервера, содержащую Apache, MySQL, интерпретатор скриптов PHP, язык программирования Perl и большое количество дополнительных библиотек, позволяющих запустить полноценный веб-сервер [6]. Для реализации проекта были выбраны стандартные инструменты для веб-разработки. Главная панель, а также страница корзины будут сделаны в виде обычных HTML-документов. За дизайнерскую работу отвечает CSS, сюда входят: покраска элементов, придача им формы и даже расположение в определённых местах. Похожим образом будут выполнены и страницы выбора модели и типа запчастей. За обработку всей браузерной части, и всего frontend будет отвечать язык JavaScript. В его компетенции входит и работа кнопок, и пользовательский ввод, и т.д. Оптимизацию кода, особенно при соединении с PHP кодом должна выполнять библиотека JQuery. Выборка (типов) категорий запчастей будет произведена из файла JSON, поскольку любой элемент автомобиля имеет одну категорию, будь то подвеска или кузов. Модели и сами запчасти будут выгружаться из базы данных при помощи запросов MySQL. Серверный язык PHP отвечает за ряд функций. Вопервых, он занимается выборкой товаров из базы данных, где работает как мост между браузерным JavaScript и MySQL, выполняющим запросы в базу данных. Также PHP должен выводить товар на экран на панелях товаров, отсортированных по модели или по категории, а также информацию о товаре на отдельную страницу, делая выборку по ID, снова заменяя HTML, оптимизируя проект. Отдельной функцией является отправка данных заказа на электронную почту, которая тоже выполняется через PHP, хоть и в связке с JavaScript. Осуществление интеграции данных в 1С планируется при помощи программного обеспечения «1С Предприятие (учебная версия)», однако сама передача данных будет осуществляться снова при помощи PHP с использованием протокола обмена с сайтом.

#### **6. Разработка панели администратора**

#### **6.1 Панель CRUD для товаров**

Данная панель создана для редактирования содержимого таблицы с автозапчастями. Владелец сайта может добавить нужный товар, удалить его, либо что-то поменять в параметрах, например цену или артикул. Сама панель представляет из себя форму отправки данных, рис. 6.1.

Список в верхней части позволяет выбрать нужный товар для редактирования. Также можно выбрать пункт «Новый товар», если необходимо добавить новый. Поля ввода служат для записи текстовых данных, а с помощью кнопки «Выбрать» можно выбрать изображение с компьютера для дальнейшей загрузки на сервер. Кнопка «обновить» вносит изменения в базу данных (добавляет или изменяет параметры товара). Кнопка «удалить» удаляет товар из базы данных вместе с изображением. Если же нужно изменить параметры товара, то в таком случае текстовые параметры выводятся в поля ввода, а изображение в окно представления, и администратор может менять их на своё усмотрение, рис. 6.2.

#### **6.2. Панель CRUD для моделей и связи модели с деталью**

Вторая администраторская панель делится на две части. Первая нужна для работы с таблицей моделей автомобилей по аналогии с автозапчастями, а вторая — для связки автомобиля с автозапчастью. Это нужно, чтобы пользователь видел, для какой модели какая деталь подходит. Для связи товара и модели выбирают модель и товар из списков (рис. 6.3), далее нажимают нижняя кнопка «обновить», для разрыва же связи нажимают «удалить».

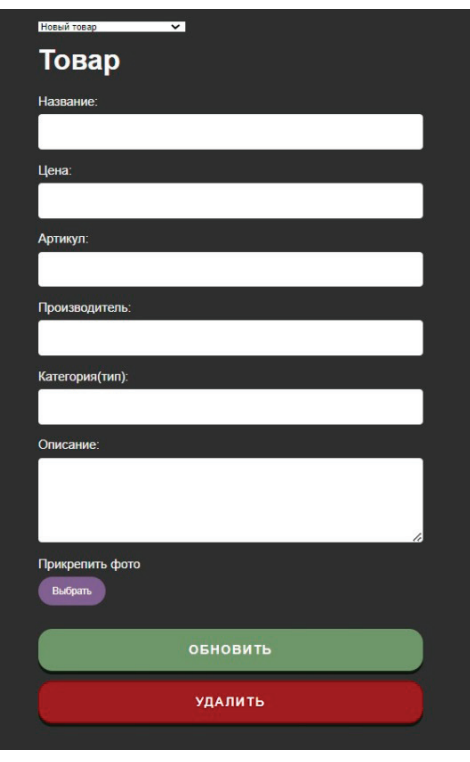

Рис. 6.1. **CRUD форма для редактирования запчастей**

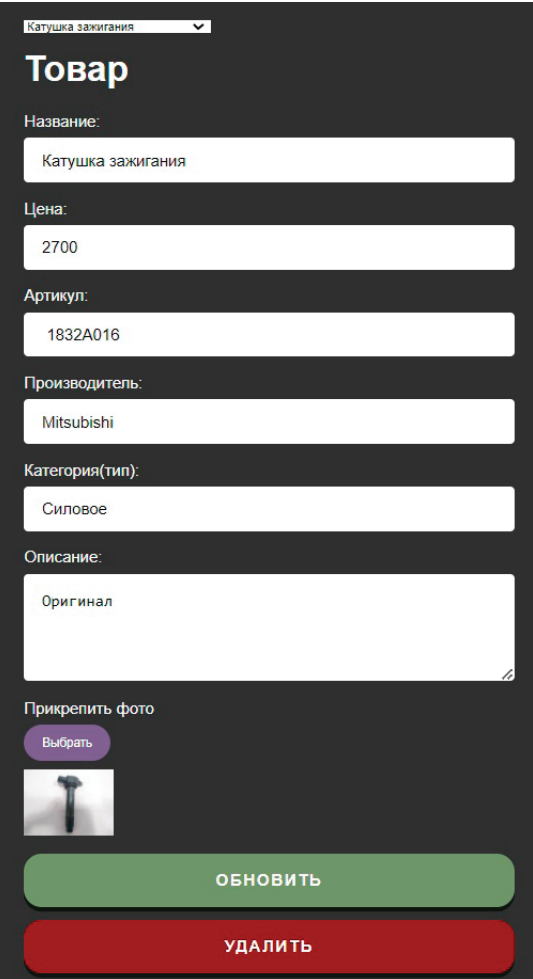

Рис. 6.2. **Выбор товара для редактирования**

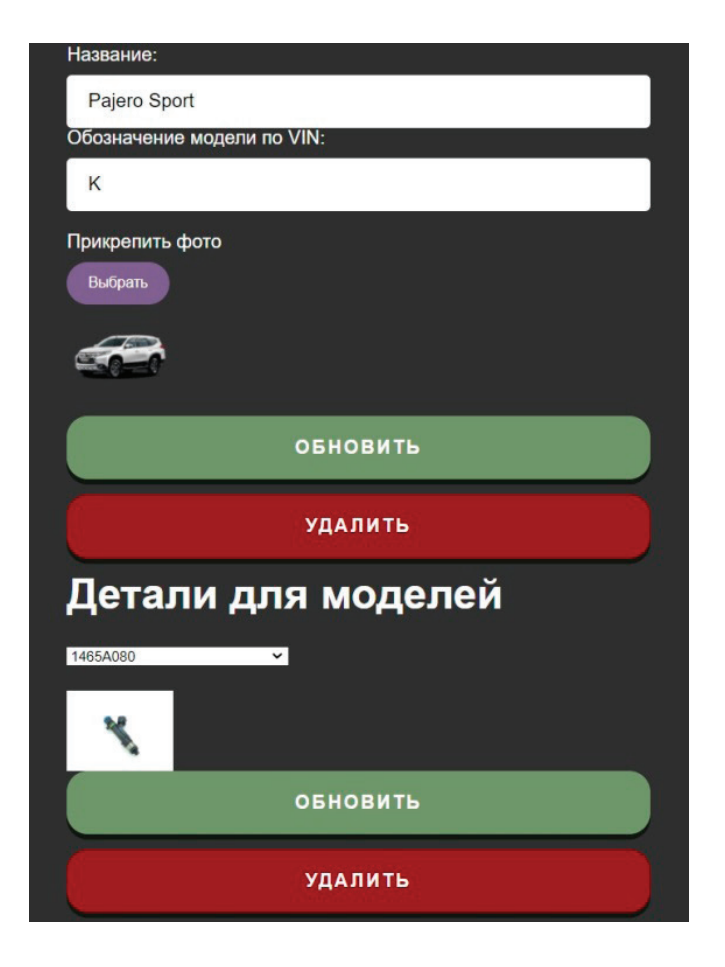

Рис. 6.3. **Заголовок интернет-магазина и строка поиска**

#### **7. Создание основной составляющей (каталог, корзина, форма отправки заказа)**

На главной странице интернет-магазина вверху находится поле ввода для поиска по VIN-коду, значок корзины, с числом выбранных товаров, рис. 7.1, рис. 7.2.

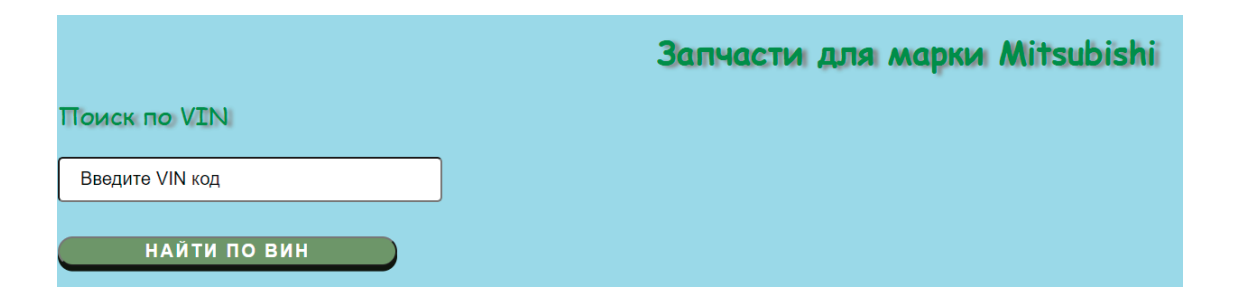

Рис. 7.1. **Заголовок интернет-магазина и строка поиска**

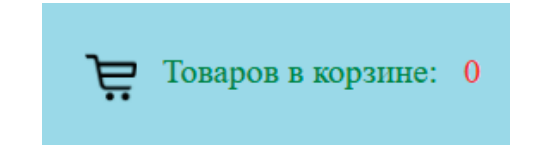

Рис. 7.2. **Ссылка на корзину с количеством товаров в ней**

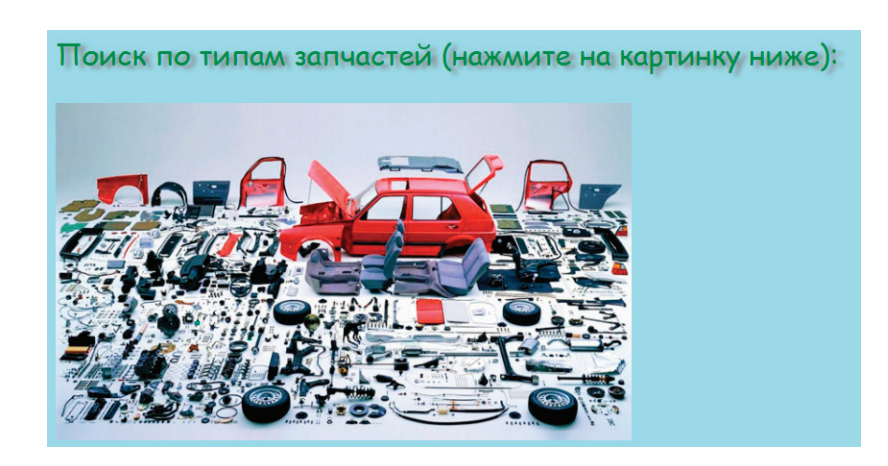

Рис. 7.3. **Изображение ссылка на типы (категории) автозапчастей**

Другая картинка-ссылка отправит пользователя на выбор модели автомобиля, для которой будут подобраны запчасти, рис. 7.4.

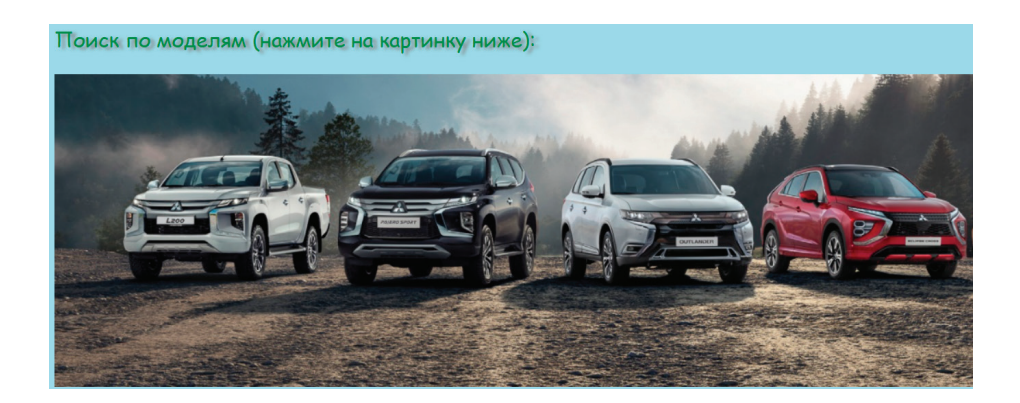

Рис. 7.4. **Изображение ссылка на модели автомобилей**

Самым нижним блоком является каталог товаров. В данном случае введены не все характеристики товара, а лишь часть, поскольку в противном случае была бы излишняя нагрузка на систему. Представленный товар включает в себя наименование, цену, изображение-ссылку, а также кнопку «Купить», рис. 7.5.

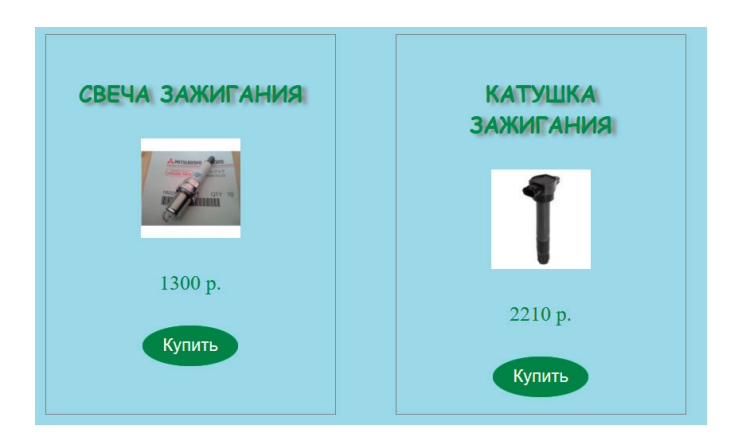

Рис. 7.5. **Товары из каталога**

При нажатии на изображение-ссылку товара происходит перемещение на панель с описанием самого товара. Эта панель содержит следующие параметры: название, цена, артикул, производитель, категория (тип товара), описание товара, для каких моделей автомобилей он подходит и изображение. Внизу также находится кнопка «Купить», рис. 7.6.

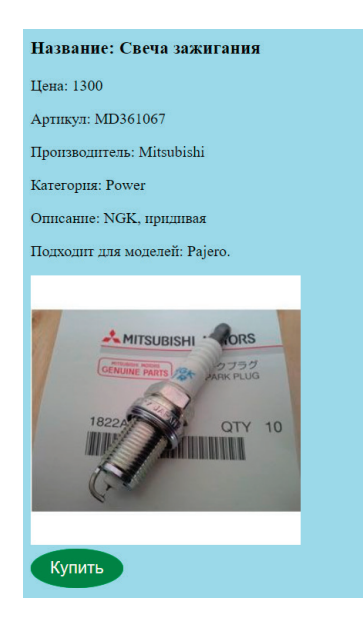

Рис. 7.6. **Страница товара**

При нажатии на картинку с запчастями на главной странице происходит переход на панель с запчастями, где можно выбрать категорию, нажав на одну из кнопок «Перейти», рис. 7.7.

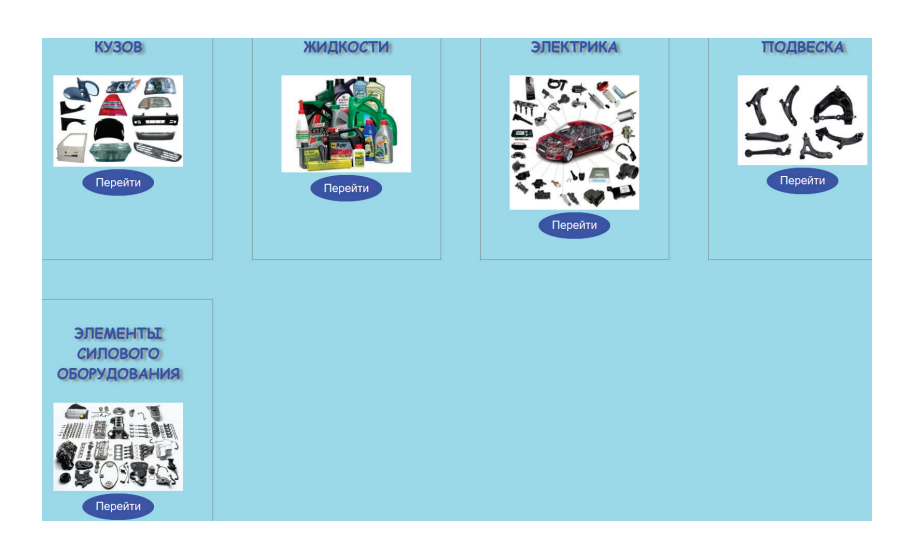

Рис. 7.7. **Типы(категории) автозапчастей**

Далее открывается страница, где предлагаются товары выбранной категории. У пользователя есть возможность, как и на главной странице, сразу добавить товар в корзину, либо перейти на страницу отдельного товара, рис. 7.8.

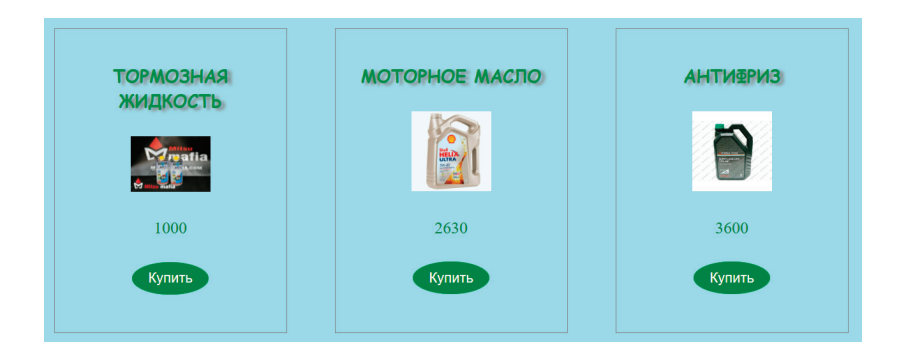

Рис. 7.8. **Товары категории «Жидкости»**

Аналогично работает функция с выбором товара для определённой модели. Пользователь открывает страницу моделей, рис. 7.9.

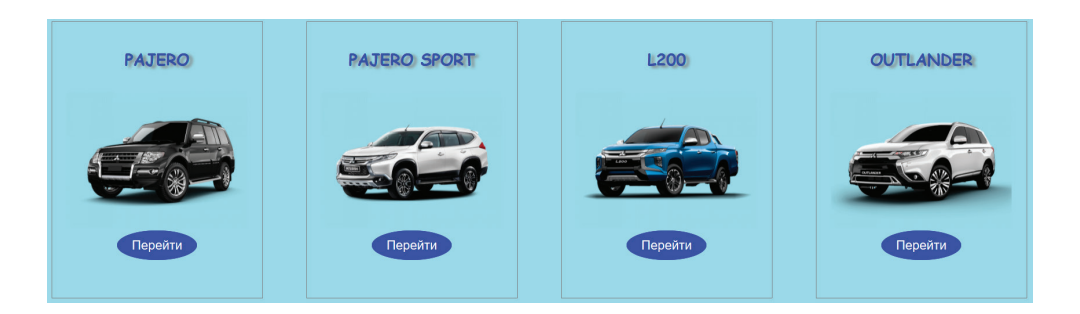

Рис. 7.9. **Модели автомобилей**

Далее выбирает товар, рис. 7.10.

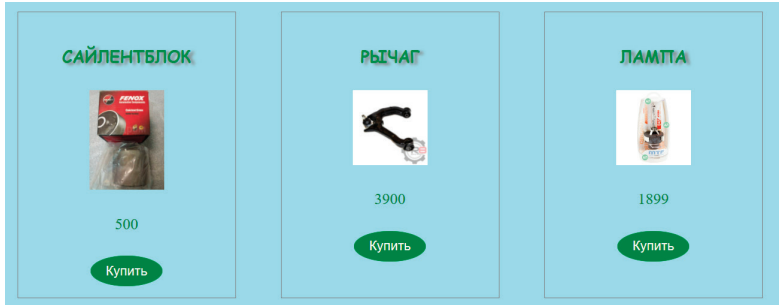

Рис. 7.10. **Товары для модели Pajero**

Теперь о корзине. Нажимая на кнопку «Купить», пользователь добавляет определённый товар в корзину. Если данный товар уже присутствует в корзине, то его количество просто увеличивается на единицу. Данная функция одинакова для всех кнопок «Купить» на каждой странице. Также необходимо отметить, что количество товаров всегда равно общему количеству товаров и одинаково отображается на всех страницах, рис. 7.11.

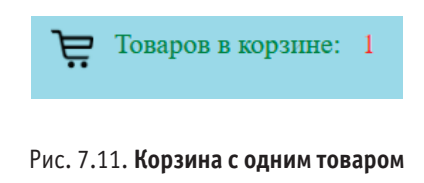

Нажимая на значок корзины, открывается страница корзины. Здесь представлены все товары, находящиеся в корзине, рис. 7.12.

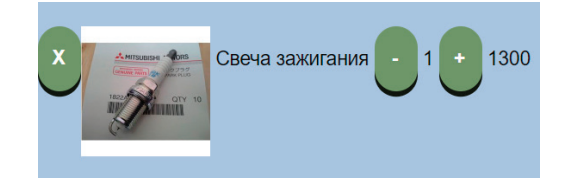

Рис. 7.12. **Товар в корзине**

Если же в корзине нет ни одного товара, то выводится надпись «Корзина пуста». Пользователь может удалить товар из корзины, нажав на крестик, а также увеличивать количество или уменьшать его количество при помощи кнопок плюс и минус (если количество меньше одного, товар удаляется из корзины). Правее отображается количество конкретного товара, а также его стоимость. Ниже находится форма для отправки заказа на электронную почту, включающая в себя три поля ввода и кнопку отправки. Выбрав товары и введя данные полей, пользователь отправляет форму с заказом. После загрузки приходит сообщение об успешности или неуспешности отправки заказа, рис. 7.13.

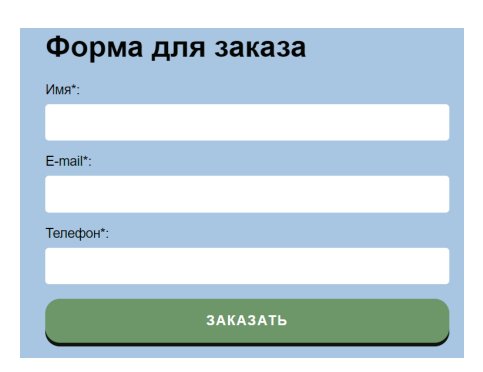

Рис. 7.13. **Форма для отправки заказа**

#### **8. Разработка панели для сводки статистических данных**

Сводка статистических данных будет осуществляться через интеграцию данных в 1С. Туда отправится вся информация из клиентской базы данных: данные о клиентах и данные о продажах. Осуществление переноса администратор сайта будет производить из основной администраторской панели, где также осуществляется работа с товарами. Для интеграции данных в 1С владелец сайта должен будет нажать на кнопку «осуществить интеграцию данных», рис. 8.1.

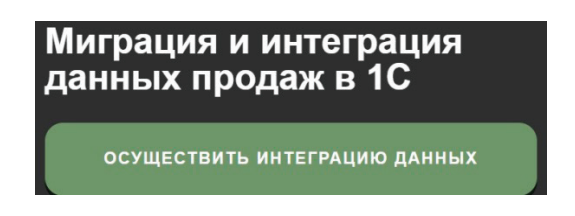

Рис. 8.1. **Пункт интеграции и миграции данных**

Заказы, оформленные на сайте, загружаются в систему «1С: Предприятие». Последовательность действий при работе с заказом: 1. Заказ оформляется на сайте;

2. При передаче в систему «1С: Предприятие» в заказе устанавливается категория «Заказ с сайта»;

3. При формировании заказа в системе «1С: Предприятие» записываются номер и дата заказа, с которыми он оформлен на сайте. Поиск контрагента осуществляется по наименованию;

4. Заказ может модифицироваться в системе «1С: Предприятие», при этом его изменения будут выгружаться на сайт [5].

#### **9. Создание базы данных**

Для хранения информации о товаре и удобном её использовании была создана база данных «mitsubishiautoparts», рис. 9.1.

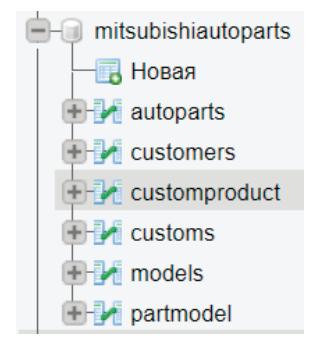

Для взаимодействия с базой данных использовалась панель phpmyadmin на локальном сервере. Основной таблицей базы является таблица для товаров «autoparts» (автозапчасти). Данная таблица включает в себя всю информацию о товаре. Имеется также первичный ключ с автоинкрементом, как и положено таблицам, а также путь к изображениям товаров, рис. 9.2 [7].

|    | # Имя               | Тип         |  |
|----|---------------------|-------------|--|
| 1. | ه ID                | int(4)      |  |
|    | 2 Name              | varchar(30) |  |
| 3  | Cost                | double      |  |
|    | 4 SKU               | varchar(30) |  |
| 5  | <b>Manufacturer</b> | varchar(30) |  |
| 6. | <b>Description</b>  | text        |  |
| 7  | Image               | text        |  |
| 8  | Category            | varchar(30) |  |

Рис. 9.2. **Таблица для товаров «autoparts»**

Для сортировки товара по моделям автомобилей была создана отдельная таблица, поскольку один товар может подходить сразу нескольким моделям. Создавалась таблица «models» (модели) аналогично первой, рис. 9.3.

| #  | Имя         | Тип         |  |  |
|----|-------------|-------------|--|--|
| 1. | ID          | int(4)      |  |  |
| 2. | <b>Name</b> | varchar(30) |  |  |
| 3  | Image       | text        |  |  |

Рис. 9.3. **Таблица для моделей «models»**

Для связи таблицы автозапчастей и моделей создана ассоциативная таблица, которая является посредником для таблиц «models» и «autoparts», рис. 9.4.

| #  | Имя     | Тип     |
|----|---------|---------|
| 1. | PartID  | int(11) |
| 2  | Modelld | int(11) |

Рис. 9.4. **Ассоциативная таблица для связи товаров с моделями «partmodel»**

Таблицы будут выводиться через использование JOIN в запросе.

Далее создаются таблицы для клиентской части базы данных, которые затем пойдут в 1С. Для сбора данных о заказчиках сформирована таблица «customers» (заказчики), рис. 9.5.

| #             | Имя                   | Тип         |  |  |
|---------------|-----------------------|-------------|--|--|
| 1             | ی ID                  | int(4)      |  |  |
| $\mathcal{P}$ | <b>CustomerName</b>   | varchar(30) |  |  |
| 3             | <b>CustomerNumber</b> | varchar(30) |  |  |
|               | CustomerEmail         | varchar(30) |  |  |

Рис. 9.5. **Таблица для заказчиков «customers»**

Создаётся также отдельная таблица для заказов «customs», рис. 9.6.

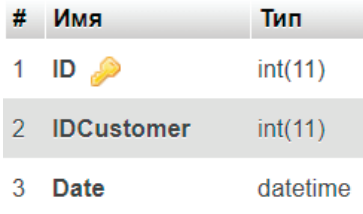

#### Рис. 9.6. **Таблица для заказов «customs»**

Как и в случае с запчастями и моделями создаётся ассоциативная таблица «customproduct», которая связывает запчасти, заказы и заказчиков, рис. 9.7.

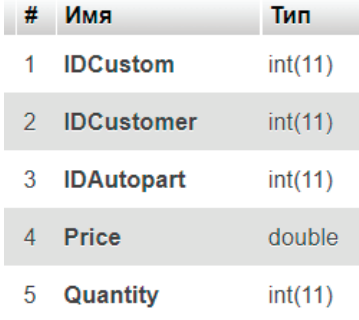

#### Рис. 9.7. **Ассоциативная таблица для связи товаров с моделями «customproduct»**

#### **10. Расчёт вычислительной и ёмкостной сложности**

В данный расчёт будет входить только код языков программирования, обеспечивающих работу программы. То есть расчёта HTML, CSS и JSON не будет. Также не будет производиться расчёт сторонних библиотек(JQuery, PHPMailer). Данный этап будет разделён на файлы скриптов JavaScript в связи с файлами PHP, сложность каждого будет рассчитываться отдельно. Расчёт будет производиться следующим образом. Есть алгоритм вычисления среднего арифметического всех положительных чисел массива A из n элементов, записанный на каком-то языке. Он базируется на подсчёте количества операций, которые выполнятся в наихудшем случае. Результатом анализа будет функция T(n), определяющая рост количества выполняемых операций от n.

Основные правила определения количества операторов в одной строке алгоритма, таблица 7:

1. В строке алгоритма расположена одна простая команда, то количество равно 1;

2. Учитывается каждая команда в блоке команд;

3. Оператор цикл, в котором количество повторений зависит от n: оценивается через количество выполняемых сравнений в условии цикла и это количество равно n+1;

4. Тело цикла выполняется n раз. Тогда количество операций в теле цикла после выполнения всех итераций цикла = количество операторов тела цикла\*n.

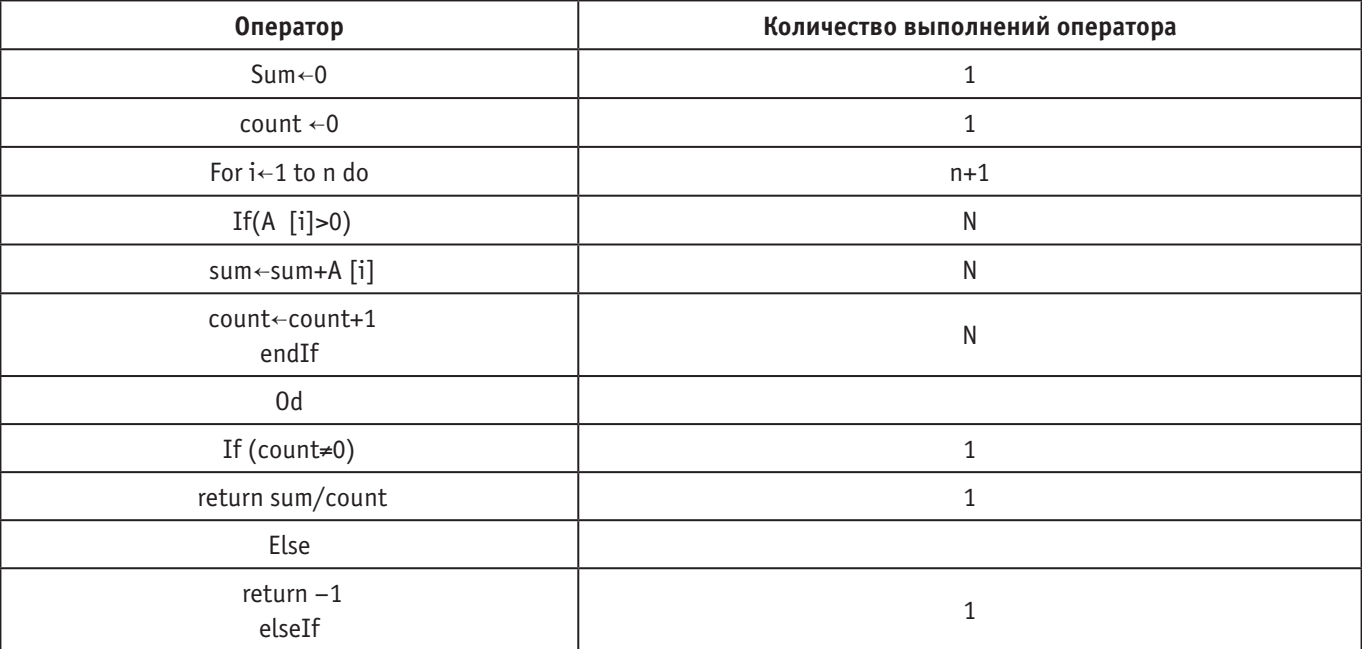

#### Таблица 7. **Количество операторов**

Рассчитываем наихудший случай, все n элементов используются в вычислениях:

 $T(n)=1+1+(n+1)+n+n+1+1=4n+5$  — линейная временная сложность, емкостная сложность n.

Порядок роста: числа 4 и 5 константы, рост будет определяться значением переменной n. Константы при определении порядка роста в выражении игнорируются. Т. е. налицо линейная зависимость количества операций от количества элементов n: T(n)<n. Рост времени пропорционален объему входных данных n.

Расчёт для main.js (основной скрипт для главной страницы):

 $T(n) = 1+(1+1+1+2n+3+1+1+2n+12+10n+15+3) = 14n+39.$ 

Расчёт для cart.js (скрипт для страницы корзины и отправки заказа на почту):

 $T(n) = 3+(2+(9n+23+(2n+18))+(22+(9n+36)+(10+(9n+28)))) = 9n+38.$ 

Расчёт для partsCategoryes.js (скрипт для вывода категорий товаров):

 $T(n) = 1+(1+1+1+(n+1)+n+n+n+n+n+1) = 7n+6.$ 

Расчёт для modelsParts.js (скрипт для вывода моделей, к которым подходят определённые товары):

 $T(n) = 1+(1+2+(2n+18)+1+1+1+(n+1)+5n+1) = 8n+27.$ 

Расчёт для forCategoryes.js (скрипт для вывода товаров определённых категорий):

 $T(n) = 1+(1+1+(2n+3)+2+(2n+18)+3+(n+1)+7n+1+(7+(2n+3))+3) = 14n+44.$ 

Расчёт для forModels.js (скрипт для вывода товаров для определённых моделей):

 $T(n) = 1+(2+(2n+3)+5+(2n+18)+3+(n+1)+6n+(6+(2n+3)+4)) = 13n+46.$ 

Расчёт для products.js (скрипт для вывода конкретного товара):

 $T(n) = 2+(2+(2n+3)+((6+(2n+18)+3+(n+1)+n)+15+(6+(2n+3)+4))) = 8n+63.$ 

Расчёт для forVIN.js (скрипт для вывода товаров, подходящих по VIN):

 $T(n) = 1+(2+(2n+3)+5+(2n+18)+4+(n+1)+6n+1+(6+(2n+3)+4)) = 13n+48.$ 

Расчёт для admin.js (скрипт для редактирования содержимого каталога товаров, а также интеграции данных продаж в 1С):

 $T(n) = 1+(4n+62)+(6n+198)+20+(23n+75) = 33n+356.$ 

Расчёт для modelsCRUD.js (скрипт для редактирования содержимого модельного ряда автомобилей, а также связки их с товарами):

 $T(n) = (4n+65)+(4n+62)+(8n+221)+(4n+98)*2+29+17+(23n+75) = 47n+665.$ 

#### **11 Тестирование**

#### *a. Тестирование пользовательской части*

Для начала протестируем пользовательскую часть от лица рядового покупателя, которому необходимо докупить детали для обслуживания верхней части головки блоки цилиндров, а также заменить антифриз на Pajero 4. Большинство покупателей предпочитают вводить VIN код для подбора товара. Итак, введём VIN Pajero 4 и нажмём «найти по VIN», рис. 11.1.

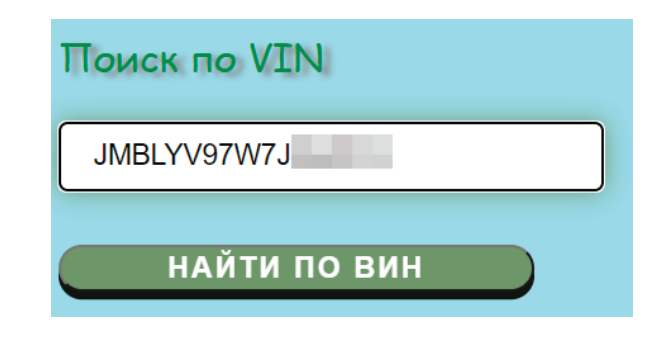

Рис. 11.1. **Поиск по VIN**

Перейдя в каталог (рис. 11.2), выберем необходимые товары, нажимая на кнопки «Купить».

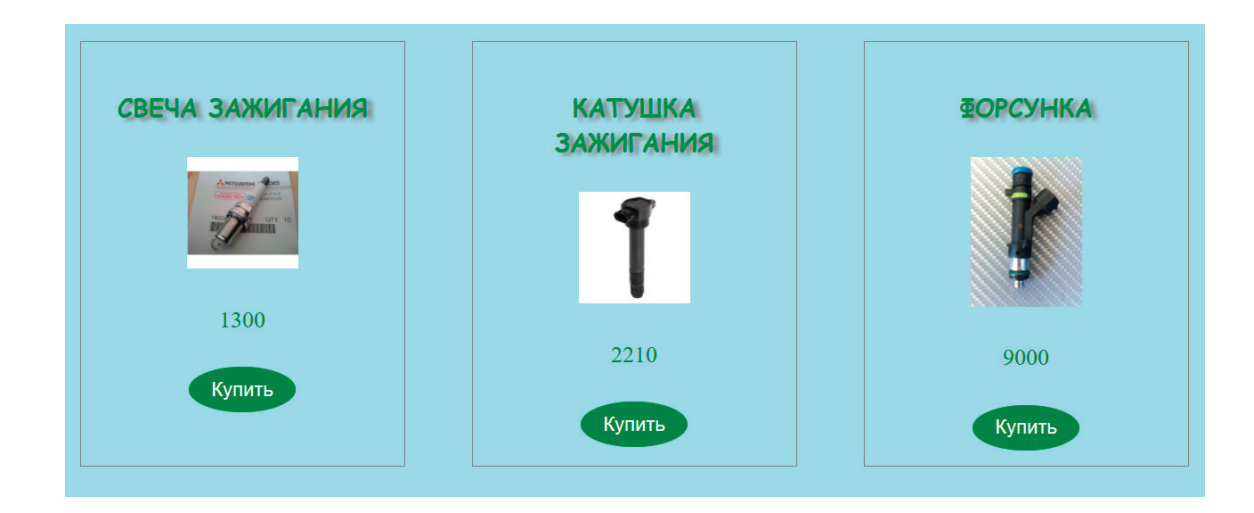

Рис. 11.2. **Каталог для Pajero**

Выбрав нужные детали, нажимаем на значок корзины для перехода. В панели корзины увеличиваем количество товаров, которые хотим, по необходимости отсекаем лишнее, рис. 11.3.

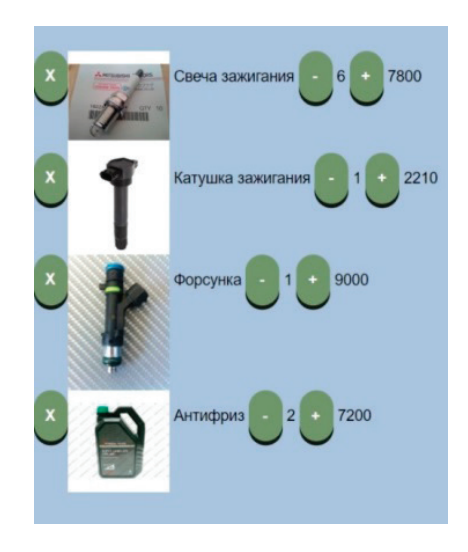

Рис. 11.3. **Корзина с товарами**

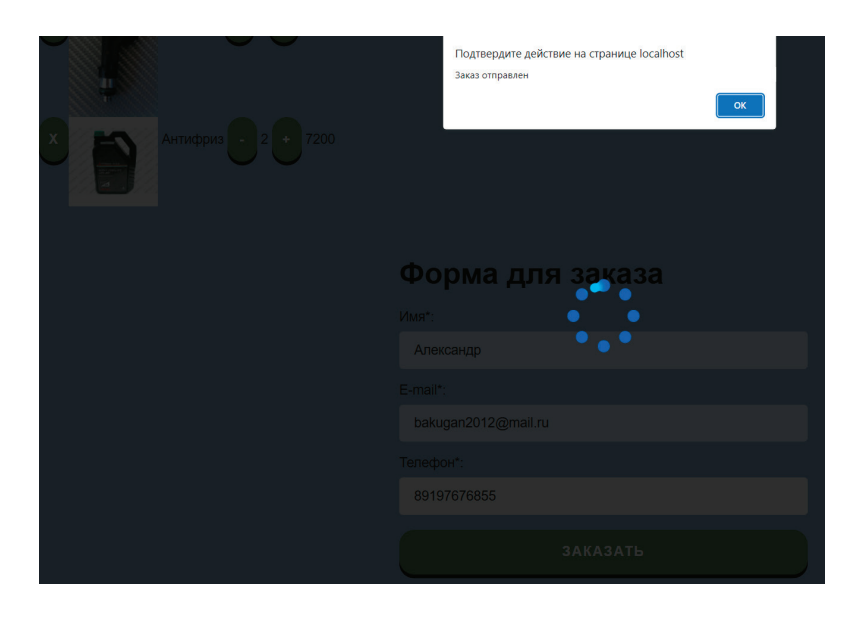

Рис. 11.4. **Подтверждение успешно отправленного заказа**

Далее корзина и форма автоматически очищаются, рис. 11.5.

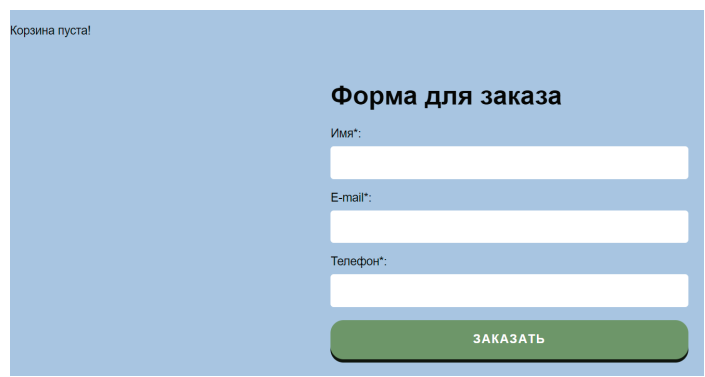

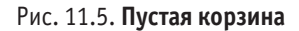

Программа вернёт сообщение об ошибке, если пользователь попробует отправить пустой заказ, рис. 11.6.

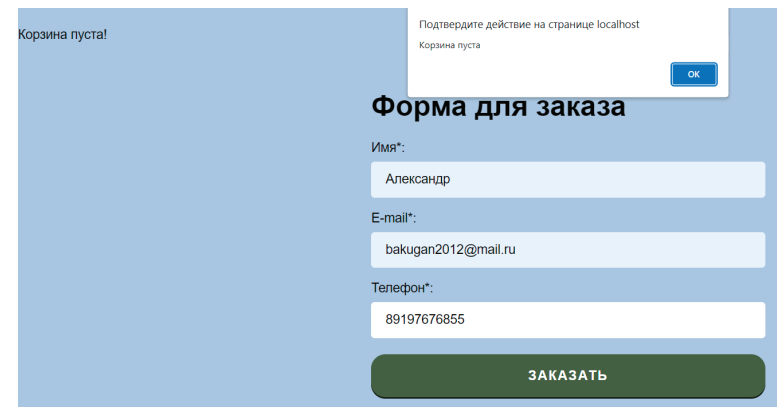

Рис. 11.6. **Оповещение о пустой корзине**

Также будет возвращена ошибка, если отсутствуют данные заказчика, рис. 11.7.

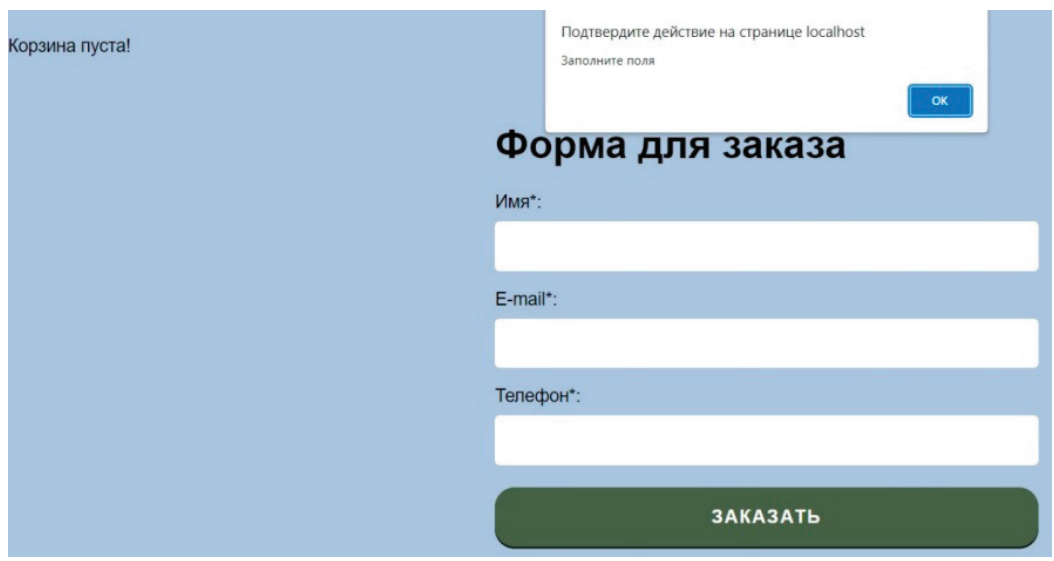

Рис. 11.7. **Оповещение о пустых полях**

На почту к владельцу интернет-магазина приходит сообщение. Сверху выведены данные пользователи. Ниже представлены название, артикул, количество, стоимость каждого товара и общая стоимость всех товаров, рис. 11.8 [8].

# Заказ в магазине

Телефон: 89197676855

Почта: bakugan2012@mail.ru

Клиент: Александр

Название: Свеча зажигания --- Артикул: МD361067 --- Количество: 6 --- Стоимость: 7800 Название: Катушка зажигания --- Артикул: SC1107 --- Количество: 1 --- Стоимость: 2210 Название: Форсунка --- Артикул: 1465А069 --- Количество: 1 --- Стоимость: 9000 Название: Антифриз --- Артикул: МZ320292 --- Количество: 2 --- Стоимость: 7200 Bcero: 26210

#### Рис. 11.8. **Письмо с заказом на электронной почте**

#### **б. Тестирование администраторской части**

После отправки данные сохраняются в клиентскую часть базы данных. Данные заносятся в таблицы: «customers» (заказчики) (рис. 11.9), «customs» (заказы) (рис. 11.10), «customproduct» (заказ-товар) (рис. 11.11).

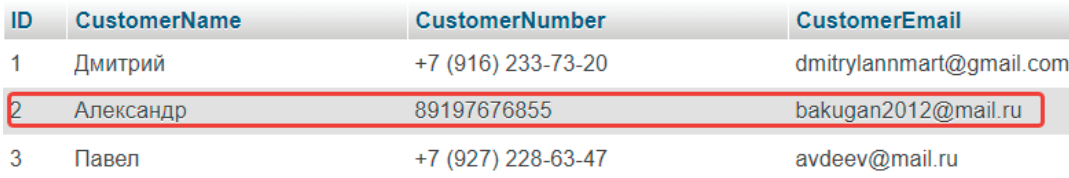

#### Рис. 11.9. **Данные о заказчике**

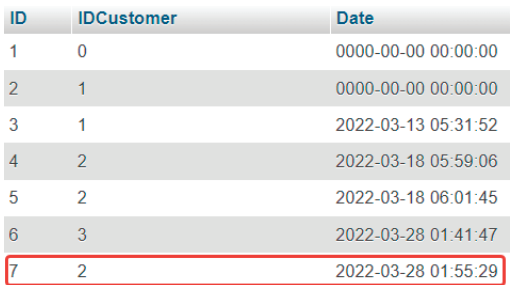

#### Рис. 11.10. **Данные о заказе**

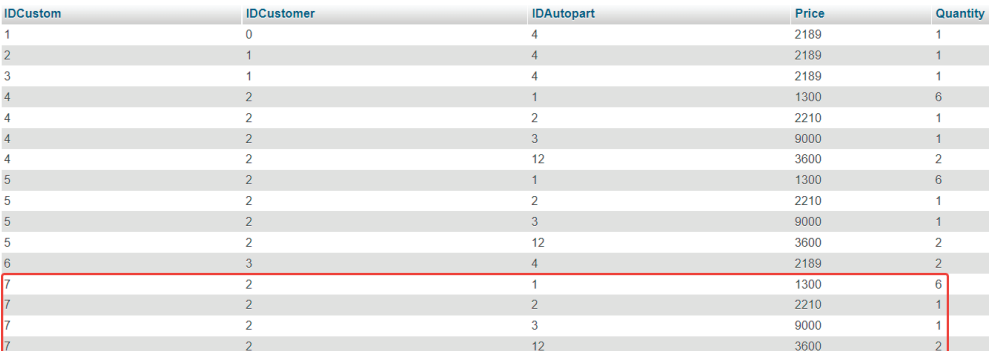

Рис. 11.11. **Ассоциативная таблица, соединяющая заказчика, заказ и товар**

Теперь протестируем обе панели CRUD. Начнём с автозапчастей. Заходим и выбираем катушку зажигания, рис. 11.12.

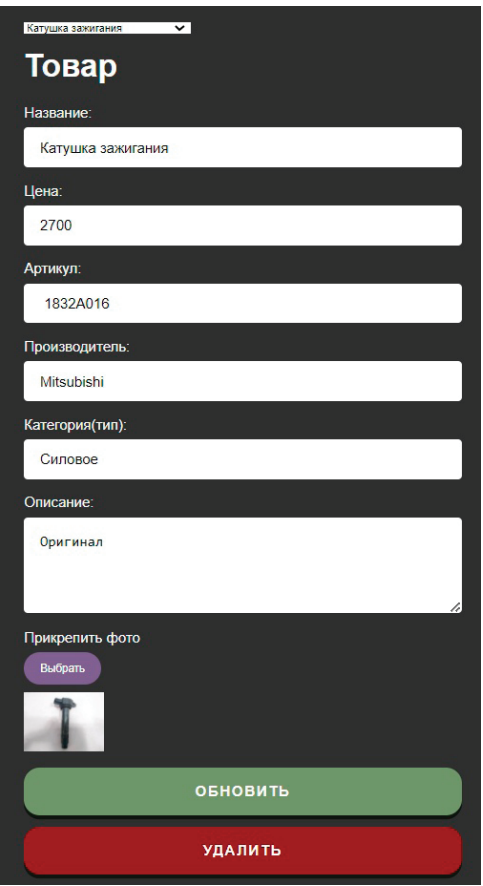

Далее нажимаем на кнопку «удалить» и, дождавшись обратной связи об успешной операции, идём в базу данных. В базе данных открываем таблицу «autoparts» (автозапчасти) и наблюдаем исчезновение удаленного товара, рис. 11.13.

| ID             | <b>Name</b>                   | Cost | <b>SKU</b>     | <b>Manufacturer</b> | <b>Description</b>     | Image             | Category     |
|----------------|-------------------------------|------|----------------|---------------------|------------------------|-------------------|--------------|
|                | Свеча зажигания               | 1300 | MD361067       | Mitsubishi          | NGK, иридивая          | MD361067.png      | Силовое      |
| $\overline{2}$ | Катушка зажигания             | 2210 | <b>SC1107</b>  | Startvolt           | Аналог. Россия         | SC1107.png        | Силовое      |
| 3              | Форсунка                      | 9000 | 1465A069       | Mitsubishi          | Кольца в комплекте     | 1465A069.png      | Силовое      |
| 4              | Шаровая опора                 | 2189 | 4013A211       | <b>Mitsubishi</b>   | Нижнего рычага         | 4013A211.png      | Подвеска     |
| 5              | Сайлентблок                   | 500  | CAB02014       | Fenox               | Заднего рычага         | CAB02014.png      | Подвеска     |
| 6              | Рычаг                         | 3900 | R8MR496793     | R <sub>8</sub>      | Передний верхний левый | R8MR496793.png    | Подвеска     |
|                | Лампа                         | 1899 | SBD4S4         | Kraft Korea         | Дальнего света, ксенон | SBD4S4.png        | Электрика    |
| 8              | Стартер                       | 5422 | <b>NTM1588</b> | <b>NARICHIN</b>     | Аналог                 | NTM1588.png       | Электрика    |
| 9              | Камера заднего вида           | 5422 | <b>MIT104</b>  | Redpower            | Аналог                 | MIT104.png        | Электрика    |
| 10             | Тормозная жидкость            | 1000 | 4014835692114  | Ravenol DOT4        | Аналог. 1л             | 4014835692114.png | Жидкость     |
| 11             | Моторное масло                | 2630 | 550055905      | Shell               | 5w40, 4л               | 550055905.png     | Жидкость     |
| 12             | <b>Антифриз</b>               | 3600 | M7320292       | Mitsubishi          | Зелёный, 4л            | MZ320292.png      | Жидкость     |
| 13             | Клык бампера                  | 9500 | 6410B015WA     | Mitsubishi          | Задний, левый          | 6410B015WA.png    | Кузов        |
|                | 14 Кронштейн запасного колеса | 8000 | 282259         | Mazda               | Задний                 | 282259.png        | <b>Кузов</b> |
| 15             | Расширитель крыла             | 5590 | STMBY8016M1    | <b>SAT</b>          | Передний, правый       | STMBY8016M1.png   | Кузов        |
| 16             | Форсунка                      | 8500 | 1465A080       | Mitsubishi          | Кольца в комплекте     | 1465A080.png      | Силовое      |

Рис. 11.13. **Содержимое таблицы «autoparts» (автозапчасти)**

Теперь вернём данный товар. Открываем снова панель и выбираем в списке «Новый товар». Далее вводим данные и добавляем изображение. После нажимаем «обновить» и ждём обратной связи, рис. 11.14.

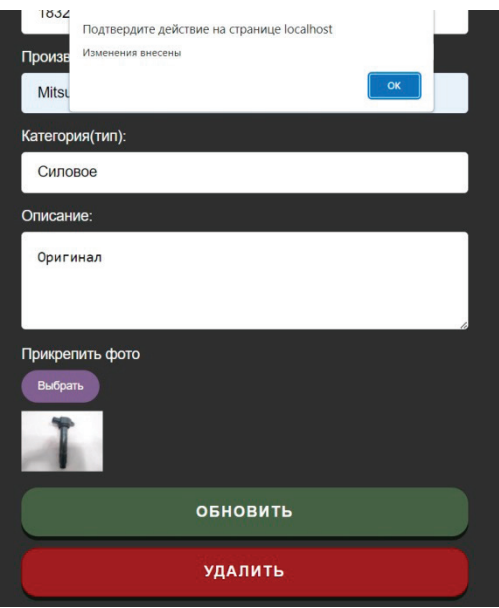

Рис. 11.14. **Добавление товара**

Снова заходим в базу данных и наблюдаем изменения, рис. 11.15.

| 13.              | Клык бампера                  | 9500 | 6410B015WA  | Mitsubishi | Задний, левый      | 6410B015WA.png  | Кузов   |
|------------------|-------------------------------|------|-------------|------------|--------------------|-----------------|---------|
|                  | 14 Кронштейн запасного колеса | 8000 | 282259      | Mazda      | Задний             | 282259.png      | Кузов   |
| 15 <sup>15</sup> | Расширитель крыла             | 5590 | STMBY8016M1 | <b>SAT</b> | Передний, правый   | STMBY8016M1.png | Кузов   |
| 16 <sup>16</sup> | Форсунка                      | 8500 | 1465A080    | Mitsubishi | Кольца в комплекте | 1465A080.png    | Силовое |
| 26               | Катушка зажигания             | 2700 | 1832A016    | Febest     | Аналог, Германия   | 1832A016.png    | Силовое |

Рис. 11.15. **Появление товара в обновлённой таблице «autoparts» (автозапчасти)**

Теперь изменим цену катушки зажигания, рис. 11.16.

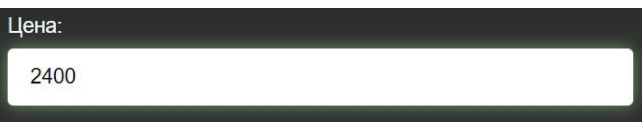

Рис. 11.16. **Изменение цены**

Далее ждём обратной связи и идём проверять базу данных. В базе данных наблюдаем изменения, рис. 11.17.

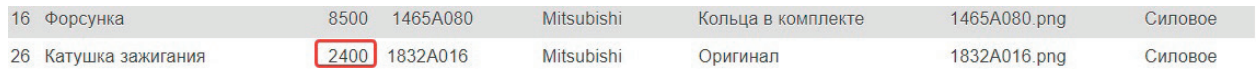

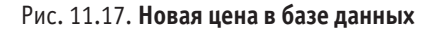

Теперь протестируем вторую CRUD панель. Только в этот раз проверка будет проводиться через каталог. Первым делом добавим Lancer в базу данных, рис. 11.18.

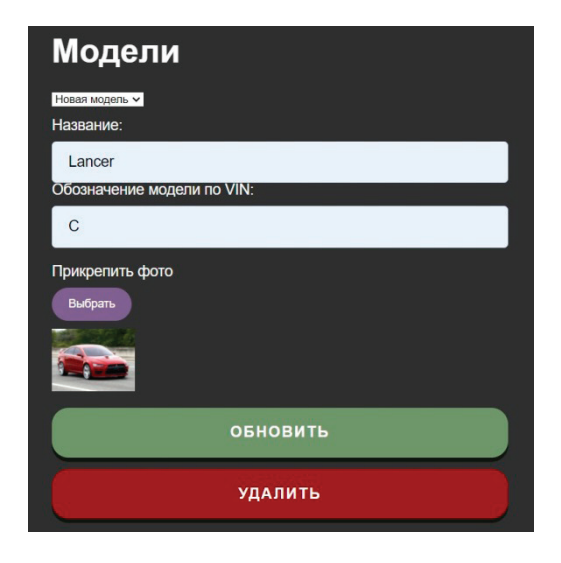

Рис. 11.18. **Добавление новой модели**

Далее переходим в каталог и видим появление там Lancer, рис. 11.19.

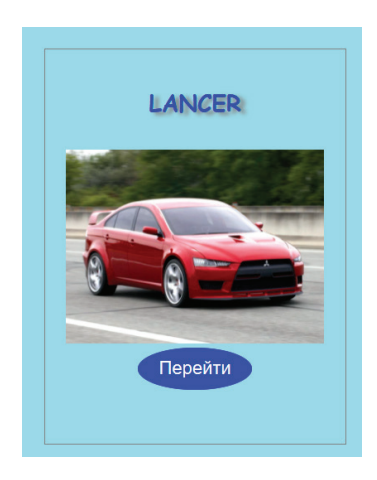

Теперь аналогично с автозапчастями удаляем Lancer и наблюдаем изменения в каталоге, рис. 11.20.

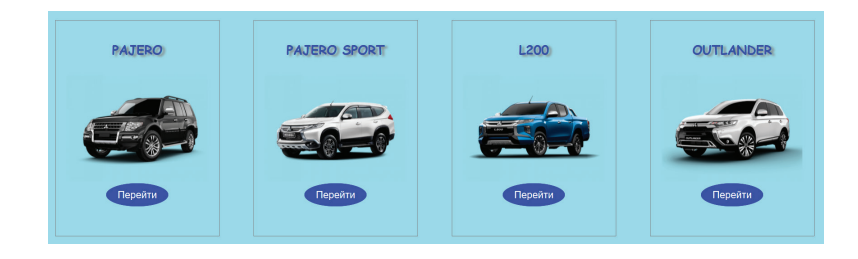

Рис. 11.20. **Обновление каталога с моделями автомобилей**

Далее произведём связку товара с моделью. Выбираем модель, а также товар через артикул, нажимаем обновить, рис. 11.21.

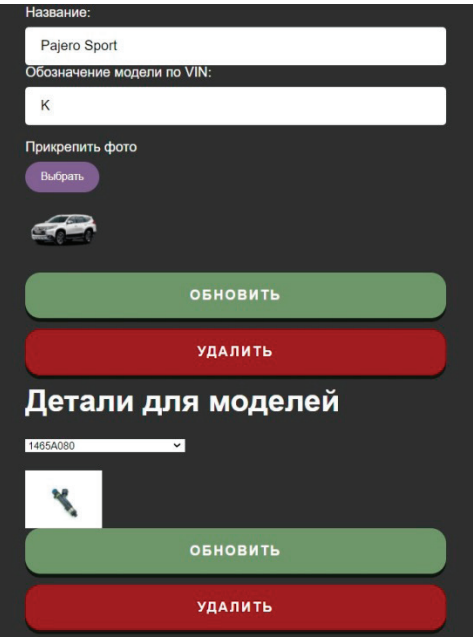

Рис. 11.21. **Обновление каталога с моделями автомобилей**

Теперь заходим на страницу данного товара через каталог и наблюдаем изменения, рис. 11.22.

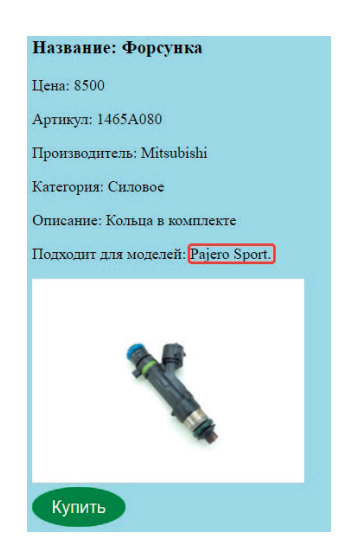
И наконец, тестирование функции для интеграции информации о клиентах и продажах с базы данных в 1С. Возвращаемся на первую администраторскую панель, где работа с товарами. Далее спускаемся в пункт «Миграция и интеграция данных продаж в 1С» и нажимаем на кнопку «осуществить интеграцию данных». Далее осуществляемся перенос на страницу, где собраны все данные о клиентах и продажах в формате 1С, рис. 11.23.

<КоммерческаяИнформация ВерсияСхемы="2.03" ДатаФормирования="2022-03-31"> <Документ> <Ид>7 <Номер>7 <Дата>2022-03-28 <ХозОперация>Заказ товара <Роль>Продавец <Валюта>руб <Курс>1 <Сумма>26210 <Контрагенты> <Контрагент> <Ид>2 <Наименование>Александр <Роль>Покупатель <ПолноеНаименование>Александр <Имя\_заказчика>Александр <Телефон\_заказчика>89197676855 <Емейл\_заказчика>bakugan2012@mail.ru <Время>01:55:29 <Товары> <Говар> <Ид>1 <Наименование>Свеча зажигания <БазоваяЕдиница Код="796" НаименованиеПолное="Штука" МеждународноеСокращение="РСЕ">шт<ЦенаЗаЕдиницу>1300 <Количество>6 <Сумма>7800 <Артикул>МD361067 <Производитель>Mitsubishi <Описание>NGK, иридивая <Категория>Силовое <Товар> <Ид>2 <Наименование>Катушка зажигания <БазоваяЕдиница Код="796" НаименованиеПолное="Штука" МеждународноеСокращение="РСЕ">шт <ЦенаЗаЕдиницу>2210 <Количество>1 <Сумма>2210 <Артикул>SC1107<Производитель>Startvolt<Описание>Аналог, Россия<Категория>Силовое<Товар><Ид>3 <Наименование>Форсунка <БазоваяЕдиница Код="796" НаименованиеПолное="Штука" МеждународноеСокращение="РСЕ">шт <ЦенаЗаЕдиницу>9000 <Количество>1 <Сумма>9000 <Артикул>1465А069 <Производитель>Mitsubishi <Описание>Кольца в комплекте <Категория>Силовое <Товар> <IIд>12 <Наименование>Антифриз <БазоваяЕдиница Код="796" НаименованиеПолное="Штука" МеждународноеСокращение="РСЕ">шт <ЦенаЗаЕдиницу>3600 <Количество>2 <Сумма>7200

## <Артикул>MZ320292<Производитель>Mitsubishi<Описание>Зелёный, 4л<Категория>Жидкость

## Рис. 11.23. **Данные о продажах и клиентах в формате 1С**

Интеграция данных завершена. Далее через программу «1С: Предприятие» можно подключиться к этим данным по ссылке и работать с ними на своё усмотрение внутри этой программы.

#### **Заключение**

Целью настоящей работы являлось проектирование специального веб-сервиса и разработка на его основе интернет-магазина автозапчастей с функцией интеграции данных в 1С. Для этого были спроектированы: архитектура веб-сервиса, пользовательский интерфейс, схема взаимодействия панелей веб-сервиса, схема базы данных. Кроме того, были выбраны средства разработки. В результате, были разработаны: панель администратора, основная составляющая (каталог, корзина, форма отправки заказа), панель для сводки статистических данных, база данных. Также был проведен расчёт вычислительной и ёмкостной сложности, и проведено тестирование. В итоге был создан сайт интернет-магазина автозапчастей с функцией интеграции данных в 1С.

- 1. StudeFiles, файловый архив студентов, реферат по теме «Архитектура web-приложений и принципы их функционирования» [Электронный ресурс]—https://studfile.net/preview/6196529/page:2/ (Дата обращения 3.02.2022).
- 2. Архитектура современных веб-сервисов и способы их защиты [Электронный ресурс] https://www.anti-malware.ru/analytics/Technology\_Analysis/Architecture-of-modern-web-services (Дата обращения 5.02.2022).
- 3. Ураков, И.В. Вопросы миграции и интеграции данных при создании сайта интернет-магазина автозапчастей / И.В. Ураков.— Текст: непосредственный // Молодой ученый.— 2022.— № 5 (400).— С. 15–20.— URL: https://moluch.ru/archive/400/88620/ (дата обращения: 05.03.2022).
- 4. Отправка формы на почту. Верстка валидация и отправка формы без перезагрузки. AJAX. PHPMailer. [Электронный ресурс]—https://www.youtube.com/watch?v=PqTrhfjLQBI&t=2935s (Дата обращения 6.02.2022).
- 5. 1С: Предприятие. Обмен данными и интеграция. Протокол обмена с сайтом. [Электронный ресурс]—https://v8.1c.ru/tekhnologii/obmen-dannymi-i-integratsiya/standarty-i-formaty/protokol-obmena-s-saytom/ (Дата обращения 18.03.2022).
- 6. Википедия. Свободная энциклопедия [Электронный ресурс] https://ru.wikipedia.org/wiki/XAMPP (Дата обращения 1.02.2022).
- 7. Товары из базы данных. Магазин PHP + jQuery [Электронный ресурс] https://www.youtube.com/watch?v=hue3\_JJQtc-Q&list=PLM7wFzahDYnEGeJq8sqlJLaZhJ8HQdbgT&index=10 (Дата обращения 8.03.2022).
- 8. Письмо клиенту и менеджеру. Магазин PHP+jQuery [Электронный ресурс] —https://www.youtube.com/watch?v=4Us5lntTgeU&list=PLM7wFzahDYnEGeJq8sqlJLaZhJ8HQdbgT&index=7 (Дата обращения 1.03.2022).

# **ТЕХНИЧЕСКИЕ НАУКИ**

# **Ведение мониторинга за деформациями земной поверхности с использованием спутниковых систем и обработка его результатов**

Абенов Алишер Мамаевич, PhD, докторант; Мынгжасаров Бахытжан, PhD, докторант; Кыргизбаева Гулдана Мейрамбековна, кандидат технических наук, профессор; Нурпеисова Маржан Байсановна, доктор технических наук, профессор Казахский национальный исследовательский технический университет имени К.И. Сатпаева (Satbayev University) (г. Алматы, Казахстан)

*В статье рассматривается проект создания спутниковой геодезической сети на геодинамическом полигоне с целью мониторинга деформированного состояния земной поверхности при разработке месторождения для обеспечения промышленной безопасности. Ключевые слова: геомеханика, земная поверхность, мониторинг, GPS-измерения.*

# **Conducting monitoring of deformations of the earth's surface using satellite systems and processing its results**

*The article discusses pilot project for the creation of a satellite geodetic network at geodynamic polygon in order to monitor the deformed state of the Earth's surface during the development of a field to ensure industrial safety.*

*Keywords: geomechanics, Earth's surface, monitoring, GPS measurements.*

Одной из актуальных проблем при ведении крупномас-штабных горных работ, особенно в массивах скальных пород, является техногенная сейсмичность, влекущая за собой не только катастрофические технико-экономические последствия (техногенные землетрясения, горные удары, оползни и др.), но и приводящая иногда к человеческим жертвам. Техногенные землетрясения происходили в Германии, США, Польше, Чехословакии. В России эта проблема остро стоит на СУБРе, рудниках Верхнекаменского месторождения калийных солей, Хибинских апатитонефелиновых рудниках [1–3].

Все это является прямым следствием изменения геодинамического режима геологической среды под влиянием крупномасштабных горных работ, что убедительно подтверждается результатами научных исследований на примере природно-технической системы (ПТС) «Казахмыс», которую образуют 4 подземных рудника и 4 карьера, 5 обогатительные фабрики, медеплавильные заводы в Караганде, Балхаше, Жезказгане и Сатпаеве и соответствующая инфраструктура в Центральном Казахстане является мощным субъектом антропогенного воздействия на окружающую среду, представляющим большие возможности для исследования широкого спектра техногенных катастроф и снижения их риска. В последние годы в разработку и эксплуатацию рудных месторождений все больше включают объекты со сложным геологическим строением и большой глубиной залегания, что требует специальных условий освоения и разработки этих объектов. Не снижается процент пробуренных «пустых» скважин, что в немалой степени также обусловлено сложностью строения исследуемых перспективных рудных объектов. глубинах.

Возросшие объёмы и интенсивность освоения таких месторождений порождают возникновение техногенных катастроф, которые связаны с определенными смещениями и оседаниями земной поверхности. Эффективность и безопасность работ как при добыче полезных ископаемых, так и при эксплуатации объектов, попадающих в зону влияния этих действий, зависят от геодинамического состояния толщи пород и происходящих в ней тектонических и техногенных процессов. Надежную информацию о деформациях массива пород можно получить прямыми геодезическими наблюдениями на геодинамических полигонах [1].

КазНИТУ имени К.И. Сатпаева ведет высокоточные геодезические наблюдения на геодинамических полигонах ряда месторождений Казахстана. Среди современных методов и средств исследования смещений и деформаций земной поверхности весьма эффективными является технология спутниковой системы (GPS — технология). Наряду с GPS-технологиями, ведутся систематические наблюдения с помощью электронных тахеометров и цифровых нивелиров для различных районов интенсивной добычи твердых полезных ископаемых [2].

Всем известно, что разведанные запасы медной руды Жезказганского месторождения постепенно отрабатываются и, во избежание трудностей в будущем, сложилась необходимость выявления дополнительных запасов руды для продления жизни месторождения еще на 40–50 лет и новых месторождений вблизи городов Жезказгана и Сатпаева в Улытауской области Казахстана. И в настоящее время расширяется минерально-сырьевая база Центрального Казахстана [5].

Анализ состояния методики проведения геодезических наблюдений на территории разрабатываемого месторождения прежде всего связано с отсутствием эффективных способов определения величин деформаций, что обуславливает необходимость совершенствования методики наблюдений с использованием современных приборов**.** А, ведение наблюдений на территории гигантского медного месторождения, занимающего большую площадь, состоящего из нескольких залежей и залегающих в различных глубоких горизонтах, требует создания высокоточного геодезического обоснованияи. Для обеспечения огромной площади, классический вариант создания геодезических сетей на месторождений, является довольно трудоемким. Он требует больших финансовых затрат на организацию и производство наблюдений. В связи с этим нами предлагается заменить протяженные линии нивелирования локальными геодезическими построениями в виде профильных линий и контрольных «кустов» геодезических и нивелирных пункт(рис.1).

Проект геодинамического полигона (ГДП) «Сарыоба» состоит из 6 наземных геодезических пунктов принудительного центрирования (Н).

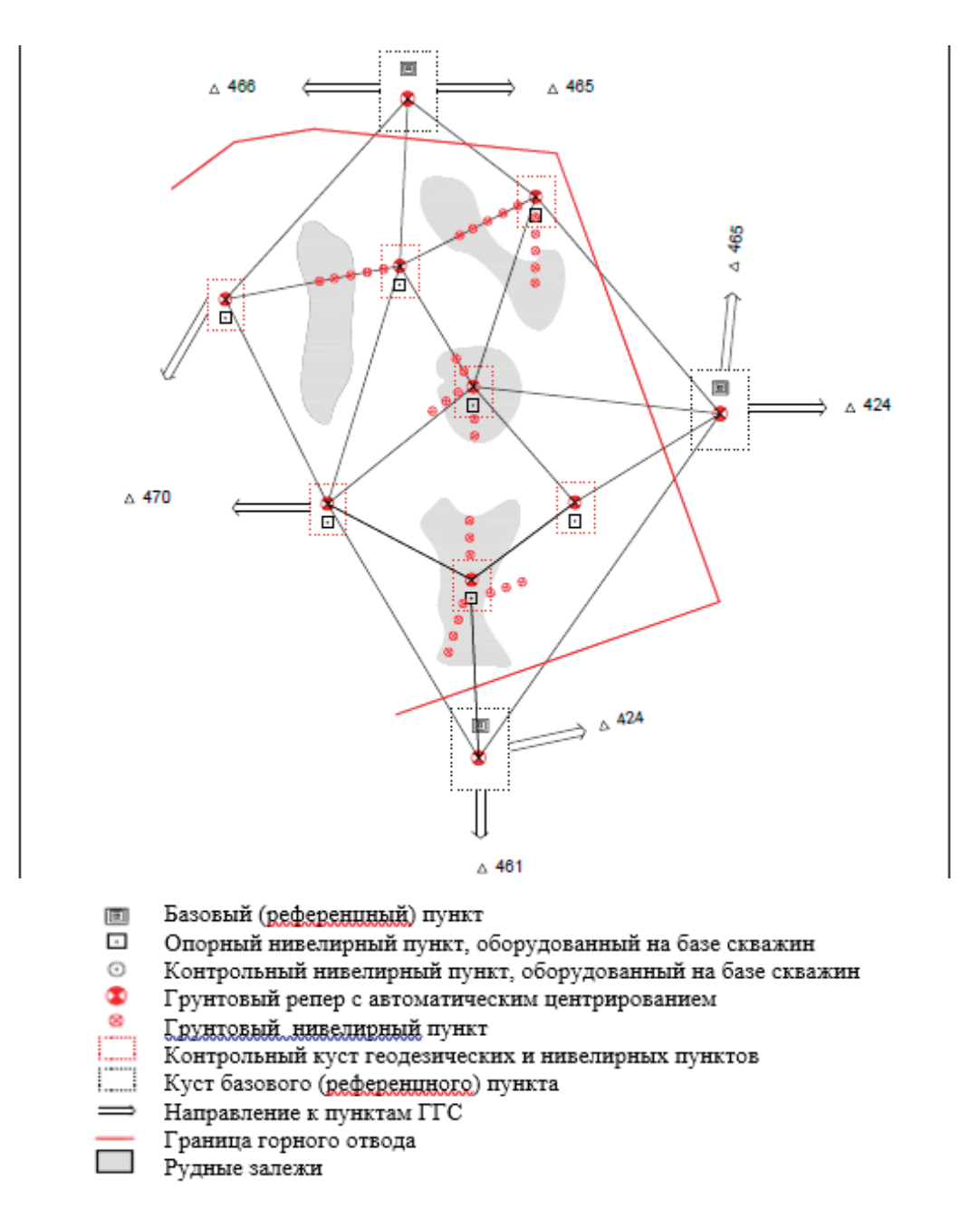

Рис. 1. **Структурная схема наблюдательной сети геодинамического полигона «Сарыоба»**

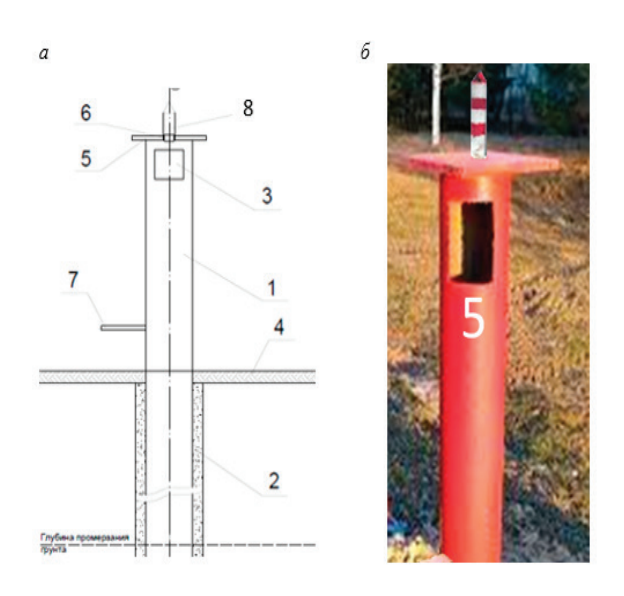

#### Рис. 2. **Конструкция и внешний вид пункта, обеспечиваяющего принудительное центрирование спутниковых приборов**

Наземный геодезический пункт состоит из металлической трубы-1 диаметром 110 мм, длиной 2500 мм, установленную вдоль скважины — 2. Верхняя часть трубы 1 выполнена с проемом 3 для крепления станового винта к трегерам геодезических приборов и размещена над уровнем земной поверхности 4. Верхний конец металлической трубы 1 перекрыт металлической площадкой — 5 размером 200x200x10 мм, по центру выполнено отверстие — 6, диаметр которого совпадает с диаметром резьбовой части станового винта от штатива, чтобы не было люфта, а также имеется дополнительная марка-7. Этим исключается погрешность центрирования (рис. 2).

Центры пунктов на ГДП «Сарыоба» заложены в землю на глубину 1,5 метра, что ниже наибольшей из максимальных глубин промерзания грунта для представленной территории на 1,0 метра. Закладка пунктов выполнена способом бурения и присутствием работников Геомеханической службы ТОО «Корпорации Казахмыс» [3].

Таким образом, для комплексного изучения геодинамических и геомеханических процессов разработки месторождений, занимающих большую площадь, предложен новый способ создания ГДП в виде локальных контрольных «кустов» геодезиче-

ских и нивелирных пунктов, взамен протяженных линий нивелирования. Заложен ГДП, состоящей из 6 опорных пунктов и 72 деформационных нивелирных реперов

В рамках комплекса геодезических работ по наблюдению за деформациями на Сарыобинском геодинамическом полигоне, были выполнены работы по определению координат и высот пунктов сети с применением технологий глобальной навигационной спутниковой сети (ГНСС). Спутниковые измерения выполнялись в режиме Статика, работа в данном режиме подразумевает условное подразделение на два этапа, это полевые работы и камеральная обработка.

Геодезическое оборудование и методика производства ГНСС измерений выбраны, исходя из необходимости достижения точности измерений не хуже 2–3 мм в плане и 5–7 мм по высоте.

При производстве полевых работ применялось три GPSприемника швейцарской фирмы Leica GS16–2 приемника и один приемник GPS1200. Измерения производились в 3 сеанса спутниковых наблюдений. Продолжительность каждого сеанса не менее 5 часов, при этом за начало отсчета сеанса наблюдений бралось время включения последнего GPS-приемника (Рис. 3).

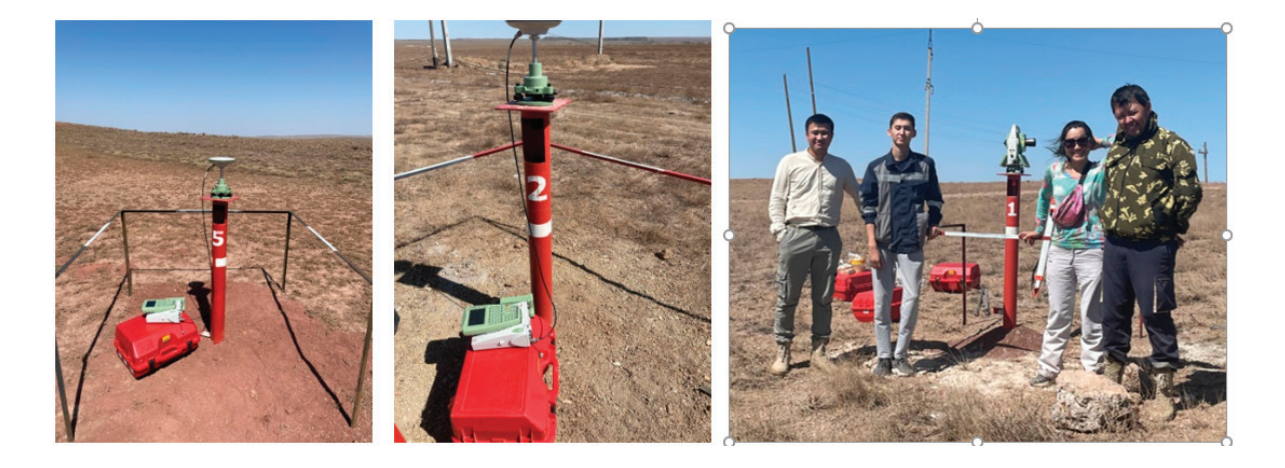

Рис. 3. **Спутниковые измерения GPS-приемниками**

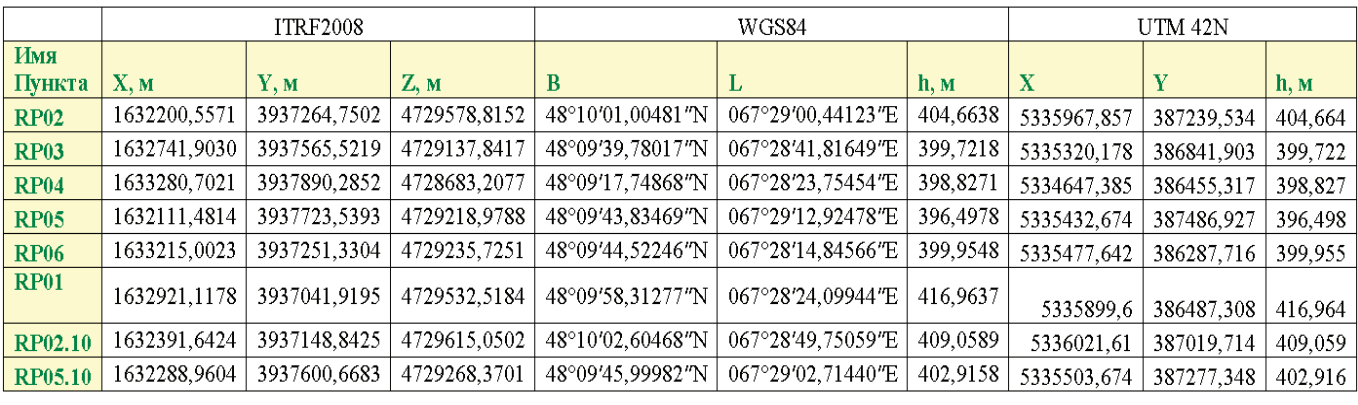

#### Таблица 1. **Результаты обработки спутниковых измерений**

После завершения полевых работ по спутниковым измерениям полученные сырые данные, в камеральных условиях конвертировали в универсальный обменный формат Rinex. Камеральная пост-обработка сырых данных выполнялась в программном обеспечении Giodis фирмы Javad GNSS. Методика математической обработки результатов ГНСС наблюдений на ГДП, как и методика полевых измерений, принята одинаковой во все эпохи наблюдений с использованием специального программного продукта [4, 5].

Для получения точных координат и высот в пост-обработку были включены сырые данные пунктов мировой сети IGS. На пунктах данной сети на постоянной основе выполняется обработка и уравнивание этой сети. Привязка наших пунктов к вышеназванной сети обеспечивает высокую точность и согласованность полученных координат и высот со всемирной координатной основой ITRF2008 и системой координат WGS84. Так же для повышения точности конечных результатов перед обработкой в проект были включены такие данные как точные эфемериды спутников, ионосферные карты, карты состояние тропосферы и уточненные часы спутников за период выполнения полевых работ (таблица).

Использование этих данных в пост-обработке позволило исключить основные источники ошибок возникающих при выполнении спутниковых измерений. А также повысить точность конечных результатов, то есть координаты и высоты определяемых пунктов.

**Выводы.** На основе проведенных GPS–измерений маркшейдерская служба рудника «Восточная Сарыоба» была обеспечена опорными пунктами, координаты которых определены с высокой точностью.

Для мониторинга медленных движений земиной поверхности на ГДП измерения были проведены на основе инновационной техзнолоргий и их результаты обработаны с помощью геодезического программного пакета Giodis, что позволило быстро и с высокой точностью определить положение пунктов в единой системе кооординат. Проведен первый этап геодинамического мониторинга земной поверхности с использованием GPS прибора GS16 c радиомодем и получен каталог координат пунктов и реперов ГДП.

«*Исследование выполнено при финансовой поддержке Комитета науки МОН РК (Грант № АР08857097)*

- 1. Михаилова Н. Н., Узбеков А.Н. Тектонические и техногенные землетрясения в Центральном Казахстане // Известия НАН РК. Серия геологии и технических наук, № 3, 2018.—С. 137–145.
- 2. Nurpeisova M. B., Bitimbayev M. Zh., Rysbekov К.В., Shults R. Geodetic substantiation of the Saryarka copper ore region// News of the National Academy of Sciences of the Republic of Kazakhstan-Series of Geology and Technical Sciences. 2020. Vol.6. P. 194–202.
- 3. Нурпеисова М. Б., Кыргизбаева Г.М. Бек А.А. Геомеханический мониторинг техногенных систем.— Германия: LAR Lambert Akademic Publishing.2017.-115 с.
- 4. Нурпеисова М. Б., Абенов А.М., Дербисов К.Н. Сздание геодинамического полигона «Сарыоба» М.: Маркшейдерия и недропользование, № 1, 2022.-19–23.
- 5. Мынгжасаров Б., Абенов А.М., Нукарбекова Ж.М. Геодезический мониторинг деформационных процессов при освоении недр// Труды Международной научно-практической конференции, посвященной 115-летию академика А.Ж. Машанова «Инновационные технологии в геопространственной цифровой инженерии» — Алматы; КазНИТУ им.К. И. Сатпаева, 18–19 марта 2022.—С. 433–437.

# **Разработка рецептуры сухого сладкого соуса с использованием сухого концентрата молочной сыворотки**

Бутова Светлана Николаевна, доктор биологических наук, профессор; Кнох Ксения Владимировна, студент магистратуры Московский государственный университет пищевых производств

#### Федоров Андрей Витальевич, студент

Московский информационно-технологический университет —Московский архитектурно-строительный институт

*В настоящей работе обосновано введение сухой молочной сыворотки в качестве функциональной добавки при изготовлении сухих сладких соусов. Установлено высокое содержание некоторых аминокислот, в том числе незаменимых (лейцин и лизин), витаминов и минеральных веществ (кальций, калий, магний и натрий) в образце сухой молочной сыворотки. Образец сухого сладкого соуса изготавливался по рецептуре, выбранной наилучшей по органолептическим показателям, и содержал пшеничную муку (49,1%), молоко сухое цельное (10%), сыворотку молочную сухую (10%), высушенное и измельченное ягодное пюре (15%), сахар (10%), воду питьевую (3,8%), пектин (1%) и кислоту лимонную (0,1%). Указанный образец характеризовался эластичной, в меру вязкой консистенцией, светло-розовым цветом, обусловленным внесением высушенного и измельченного ягодного пюре, приятным сладковатым вкусом и запахом, с привкусом и запахом ягод, с легкой кислинкой. Изготовленный образец характеризовался содержанием (%): воды—14,43, белка—9,98, жира—3,29 и углеводов 69,3. Энергетическая ценность образца составляла 346,7 ккал.*

*Ключевые слова: сухая молочная сыворотка, аминокислотный состав, минеральный состав, витамины, сухой сладкий соус.*

Введение. Современные общемировые тенденции в области технологии продуктов питания направлены на реализацию государственной политики и касаются поддержания здорового образа жизни и обеспечения населения качественными и безопасными продуктами, которые сегодня все чаще содержат в своем составе компоненты функциональной направленности. К таким требованиям в настоящее время относится не только повышенная пищевая, но и биологическая ценность, которая характеризует продукт с точки зрения полноценности его состава по содержанию витаминов, минеральных веществ, волокон и других нутриентов.

Пищевые продукты, обогащенные компонентами с высокой биологической ценностью, в современной науке называют функциональными. Перспективным направлением является изготовление продуктов питания функциональной направленности, которые могут быть использованы в качестве добавок к традиционным блюдам. Одним из таких продуктов являются соусы. На сегодняшний день на рынках нашей страны представлен довольно широкий ассортимент соусной продукции и несмотря на то, что у населения до сих пор пользуются высоким спросом в основном майонез и кетчуп, интерес к сладким соусам с каждым годом растет.

Сладкий соус является прекрасной добавкой к различным блюдам, десертам и выпечке, все большую популярность в нашей стране приобретает подача сладкого соуса к мясным блюдам. Для сохранения высоких органолептических свойств таких соусов и возможности длительного их хранения часто современные предприятия пищевой промышленности выпускают этот продукт в сухом виде.

В состав сухих сладких соусов входят основные компоненты, такие как пшеничная мука, сухое молоко и вещества, создающие структуру продукта, а также компоненты, придающие специфические вкусовые свойства, к ним, как правило, относят соль, сахар, различные приправы и специи. Учитывая,

важное место в питании населения, которое занимают соусы, моделирование рецептур сухих сладких соусов с целью придания этим продуктам функциональной направленности представляется актуальным направлением.

С экономической точки зрения в качестве функциональных добавок, используемых при разработке нового ассортимента продукции, перспективно использовать отходы пищевой промышленности. К одним из таких отходов относится молочная сыворотка, образуемая в процессе производства сыра или творога. При производстве 100 кг творога образуется примерно 87 л молочной сыворотки [4]. Для удобства транспортирования и хранения этот ценный по нутриентному составу продукт подвергают сгущению или сушке.

На сегодняшний день известно огромное количество способов применения сухого концентрата молочной сыворотки, это связано с тем, что компоненты сыворотки обладают различными технологическими свойствами, поэтому указанный продукт используется в молочной, кондитерской, мясной и других отраслях промышленности.

Молочная сыворотка содержит в своем составе около 20% всех белков молока [4]. При производстве творога в указанный продукт переходит такой белок молока как казеин, а другие ценные белки молока — альбумин и глобулин переходят в молочную сыворотку. Общеизвестно, что альбумины используются в качестве натуральных гидроколлоидов [3], что делает возможным использование сухой молочной сыворотки в качестве структурообразователя. Кроме того, использование молочной сыворотки в составе сухого сладкого соуса позволит заменить часть сухого цельного молока, что делает указанную замену перспективной и в экономическом отношении.

Учитывая все вышеуказанное, цель настоящей работы состояла в разработке рецептуры сухого сладкого соуса с использованием концентрата молочной сыворотки.

#### **Объект и методы исследований**

Объектами исследования были: сыворотка молочная сухая «Evolution Food», образцы сухих сладких соусов без внесения сухой молочной сыворотки, а так же с замещением сухого цельного молока сывороткой в количестве 25, 50, 75 и 100% и уменьшением вносимого пектина на 75, 50, 25 и без внесения пектина.

Сыворотку молочную сухую исследовали в соответствии с ГОСТ 33958–2016 «Сыворотка молочная сухая» [1]. Внешний вид, консистенцию и цвет сухой сыворотки оценивали визуально в небольшой порции продукта, рассыпанного на листе белой бумаги толщиной слоя не более 1 см при рассеянном дневном свете. Определение вкуса и запаха проводили по ГОСТ 29245–91, определение массовой доли влаги — по ГОСТ 29246– 91, определение массовой доли белка — по ГОСТ 30648.2, определение массовой доли жира — по ГОСТ 29247, массовую долю лактозы в сухой сыворотке определяли по ГОСТ 29248–91.

Определение органолептических показателей образцов соусов сладких проводилось в соответствии с ГОСТ 31755–2012. Определение содержания влаги проводилось по ГОСТ 31762, жира по ГОСТ 8756.21–89, белка по методу Кьельдаля. Содержание углеводов в образце сухого сладкого соуса проводилось расчетным методом.

Определение энергетической ценности проводилось согласно ТР ТС 022/2011 «Продукция в части её маркировки».

#### **Результаты исследований**

На начальном этапе исследований проводилось изучение органолептических показателей, химического состава и пищевой ценности сыворотки молочной сухой «Evolution Food». Установлено, что сыворотка молочная сухая представляет собой белый порошок с приятным кисломолочным вкусом и запахом и содержит в своем составе (%): воды—17,5, белка— 11, жира — 1,5, углеводов — 70. Энергетическая ценность образца составила 333 ккал.

В дальнейшем изучали аминокислотный состав, содержание витаминов и минеральных веществ в сухой молочной сыворотке. В таблице 1 приведен аминокислотный состав белка сухой молочной сыворотки.

#### Таблица 1. **Аминокислотный состав белка сухой молочной сыворотки**

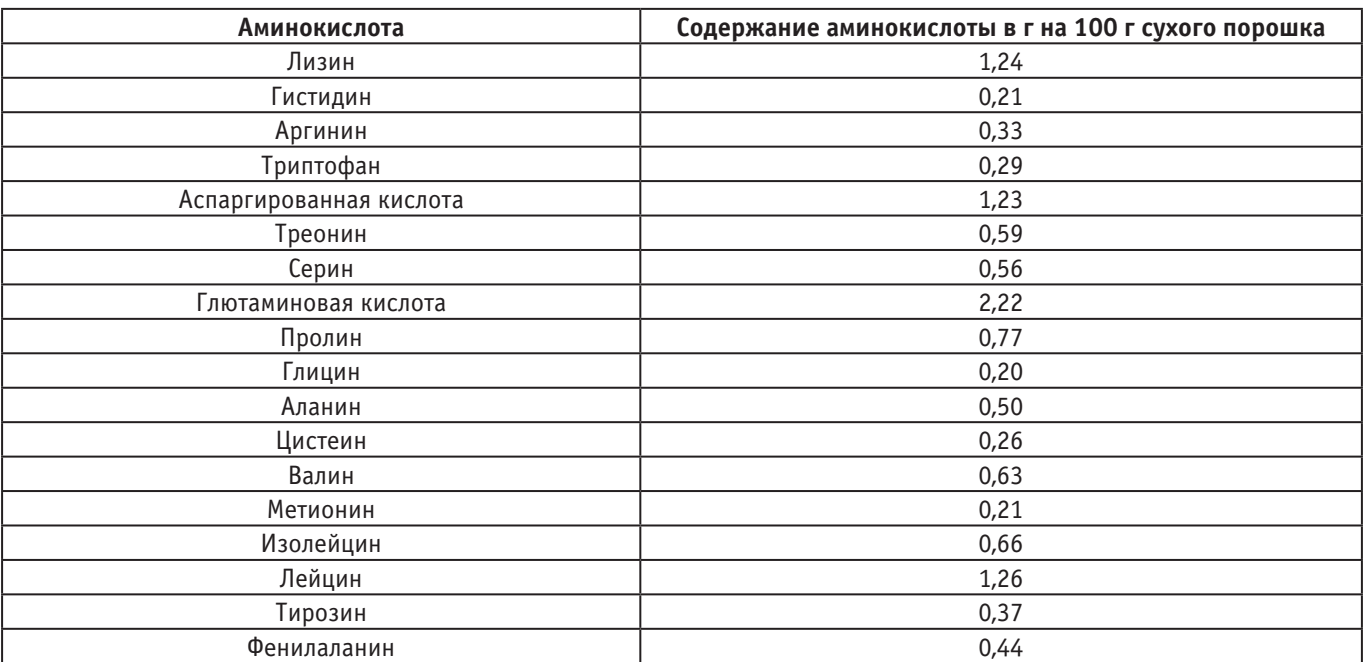

Из данных таблицы 1 видно, что сухая молочная сыворотка обладает высоким содержанием лизина—1,24 г, аспарагиновой кислоты — 1,23 г, глютаминовой кислоты — 2,22 и лейцина — 1,26 г. Важно отметить, что лизин и лейцин являются незаменимыми аминокислотами.

В таблице 2 приведены данные о содержании витаминов в сухой молочной сыворотке.

Из данных таблицы 2 видно, что сухая молочная сыворотка богата витаминами, особенно витаминами А, пантатеновой кислотой и холином.

В таблице 3 приведен минеральный состав сухой молочной сыворотки.

Из данных таблицы 3 видно, что сухая молочная сыворотка богата кальцием — 2404 мг, фосфором — 1588 мг, натрием — 1087 мг, калием — 1915 мг, а так же содержит достаточно высокое количество магния—224 мг.

На следующем этапе экспериментальных исследований проводилось составление рецептур сухих сладких соусов с заменой части сухого цельного молока сухой молочной сывороткой и уменьшением доли вносимого гидроколлоида— пектина. Уменьшение вносимой доли пектина обосновывается введением в рецептуру сухой молочной сыворотки, альбуминовые белки которой так же проявляют свойства гидроколлоида.

## Таблица 2. **Содержание витаминов в сухой молочной сыворотке**

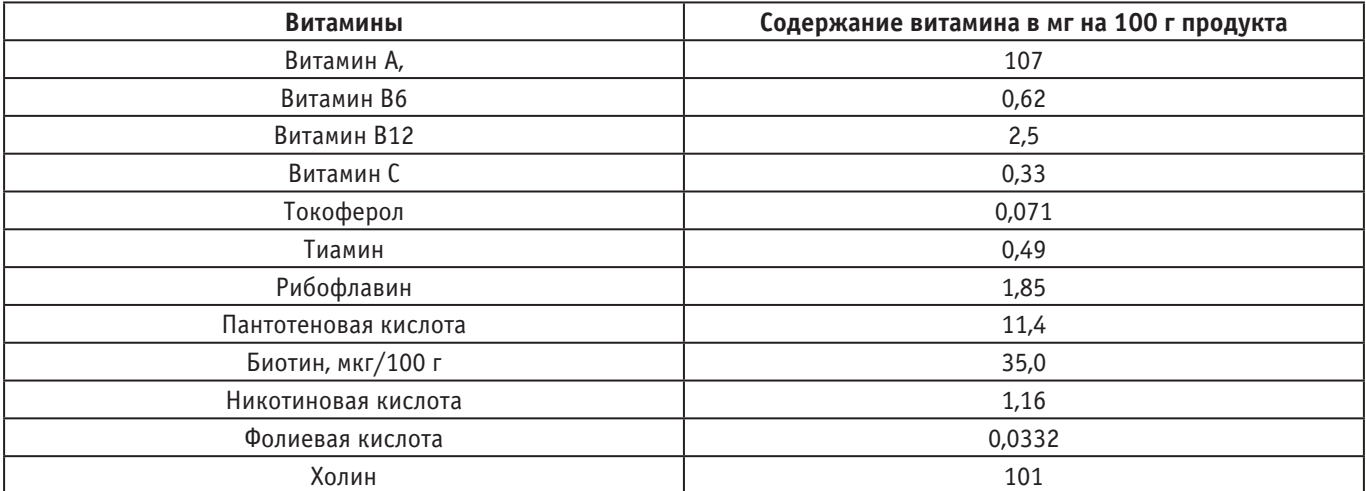

## Таблица 3. **Минеральный состав сухой молочной сыворотки**

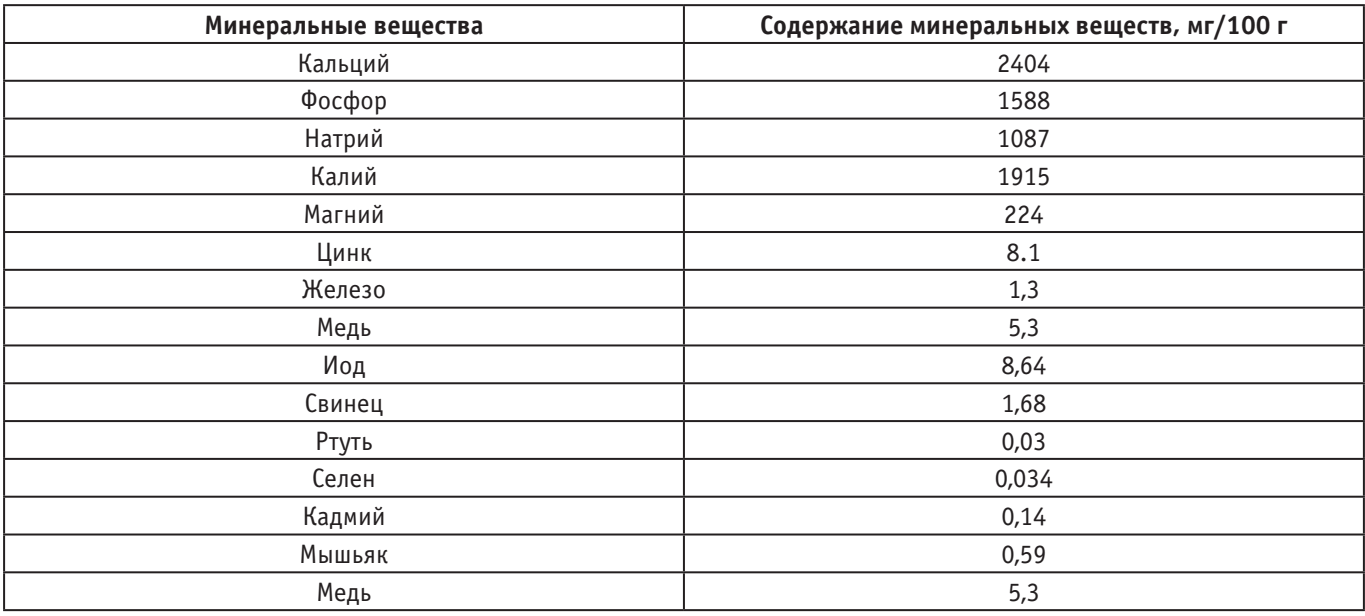

В таблице 4 приведены рецептуры сухих сладких соусов с различными долями внесения сухой молочной сыворотки.

## Таблица 4. **Рецептуры сухих сладких соусов с различными долями внесения сухой молочной сыворотки**

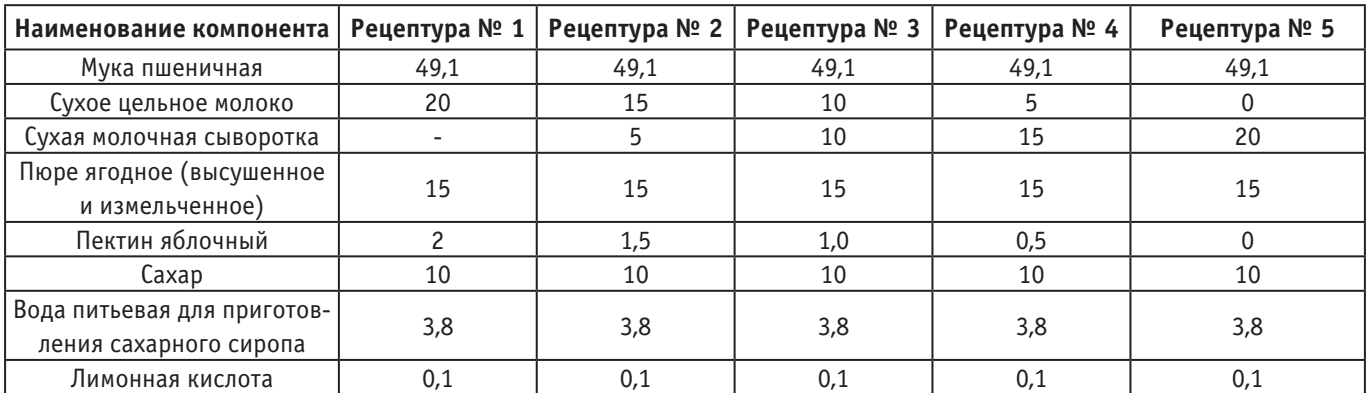

По рецептурам, приведенным в таблице 4, были изготовлены опытные образцы сухих сладких соусов. Для оценки органолептических показателей изготовленных соусов проводили их восстановление. Для этого к 100 г образца соуса добавляли 1 литр воды, тщательно перемешивали и варили в течение 2

минут на слабом огне при постоянном перемешивании. В приготовленных таким образом сладких соусах устанавливали органолептические характеристики.

В таблице 5 приведены органолептические показатели сладких соусов, приготовленных по вышеприведенным рецептурам.

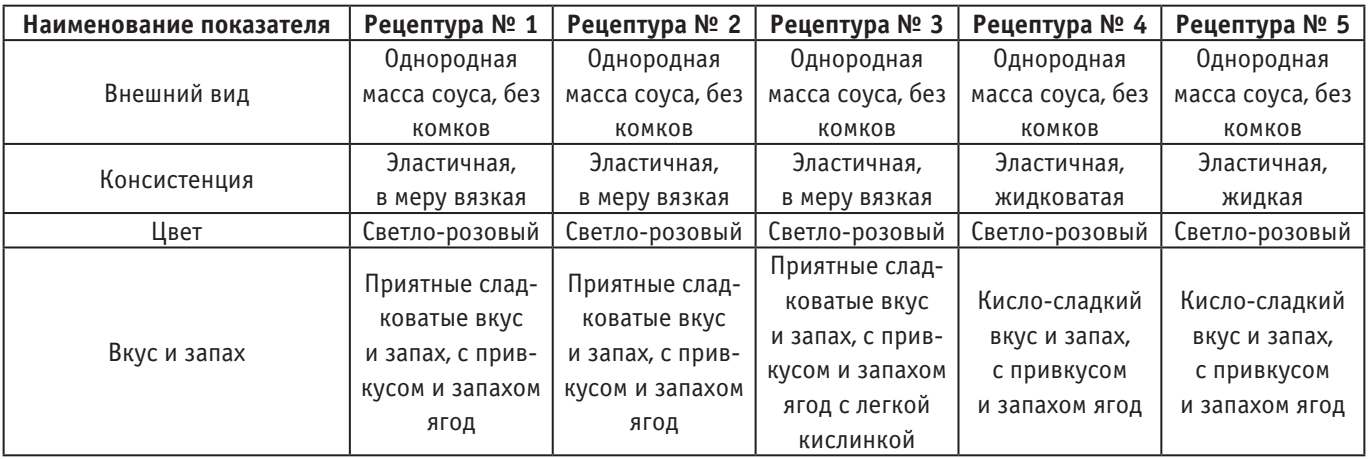

#### Таблица 5. **Органолептические показатели образцов сладких соусов**

Из данных таблицы 5 видно, что полная замена сухого цельного молока молочной сывороткой серьезно изменяет вкус запах проектируемого соуса (рецептура № 5). Так же в соус, изготовленный по этой рецептуре, не вносился пектин, что привело к появлению в продукте жидкой консистенции. Это говорит о том, что гидроколлоидные свойства альбуминов сыворотки не справляются с задачей придания продукту необходимой структуры соуса, а значит, внесение пектина все же является обязательным. Наилучшие органолептические характеристики были отмечены в образце соуса, изготовленном по рецептуре № 3, который характеризовался сладковатыми вкусом и запахом с приятной кислинкой, обусловленной заменой части сухого молока молочной сывороткой. Внесение в данную рецептуру пектина, в количестве 1,0%, обусловило консистенцию продукта как эластичную в меру вязкую. На основании вышеприведенных данных, можно считать, что наиболее подходящей рецептурой для изготовления сухого сладкого соуса можно считать рецептуру № 3.

На завершающем этапе экспериментальных исследований определялся химический состав образца сухого сладкого соуса, изготовленного по рецептуре № 3. В ходе исследований установлено, что указанный выше образец характеризовался содержанием (%): воды—14,43, белка—9,98, жира—3,29 и углеводов 69,3. Энергетическая ценность образца составила 346,7 ккал.

#### **Выводы**

В результате проведенных исследований установлен химический состав и энергетическая ценность сухой молочной сыворотки. Определены аминокислотный состав белка, содержание витаминов и минеральных веществ в сухой молочной сыворотке. Вышеприведенные данные позволяют характеризовать сухую молочную сыворотку как ценную пищевую добавку, которая может придать готовому продукту функциональную направленность.

В работе спроектировано 5 рецептур с разными количествами внесения сухой молочной сыворотки и пектина. Органолептические исследования образцов, изготовленных по вышеуказанным рецептурам, позволили установить, что наиболее целесообразным будет замещение 50% сухого цельного молока молочной сывороткой и уменьшение количества вводимого пектина в два раза. Разработанный сухой сладкий соус содержал в своем составе около 10% белка, 3,3% жира и около 70% углеводов.

- 1. ГОСТ 33958–2016. Сыворотка молочная сухая [Электронный ресурс].— Режим доступа: https://docs.cntd.ru/document/1200142723 (дата обращения 01.05.2022).
- 2. Кокшарова А.С. Исследование показателей качества десертных соусов, выработанных на основе брусничного пектина / А.С. Кокшарова // Конкурентоспособность территорий. 2018. С. 43–47.
- 3. Масягина О.В. Формирование и оценка потребительских свойств эмульсионных соусов специализированного назначения: дис. КГТУ. Краснодар, 2014. 156 с.
- 4. А. Г. Храмцов, П.Г. Технология продуктов из молочной сыворотки / А.Г. Храмцов, П.Г. Нестеренко // Учебное пособие. М.: ДеЛи принт, 2003. 767 с.

# **Исследование зарядных станций для электромобилей в России**

Марченко Виктория Дмитриевна, кандидат экономических наук, доцент; Скепков Александр Вадимович, студент магистратуры Балтийский федеральный университет имени Иммануила Канта (г. Калининград)

*Развитие автомобильной промышленности играет большую роль в экономическом развитии, как отдельных городов, так и стран в целом. Именно поэтому многие страны мира тратят большие силы и средства для улучшения инфраструктуры для электромобилей. Поэтому в статье авторы пытаются показать, как инновационный продукт, а именно зарядные станции для электромобилей развиваются на территории Российской Федерации.*

*Ключевые слова: электромобили, разработка, технологии, транспортные средства, развитие, инфраструктура, зарядные станции.*

 $\bf B$ настоящее время во всем мире на дорогах используется более двух миллионов электромобилей, и в ближайшие пять лет ожидается их увеличение, так как данное направление является инновацией рынка. С ростом их количества возникает потребность в адаптации инфраструктуры, в том числе и в нашей стране. Однако отсутствие глобального стандарта для зарядной инфраструктуры является одной из основных причин, сдерживающих рост рынка. Основной спрос на это решение идет со стороны муниципальных предприятий и местных властей, а также со стороны автозаправочных станций и сервисных центров. Кроме того, предложение рассчитано на электрификацию розничных парковок и логистических компаний. Постепенный переход на энергию связан с тем, что в настоящее время из-за относительной нехватки ресурсов, топливо невозможно рассматривать, как ресурс будущего для транспорта.

На сегодняшний день центральным проектом развития электромобильной инфраструктуры в России выступают ПАО «Россети». По словам руководства компании, ПАО «Россети» единственная в России компания, которая создает за свой счет масштабную федеральную сеть зарядных станций для электромобилей [2]. Но, при этом, стоит отметить, что Компания реализует программу по развитию зарядной инфраструктуры для электромобилей на территории всей страны совместно с Минэнерго России, имея своей целью постепенное распространение зарядных станций в каждому из регионов страны. Так, в настоящее время компанией уже установлены станции в 11 городах, в числе которых Красноярск, Пермь, Челябинск, Самара, Белгород, Псков и другие. Также, ПАО «Россети» заключило соглашения на долгосрочное развитие электросетевого комплекса с такими субъектами РФ, как Белгородская область и Удмуртская республика.

Проект «МОЭСК-EV» — публичная сеть зарядных станций для электромобилей, пилотный проект по развитию зарядной инфраструктуры, реализуемый ПАО «Россети Московский регион» (входит в ГК «Россети») с 2011 года для Московского региона [3].

Данный проект постепенно внедряет электрозаправки в Москве и Московской области. Флагманом развития экосистемы электромобиля в России является Публичное Акционерное Общество «Россети», которое на сегодняшний день реализует программу развития электромобильной инфраструктуры, нацеленный на развертывание сети зарядных станций и всего

необходимого для эффективного пользования электротранспортом по всей России. Позитивным следствием реализации Программы будет интенсивная инновационная деятельность, развитие и коммерциализация результатов прикладных НИОКР в области технологий электропривода, хранения электроэнергии, способов и систем зарядки аккумуляторных батарей [5].

По словам заместителя главного инженера МОЭСК-ЕV компания имеет следующий подход к созданию сети зарядных станций:

— поэтапное увеличение количества зарядных станций. Направленность на соответствие количества электромобилей. Подключение новых зарядных станций по мере необходимости;

— внедрение и усвоение новых технологий, научно-исследовательская работа. Изучение ёмкости рынка, потребности рынка в расширении инфраструктуры, соответствие ожиданиям потребителей. Поддержание баланса между выработкой и потреблением электроэнергии;

— удобство для водителей электромобилей и наличие разрешения владельцев земельного участка. Именно поэтому большая часть зарядных станций расположена возле объектов МОЭСК. Таким образом, компании не требуется дополнительное разрешение на строительство;

— зарядные станции ориентированы только на жителей города Москва, гости столицы, приезжающие на своих электромобилях из других городов, не могут ими пользоваться, необходима специальная карточка.

Можно отметить несколько недочетов в подходе к расположению зарядных станций от МОЭСК-ЕV [1].

Первый из них — стремление соответствовать потребности рынка в зарядных станциях в то время, как многие ученые отмечают необходимость опережающего расширения сети с целью привлечения новых клиентов.

Второй — ориентированность на доступную для установки зарядных станций территорию в то время, как первоочередной целью должно быть удобство для потребителя и привлечение наибольшего количества клиентов.

Третий — отторжение иногородних приезжих владельцев электромобилей, путем введения специальных карт. Гости города не могут получить эту карту, поэтому компания теряет часть клиентов. Так же нельзя не упомянуть о том, что на местах установки используется только одна зарядная станция без возможности одновременной зарядки нескольких автомобилей.

Что касается Калининградской области, на данный момент в ней насчитывается порядка 11 заправочных станций в Калининграде, Зеленоградске, на Куршской косе, в Светлогорске, Янтарном и Гурьевске. В области до 2025 года планируется установить дополнительно ещё девять заправок — электрозарядных станций—для электромобилей. На данный момент лидером установки станций в Калининградской области является АО «Янтарьэнерго», является дочерней компанией ПАО «Россети». Все зарядные станции являются двухпостовыми с режимом зарядки Mode 3 представлена на рис. 1 [4].

Далее в таблице 1 представлены подробные технические характеристики зарядной станции в Калининградской области, расположенной на Куршской косе.

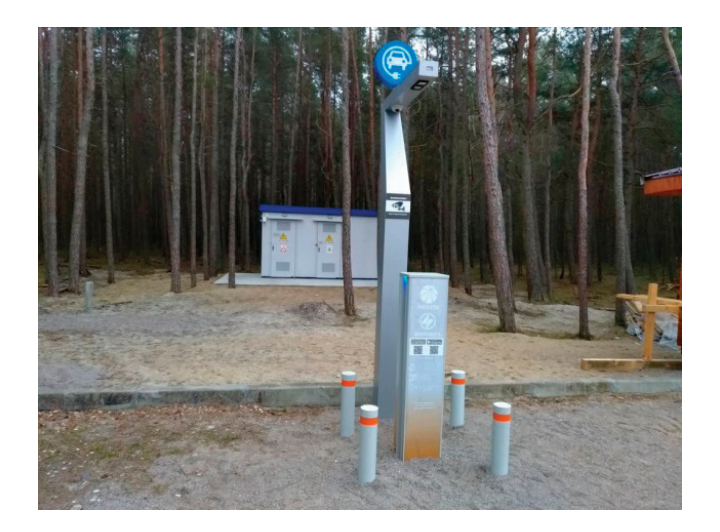

Рис. 1. **Зарядная станция для электромобилей, расположенная на Куршской косе**

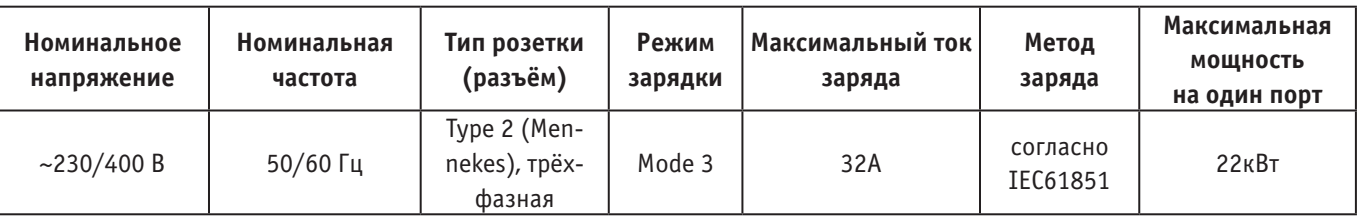

Таблица 1. **Технические характеристики зарядной станции с режимом зарядки Mode 3 [4]**

Подводя итоги исследования состояния рынка зарядных станций в России, наблюдается достаточно слабая динамика развития, в отличии от других стран, данная ситуация происходит из-за низких продаж электромобилей, также продажи электромобилей напрямую зависят от плохо развитой инновационной инфраструктуры. Чтобы сделать зарядные устройства для электромобилей более доступными, градостроители, застройщики и поставщики электрического оборудования должны интегрировать зарядную инфраструктуру в стандартные планы проектирования зданий. Ведь потребитель должен ощущать себя комфортно при наличии данного транспорта и не задумываться о проблеме поиска зарядных станций.

- 1. Методы размещения зарядных станций электромобилей [Электронный ресурс] Электрон. текстовые дан. Режим доступа: http://elib.sfu-kras.ru/bitstream/handle/2311/125941/pisarev\_dissertaciya.pdf? sequence =1.
- 2. РОССЕТИ [Электронный ресурс] Электрон. текстовые дан. Режим доступа: http://www.rosseti.ru/press/news/search.php? SECTION\_ID= 660&SHOWALL\_1=1.
- 3. РОССЕТИ МОСКОВСКИЙ РЕГИОН [Электронный ресурс] Электрон. текстовые дан. Режим доступа: https://rossetimr.ru/ spec\_projects/moesk\_ev/.
- 4. РОССЕТИ ЯНТАРЬ [Электронный ресурс] Электрон. текстовые дан. Режим доступа: https://www.yantarenergo.ru/potrebitelyam/uslugi /zaryadnye-stantsii-dlya-elektrotransporta/.
- 5. РОССЕТИ СИБИРЬ [Электронный ресурс] Электрон. текстовые дан. Режим доступа: https://rosseti-sib.ru/index.php?option=com\_content&view=article&id=7146: sorevnovaniya-professionalnogo-masterstva-v-pitere-20160721–170244&catid=2&Ite mid=4395&lang=en40.

# **Обзор существующих и перспективных высокооктановых добавок к моторным топливам**

Минина Юлия Дмитриевна, студент магистратуры Российский государственный университет нефти и газа имени И.М. Губкина (г. Москва)

В настоящее время требования по качеству автомобильных бензинов в России определены техническим регламентом Таможенного союза (TP ТС 013/2011), который запрещает использование металлосодержащих присадок, содержащих марганец, свинец и железо, не допускает использования монометиланилина в отношении К5 экологического класса бензина, устанавливает жесткие ограничения на содержание серы, бензола, ароматических соединений, метанола [1].

Поэтому сегмент октаноповыщающих присадок в России составляют в основном оксигенаты — спирты  $C_2$ - $C_4$  и простые эфиры на их основе, в частности широко распространен метил-*трет*-бутиловый эфир (МТБЭ) [2].

При использовании МТБЭ ОЧ повышается на 4–6 ед. при его максимально допустимой концентрации в бензине, технология производства данного оксигената достаточно проста.

Так, в работе [3] рассматривается синтез МТБЭ и этил-*трет*-бутиловый эфир (ЭТБЭ), где в качестве исходного сырья используются бутан-дивинильная фракция, полученная в результате пиролиза, и спирты  $C_1$ - $C_2$ . В ходе реакции метанола с бутан-дивинильной фракцией, проводимой на цеолитсодержащих катализаторах (Цеокар-2) при температуре 120°C, давлении 3,0 МПа, выход добавки достигает 55,7%масс. Выход МТБЭ по реакции в данных условиях составляет 26,3%масс, а выход 1,3-диметкосибутана — 17,2%масс. Применение такой присадки позволяет увеличить ОЧ бензинов КК с 80 до 84 пунктов, а в случае прямогонных бензинов — с 56 до 70 пунктов. Выход добавки по реакции при использовании этанола при тех же технологических параметрах достигает 57,7%масс, где ЭТБЭ составляет 30,09%масс, а 1,3-диметоксибутан — 15,22%масс. В случае использования данной присадки ОЧ бензинов КК увеличивается на 6 пунктов, а прямогонных бензинов - на 16.

Температура кипения МТБЭ составляет 55*<sup>о</sup>* С, поэтому при использовании данной присадки в жаркое время года бензин может терять часть октановых единиц. Также МТБЭ обладает меньшей теплотой сгорания, чем нефтяное топливо, что ограничивает его применение в качестве присадки до 15%об., чего вполне достаточно для повышения октанового числа, если в состав бензина состоит из различных фракции: бензина каталитического крекинга, изомеризата, алкилата и разнообразных присадок [4].

В Америке в качестве высокооктановой присадки широко распространен «газохол» — смесь бензина и этанола. В Италии в качестве автомобильной высокооктановой присадки используют смесь спиртов состава  $C_{1}$ - $C_{5}$ , получаемых из оксида углерода и водорода. Китай реализует региональную программу внедрения высокометанольных топлив, получая метанол из угля. Развитие метанольного направления активно поддерживается в Австралии, Италии, Исландии и Израиле.

Производство метанола в качестве октаноповышающей добавки является перспективным направлением, поскольку способ его получения довольно простой и дешевый, а среди оксигенатных присадок он является одним из самых эффективных. Однако недостатками его использования являются низкая теплотворная способность, токсичность, растворимость в воде, агрессивное действие на резины и пластики, повышенные выбросы формальдегида. Поэтому в России использование метанола в качестве присадки ограничено 1% [2].

Проблема создания эффективных высокооктановых компонентов, удовлетворяющих требованиям современных стандартов, является одной из актуальных задач отрасли, поэтому многие исследования направлены на поиск её решения.

В работе [5] предложен двухступенчатый метод получения высокооктанового компонента из бутан-бутиленовой фракции (ББФ), полученной методом каталитического крекинга после извлечения из нее *изо*-бутана. Процесс протекал с высоким выходом при 150°С, на катализаторе  $\text{Ni}/\text{Al}_2\text{O}_3$ . У продуктов гидрирования также отмечались высокие антидетонационные свойства, превосходящие алкилат, однако недостатком данного способа получения высокооктановых компонентов является низкая селективность превращения карбонильных соединений в простые эфиры, что неизбежно приводит к появлению воды в продукте, которая может повлиять на работу двигателя.

О перспективах переработки легких углеводородных газов в высокооктановые компоненты бензина говорится в работе [6]. Легкие алканы составляют значительную часть нефтеперерабатывающих газов и обычно сжигаются в топливной сети. Однако бутановые фракции могут быть переработаны в (CH3)<sub>3</sub>COH, а этан-этиленовые фракции в *изо*-пропиловый спирт, который хорошо смешивается с другими компонентами бензина. Антидетонационные свойства (СН3)<sub>3</sub>СОН (ОЧИ 113) близки к МТБЭ, а также *трет*-бутиловый и *изо*-пропиловый спирты имеют более высокие температуры кипения, что повышает стабильность топлив на их основе.

В работе [7] в качестве оксигенатных добавок к моторному топливу были исследованы арилбутилацетали, синтезированные добавлением фенолов к бутилвиниловым эфирам при комнатной температуре в присутствии трифторуксусной кислоты в качестве катализатора (0,3–0,6% мольн.). Было обнаружено, что синтезированные арилбутилацетали обладают довольно высоким ОЧИ — до 110, и могут быть перспективными добавками к автомобильным бензинам для повышения детонационной стойкости. Добавление 3% масс арилбутилацеталей увеличивает ОЧИ смеси н-гептан–*изо*-октан, используемой в качестве модельного топлива и базового топлива АИ-92-К5 на 1.0–1.2 и 0,1–0,4 пункта, соответственно.

В качестве высокооктановых добавок были изучены метилацетат и этилацетат в работе [8], в результате чего было установлено, что оба оксигената являются эффективными добавками для увеличения значения октанового числа бензина без резкого изменения давления паров, повышающими октановое число в 3–4 раза без модификации двигателя и топливной системы. Ожидается снижение выбросов окиси углерода, альдегидов и кетонов из-за более высокой степени окисления сложных эфиров по сравнению со спиртами и эфирами. Плотность образцов смешанных бензинов увеличивалась с увеличением процентного содержания этилацетата и метилацетата.

В работе [9] предложен способ производства высокооктановых автомобильных топлив на основе синтеза Фишера-Тропша. Технология данного способа включает в себя этапы получения синтез-газа из природного газа, угля и биомассы, синтез метанола и переработку последнего в ароматические углеводороды для последующего смешивания полученных компонентов в коммерческое топливо. Результаты исследования

показали, что полученный бензин, имеет ОЧИ 98,8, а значение индукционного периода составляет более 480 мин.

Работа [10] рассматривает получение высокооктановых добавок бензина путем каталитического крекинга вакуумного газойля с триглицеридом пальмового масла и олеиновой кислотой, который проводился в реакторе с псевдоожиженным слоем установки ACE с использованием цеолитных катализаторов REY при температуре 530°C и соотношении катализатор-масло 5,5 г/г. В результате исследовательской работы было установлено, что исходное сырье, приготовленное из вакуумного газойля с добавлением 5% очищенного отбеленного дезодорированного пальмового масла и олеиновой кислоты (9:1), увеличило ОЧИ бензина с 91,8 до 98,2.

#### Литература:

- 1. Технический Регламент Таможенного Союза «О требованиях к автомобильному и авиационному бензину, дизельному и судовому топливу, топливу для реактивных двигателей и мазуту» № ТР ТС 013/2011 [Электронный ресурс] // Электронный фонд правовых и нормативно-технических документов: [cайт]. [2012]. URL: https://docs.cntd.ru/document/902307833 (дата обращения: 27.11.2021).
- 2. Миннуллина Э. М., Абдуллин А.И., Емельянычева Е.А., Мухаметзянова А.А. Перспективы производства и использования метил-трет-бутилового эфира // Вестник технологического университета. 2018. Т. 21, № 3. С. 70–76.
- 3. S. H. Yunusov High-octane additives for automobile gasoline based on  $C_{1}$  and  $C_{2}$  alcohols and butane–divinyl fraction from the pyrolysis process // Petroleum Chemistry. 2016. Vol. 8 (56). P. 738–741.
- 4. Шумков А. П., Чиркова Ю.Н. Разработка новых высокооктановых компонентов моторного топлива // Вестник современных исследований. 2018. № 10.7 (25). C. 267–269
- 5. A. S. Kharitonov, D.P. Ivanov, M.V. Parfenov, et al. New methods for the preparation of high-octane components from catalytic cracking olefins // Catalysis in Industry. 2017. Vol. 3 (9). P. 204–211.
- 6. A. S. Kharitonov, K. Yu. Koltunov, V.I. Sobolev, et al. Prospects for Conversion of Refinery Gas to High-Octane Oxygen-Containing Components of Motor Fuels // Catalysis in Industry. 2018. Vol. 2 (10). P. 115–117.
- 7. L. A. Oparina, N.A. Kolyvanov, A.A. Ganina, S. G. D'yachkova Aryl Butyl Acetals as Oxygenate Octane-Enhancing Additives for Motor Fuels // Petroleum Chemistry. 2020. Vol 1 (60). P. 134–139.
- 8. H. A. Dabbagh, Ghobadi F., M. R. Ehsani, M. Moradmand The influence of ester additives on the properties of gasoline // Fuel. 2013. Vol. 104. P. 216–223.
- 9. M. A. Ershov, D.A. Potanin, E.V. Grigorieva, Tamer M.M. Abdellatief, V.M. Kapustin Discovery of a High-Octane Environmental Gasoline Based on the Gasoline Fischer-Tropsch Process // Energy and Fuels. 2020. Vol. 4 (34). P. 4221–4229.
- 10. Z. Azis, B.H. Susanto, M. Nasikin Production of high octane gasoline by catalytic cracking of petroleum gasoil with palm's triglyceride and oleic acid // IOP Conference Series: Earth and Environmental Science 749. 2021.

# **Сопоставленный анализ методов проектирования регуляторов**

Мухамбетгалиев Амиржан Тимурулы, студент магистратуры; Надиров Ерлан Куатович, студент магистратуры Казахский национальный университет имени аль-Фараби (г. Алматы, Казахстан)

*В статье представлено определение регулятора и процесса проектирования. Также проведен сопоставительный анализ методов проектирования регуляторов.*

*Ключевые слова: регулятор, проектирование, метод, метод проектирования, анализ, синтез.*

Основной целью автоматизации является исключение непо-средственного участия человека в управлении производственными процессами и другими техническими объектами. В настоящее время автоматизация технологических процессов представляет собой одно из важнейших средств роста эффективности производства, интенсификации развития народного хозяйства.

В условиях автоматизированного производства актуальной задачей является изучение методов проектирования регуляторов технологических параметров, характеризующих качество сырья, полуфабрикатов и готовой продукции, расчет и выбор автоматических регуляторов, исполнительных механизмов, устройств вычислительной техники и специальных технических средств автоматизации.

Регулятор — устройство, обеспечивающее поддержание заданного значения регулируемой величины или автоматическое изменение ее по заданному закону [4].

В теории автоматического регулирования используется терминология, сложившаяся на протяжении нескольких столетий. Важнейшие из них:

— объект автоматического регулирования или просто объект — технологический агрегат, в котором необходимо поддерживать на заданном уровне или изменять по заданному закону определенный параметр (нагревательная печь, котел, турбина и т.д.);

— регулируемый параметр или просто параметр — величина, определяющая качество технологического процесса (температура, давление, вес, объем, уровень и т.д.);

— регулирующая величина (входящая величина) — вещество или энергия, изменение которой приводит к изменению параметра.

Под проектированием понимается решение известной задачи для достижения известной цели, осуществляемое известными путями или способами посредством известных средств.

Цель проектирования — это начало необходимых изменений в окружающей искусственной среде. Такое определение помогает понять, что процесс проектирования не может ограничиваться разработкой чертежей, а тесно связан с научными исследованиями, опытно-конструкторскими разработками, снабжением, разработкой технологий, подготовкой производства и т.д. При этом проектирование охватывает деятельность не только конструкторов и проектировщиков, но и всех тех, кто стремится осуществить изменения в окружающей среде [3].

Проектирование регуляторов начинается с изучения объекта регулирования. Необходимо выяснить все входящие и выходные параметры объекта регулировки, а также функциональные зависимости между ними, предел изменения параметров и необходимую точность регулировки. Необходимо выбрать датчики параметров и местоположение их на объекте. По связям между входными и выходными величинами определяются статическая и динамическая модель объекта и закон регулирования.

Очень часто выбор закона регулирования и тип необходимой аппаратуры производится на основе сравнения данного объекта с аналогичным объектом. При необходимости свойства объекта определяются путём эксперимента.

При проектировании регуляторов необходимо разрабатывать ту же техническую документацию, что и при проектировании логических систем управления.

Проектирование регуляторов можно вести двумя путями: методом анализа, когда при заранее выбранной структуре системы (расчетным путем или моделированием) определяют ее параметры; методом синтеза, когда по требованиям, к системе сразу же выбирают наилучшую ее структуру и параметры. Оба эти способа получили широкое практическое применение [1].

Под синтезом регулятора понимается управляемый расчет, конечной целью которого является нахождение рациональной структуры системы и определение оптимальных значений параметров отдельных ее элементов. В настоящее время существуют различные точки зрения на синтез.

Можно интерпретировать синтез как пример вариационной задачи и рассматривать конструкцию системы, в которой обеспечивается теоретическая минимальная погрешность для заданных условий работы (шум, ошибки управления, ограничения времени работы и т.д.).

Синтез можно рассматривать как инженерную задачу, сводящуюся к проектированию регулятора, обеспечивающего выполнение технических требований к нему. Подразумевается, что из ряда возможных решений инженер, проектирующий систему, выберет оптимальные с точки зрения существующих конкретных условий и требований к габаритам, весу, простоте, цене, надежности и т.д.

При техническом синтезе регуляторов необходимо обеспечить, во-первых, требуемую точность, а во-вторых, допустимость переходных процессов.

Решение первой задачи в большинстве случаев заключается в определении необходимого общего коэффициента усиления разомкнутой системы и, при необходимости, типа корректирующих средств, повышающих точность системы. Эта проблема может быть решена путем выявления ошибок в типовых режимах на основе критериев точности. Решение этой задачи обычно не связано с принципиальными или вычислительными трудностями, так как критерии просты, а число определяемых параметров невелико. В простейшем случае необходимо найти полный коэффициент усиления в разомкнутом контуре.

Можно сказать, что точность обеспечивается статическим расчетом регуляторов.

Решение второй задачи — обеспечение допустимых переходных процессов — оказывается более сложным из-за большого количества переменных параметров и неоднозначности решения задачи демпфирования системы. В настоящее время для целей синтеза широко используются компьютеры, позволяющие полностью или частично моделировать предлагаемую систему. При моделировании можно полностью изучить влияние различных факторов нелинейности, зависимость параметров от времени и т.д.

Однако компьютерное моделирование не может заменить вычислительные методы проектирования, которые во многих случаях позволяют рассмотреть задачу в целом и найти ее оптимальным образом среди множества решений.

Самый простой — корневой метод. Синтез регуляторов начинается с нахождения характеристического уравнения для выбранной схемы блока и реализуемых средств коррекции. Затем параметры основного канала управления и средства коррекции изменяются так, чтобы получить требуемые значения коэффициентов характеристического уравнения.

## $p^n + A_1 p^{n-1} + ... + A_n = 0$

Этот метод оказывается достаточно эффективным при относительно низкой степени характеристического уравнения. В более сложных случаях затруднительно обеспечить требуемые значения коэффициентов характеристического уравнения, поскольку некоторые параметры системы и средства коррекции могут влиять сразу на несколько коэффициентов характеристического уравнения. Недостатком этого метода является также то, что необходимо задаваться видом корректирующих средств. Поэтому получаемое решение будет во многом зависеть от опыта проектировщика [5].

Качество регуляторов по быстродействию и диапазону устойчивости можно охарактеризовать расположением корней числителя и знаменателя передаточной функции замкнутой системы, т.е. расположением нулей и полюсов передаточной функции. Зная эти корни, можно показать их расположение на комплексной плоскости корней. При расчете регулируемой системы целесообразно следить за тем, как изменяется общая картина расположения корней при изменении отдельных параметров, таких как суммарный коэффициент усиления, постоянные времени цепей коррекции и т.д., для определения оптимальных значений данных параметров. При плавном изменении значения любого параметра корни будут двигаться по плоскости корней, очерчивая некую кривую, которую называют корневым годографом.

После построения траекторий всех корней можно выбрать значение переменного параметра, соответствующее наилучшему расположению корней.

Можно использовать стандартные переходные характеристики для получения требуемых значений коэффициентов передаточной функции разомкнутой системы. Для большей общности эти характеристики строятся в стандартизированном виде. При этом относительное время t =  $\rm W_{0}$ t, где  $\rm W_{0}$   $_{-}$  среднегеометрический корень характеристического уравнения, определяющего скорость системы.

Использование для синтеза метода стандартных переходных характеристик заключается в том, что выбирается приемлемый вид переходного процесса для принятой структурной схемы. Это позволяет установить желаемое значение среднегеометрического корня W<sub>0</sub>. Далее оказываются известны все коэффициенты желаемой передаточной функции системы.

Для целей синтеза наиболее приемлемы логарифмические амплитудные характеристики, поскольку построение логарифмических амплитудных характеристик обычно можно выполнить практически без вычислительных работ. Особенно удобно использовать асимптотические логарифмические амплитудные характеристики. В процессе синтеза можно ориентироваться на показатели качества переходного процесса или частотные критерии качества.

Методика синтеза методом логарифмических характеристик основан на том, что логарифмические амплитудные характеристики разомкнутой системы можно условно разделить на три участка: низкочастотный, среднечастотный и высокочастотный.

1) Участок низких частот практически не влияет на стабильность. Высота расположения логарифмической амплитудной характеристики в низкочастотной части зависит от коэффициента усиления и определяет величину установившейся ошибки. Наклон участка низких частот определяет астатический порядок системы.

2) Среднечастотная часть определяет пределы скорости, стабильности и стабильности. Наклон логарифмической амплитудной характеристики в диапазоне частот среза должен быть –20 дБ/дек, а фазовая стабильность должна быть примерно 40*<sup>0</sup>* .

3) Участок высоких частот практически не влияет на стабильность и точность [1].

На основании этого желаемую логарифмическую амплитудную характеристику надо начинать строить со среднечастотного участка и слева и справа стараться участками со стандартными наклонами (кратными 20 дБ/дек) доводить до логарифмические амплитудные характеристики нескорректированной системы. Слева (в области низких частот) нельзя проводить ниже, чтобы не уменьшить коэффициента усиления. Чтобы поднять выше, надо увеличить коэффициент усиления. В случае совмещения  $L_{\text{max}}(w)$  с  $L_{\text{max}}(w)$  в области низких или верхних частот не требуется коррекции (деформации логарифмической амплитудной характеристики). Если в области верхних частот провести  $L_{\text{max}}(w)$  параллельно  $L_{\text{max}}(w)$ , то корректирующее звено будет простым (усилительным) звеном на этих частотах. Желательно быстрое затухание логарифмических амплитудных характеристик в области высоких частот, чтобы уменьшить чувствительность системы к высокочастотным помехам.

Процесс синтеза обычно включает в себя следующие операции:

1) Построение располагаемой логарифмической амплитудной характеристики, или логарифмической амплитудной характеристики нескорректированной системы L<sub>um</sub>(w). Предполагается, что система, состоящая из регулируемого объекта и регулятора (не снабженного корректирующими средствами), построена исходя из требований в режиме стабилизации или слежения по мощности, скорости, ускорению и точности в статическом режиме. Синтезом необходимо обеспечить требуемое качество переходного процесса, т.е. запас устойчивости.

2) Построение желаемой логарифмической амплитудной характеристики  $L_{\text{max}}(w)$ . Делается на основе требований, предъявляемых к системе по точности, скорости и ускорению в типовом режиме и требований по запасу устойчивости или по качеству переходного процесса.

3) Определение вида и параметров корректирующего устройства. Наиболее просто определяется корректирующее устройство последовательного типа. Желаемая передаточная функция

$$
W_{\text{ker}}(p) = W_{\text{seck}}(p) W_{\text{inc}}(p).
$$
  
Orcioga  

$$
W_{\text{noc}}(p) = \frac{W_{\text{seck}}(p)}{W_{\text{seck}}(p)};
$$

 $L_{\text{max}}(w) = L_{\text{max}}(w) - L_{\text{max}}(w).$ 

Логарифмические амплитудные характеристики последовательного звена равны разности между желаемой логарифмической амплитудной характеристикой и логарифмической амплитудной характеристикой нескорректированной системы.

4) Техническая реализация корректирующих средств. По виду логарифмической амплитудной характеристики последовательного корректирующего звена можно подобрать схему и параметры звена. Если звено последовательного типа трудно реализовать, то производится переход к звену отрицательной обратной связи. Как правило, хороший результат получается при охвате обратной связью части системы, имеющей большой коэффициент усиления.

5) Проверочный расчет и построение переходного процесса. При необходимости результирующая система регулирования вместе с корректирующими инструментами может быть изучена с помощью обычных методов анализа [1].

Синтез регуляторов по логарифмическим амплитудным характеристикам в настоящее время является одним из наиболее удобных и наглядных. Наиболее сложным моментом при расчете методом логарифмических амплитудных характеристик является установление связи показателей качества переходного процесса с параметрами искомого l. a.X., что объясняется относительно сложной зависимостью между переходной характеристикой линейной системы и ее частотными свойствами. Задача построения желаемой логарифмической амплитудной характеристики значительно облегчается, если вместо оценки качества работы системы регулирования по ее переходной характеристике перейти к оценке качества непосредственно по ее частотным свойствам.

Для оценки качества любой системы регулирования, в том числе системы наблюдения, необходимо знать ее точность, характеризуемую ошибками в некоторых стандартных режимах, скорость, определяемую способностью системы работать при высоких скоростях и ускорениях входов или скоростью переходных процессов, и запас устойчивости, показывающий склонность системы к колебаниям. В соответствии с этим мы можем говорить о критериях точности, критериях производительности и критериях стабильности. При использовании частотных критериев необходимо исходить из определенных частотных свойств системы регулирования.

При оценке точности по ошибкам, при воспроизведении гармонического входного сигнала, он одновременно оценивается по скорости частоты этого эффекта. Затем критерий точности и критерий производительности объединяются в один критерий динамической точности системы регулирования.

При проектировании при помощи MATLAB выбор структуры и параметров регуляторов выполняется на основе анализа переходной характеристики замкнутой системы. Такая характеристика рассчитывается для каждого варианта построения регулятора методом математического моделирования с помощью MATLAB. Методы получения требуемого отклика системы включают выбор определенного типа регулятора. Система с единичной обратной связью (система основного типа) изображена на рисунке 1.

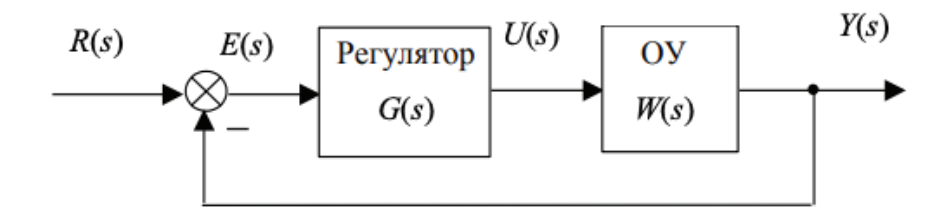

Рис. 1. **Система с единичной обратной связью (система основного типа)**

Объект управления представляет собой так называемую А-систему, которая должна руководствоваться определенным регулятором. Регулятор обеспечивает возбуждение объекта управления и управляет поведением всей системы. В полном объеме регулятор состоит из трех элементов:

— пропорционального усилителя с масштабирующим коэффициентом kp;

— интегратора с коэффициентом преобразования ki;

— вычислителя производного с коэффициентом преобразования kd.

Передаточная функция регулятора в полном составе равна

$$
W(s) = k_p + \frac{k_i}{s} + k_d s = \frac{k_d s^2 + k_p s + k_i}{s}
$$

Воздействие каждого из элементов регулятора на качество переходных процессов можно отразить с помощью таблицы 1.

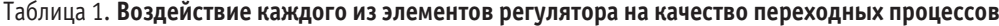

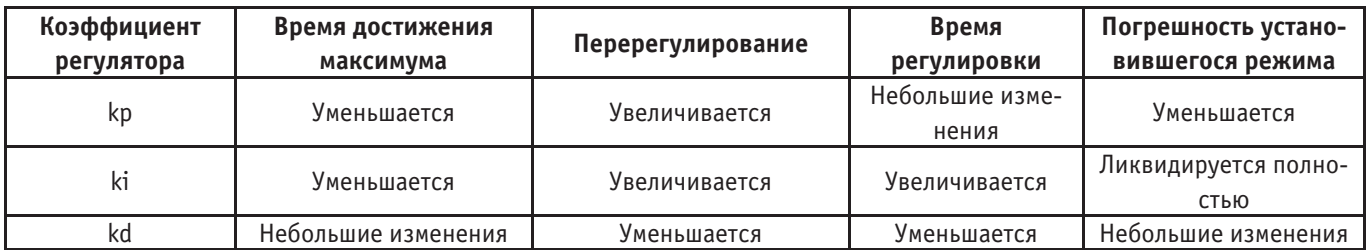

Необходимо отметить, что приведенные в таблице свойства переходных характеристик не могут быть совершенно точно

воспроизведены, так как составляющие элементы регулятора влияют друг на друга. Фактически изменения параметров одного элемента могут оговаривать изменение действия двух других элементов. Поэтому таблицу следует употреблять лишь для приблизительных расчетов при синтезе регулятора [3].

Метод динамического программирования применим не только для решения задач оптимизации регуляторов, но и для самых различных технических и экономических задач. При обосновании этого метода предполагается, что функционал качества является дифференцируемой функцией фазовых координат системы [2].

Данный метод позволяет при помощи цифровых вычислительных машин определить оптимальный регулятор.

Таким образом, на основании проведенного исследования можно сделать вывод, что наиболее простым методом проектирования регуляторов является корневой метод, а наиболее трудоемким — метод логарифмических амплитудных характеристик, что объясняется сравнительно сложной зависимостью между переходной характеристикой линейной системы и ее частотными свойствами.

#### Литература:

- 1. Григорьев В. В., Бойков В.И., Парамонов А.В., Быстров С.В. Проектирование регуляторов систем управления: учебно-методическое пособие / Рецензент: канд. техн. наук, доцент Д.Н. Герасимов.—СПб: Университет ИТМО, 2021.— 95 с.
- 2. Никулин Е.А. Основы теории автоматического управления. Частотные методы анализа и синтеза систем: учебное пособие / Е.А. Никулин.—СПб: БХВ-Петербург, 2021.— 632 с.
- 3. Подчашинский Ю. А., Шавурский Ю.А., Луговых А.А. Проектирование и конструирование устройств и систем управления: учебное пособие.—Ж.: ЖДТУ, 2018.— 280 с.
- 4. Сеславин А.И. Теория автоматического управления. Линейные, непрерывные системы: учебник / А.И. Сеславин.— М.: ИНФРА-М, 2022.— 314 с.
- 5. Эйсмонт В.П. Регуляторы: учебное пособие / В.П. Эйсмонт.— 2-е изд., испр., и доп.—М.: Инфра-Инженерия, 2019.— 336 с.

# **Оценка критериев применения полимерного заводнения на месторождениях с высоковязкой нефтью**

Нежура Игорь Сергеевич, студент магистратуры Тюменский индустриальный университет

*Эксплуатация месторождений высоковязкой и тяжелой нефти требует повышения эффективности выработки таких месторождений. Традиционно при решении этой задачи используют тепловые и химические методы, реализация которых зачастую бывает весьма затратным мероприятием. В статье проанализирован метод полимерного заводнения как технологии повышения эффективности выработки месторождений высоковязких и тяжелых нефтей.*

*Ключевые слова: полимерное заводнение, полимерный раствор, вязкость нефти, рациональная вязкость, высокая стоимость, относительная вязкость.*

Для сильно истощённых, заводненных нефтеносных пла-стов с нерегулярной нефтенасыщенностью полимерное заводнение является одним из самых эффективных МУН (метод увеличения нефтеотдачи). Основным преимуществом полимерного заводнения перед традиционным является тот факт, что в воде растворяется полимер, способный даже при низких концентрациях значительно увеличить вязкость воды, снизить ее подвижность и за счет этого повысить охват пластов заводнением. Технология заключается в закачке в пласт большого объема полимерного раствора. Данный метод стал повсеместно использоваться более 50 лет назад. Китай является лидером по применению данной технологии на своих объектах. Китайский опыт применения полимерного заводнения показал, что данный метод может эффективно использоваться на месторождениях с обводненностью более 95%, что позволяет увеличить КИН (коэффициент извлечения нефти) до 10%. Наиболее важным аспектом при принятии решения о приме-

нении технологии является выбор объекта под полимерное заводнение, в связи с высокой стоимостью применения данной технологии.

Критерии применимости методов определяют диапазон благоприятных свойств флюидов и пласта, при которых возможно эффективное применение метода или получение наилучших технико-экономических показателей разработки. Критерии применимости данной технологии имеют эмпирический характер, так как основываются на опыте применения данной технологии на аналогичных объектах к исходному.

Основными параметрами, влияющими на применимость полимерного заводнения являются: пластовая температура, содержание двухвалентных катионов, проницаемость коллектора, содержание глинистых материалов, вязкость нефти, минерализация пластовой и закачиваемой воды.

Важнейшим из этих параметров является вязкость нефти. Благодаря повышенной подвижности воды по отношению к подвижности нефти, происходит преждевременный прорыв нагнетаемой воды. Фронт вытеснения выравнивается за счет того, что вода, загущенная полимером, имеет меньшую подвижность в сравнении с нефтью. Минимальная допустимая вязкость находится в диапазоне от 5 до 10 сП. Максимальная не превышает 150 сП. В начале нулевых появилась задача применения данной технологии на объектах с вязкостью нефти до 10000 сП. Основная масса проектов с применением данной технологии была проведена на коллекторах песчаниках(терригенных), но также полимерное заводнение может применено в карбонатных коллекторах, поскольку анионные полимеры проявляют высокую адсорбцию в этих коллекторах. Необходимо так же учитывать проницаемость пласта, так как молекулы полимера могут оказаться больше размера поровых каналов. Оказывает существенное влияние на стабильность полимеров в пластовых условиях. На данный момент максимально допустимая температура при применении данной технологии составляет 93˚C. В среднем полимерное заводнение применяется при температуре 46˚C. Стабильные в условиях высокой минерализации полимеры имеют более высокую стоимость в сравнении со своими аналогами. Однако возможно использование более дешевых полимеров, если при заводнении используется вода с низкой минерализацией или, если перед полимерной оторочкой предусматривается закачка пресной воды. Нефтенасыщенность пласта должна быть выше остаточной нефтенасыщенности, так как данная технология увеличивает охват пласта заводнением, при этом коэффициент вытеснения растет не так значительно. За последние годы критерии применимости полимерных растворов расширились. Полимеры стали более устойчивы к высоким температурам, а также минерализации пластовой и закачиваемой воды. С целью изучения взаимосвязи критериев применения технологии и её эффективности использовалась синтетическая гидродинамическая модель. Данная модель позволяет рассмотреть взаимодействие характеристик пласта и параметров применения технологии. Синтетическая гидродинамическая модель — это упрощенная гидродинамическая модель реального объекта, созданная с целью анализа изучаемых процессов и не претендующая на полноту описания геологического строения. На основании этого анализа был разработан экспресс-метод подбора рациональной вязкости полимерного раствора для вытеснения нефти повышенной вязкости с помощью ПЗ. Последовательность необходимых действий следующая: Определяются верхние переломные точки S-образных кривых, соответствующие значению рациональной вязкости полимерного раствора для каждого эксперимента нефти различной вязкости. Определяется зависимость рациональной вязкости полимерного раствора от вязкости вытесняемой нефти, т.е. границы рациональности. Строится тренд, позволяющий оценить ожидаемый прирост КИН при полимерном заводнении после традиционного заводнения, в%. Проведя анализ представленных данных, авторы предположили, что для месторождений с вязкостью нефти в пластовых условиях от 30 до 100 мПа·с необходимо использовать полимерные растворы с вязкостью 10 мПа·с, что соответствует значениям относительной вязкости (соотношению вязкостей вытесняемого и вытесняющего флюида от 3 до 10. Для месторождений с вязкостью нефти в пластовых условиях от 100 до 300 мПа·с рекомендуется применять полимерный раствор с вязкостью от 10 до 14 мПа·с, что соответствует значению относительной вязкости примерно от 10 до 20. Необходимо отметить, что при воздействии на группу объектов (участков, площадей, пластов) со схожими значениями вязкости нефти в пластовых условиях экономически рационально также использовать единую вязкость нагнетаемого полимерного раствора [1].

#### Литература:

1. Телков, В.П. Оценка критериев применения полимерного заводнения для вытеснения тяжелых высоковязких нефтей Ирана / В.П. Телков, М.Г. Мостаджеран.—Текст: непосредственный // Экспозиция Нефть Газ.— 2018.— № 4.—С. 52–54.

# **Химические методы для повышения нефтеотдачи продуктивных пластов**

Рябов Андрей Николаевич, студент магистратуры Астраханский государственный технический университет

*В данной статье рассматривается один из эффективных способов увеличения нефтеотдачи — АСП-заводнение. Эта технология позволяет уменьшить остаточную нефтенасыщенность разрабатываемого пласта или, говоря проще, добыть нефть, остающуюся в пластах после использования традиционного метода заводнения пластов.*

*Ключевые слова: АСП-заводнение, метод увеличения нефтеотдачи, поверхностно-активные вещества, полимер.*

В настоящее время среди нефтедобывающих компаний наи-большую популярность приобрели химические методы увеличения нефтеотдачи. Это обусловлено тем, что данные методы демонстрируют высокую эффективность при извлечении

нефти из истощенных, заводненных нефтеносных пластов c рассеянной, нерегулярной нефтенасыщенностью.

- К таким методам относятся:
- водные растворы ПАВ, в том числе и пенные системы;
- полимерные растворы;
- щелочные растворы;
- кислоты;

— композиции химических реагентов, в том числе и мицеллярные растворы [2].

Среди обширного списка возможных методов увеличения нефтеотдачи доминирующую позицию занимает технология АСП-заводнение (ASP — Аlkaline/Surfactant/Polymer (щелочь, ПАВ, полимер)). Данная разработка дает возможность в максимальном количестве извлечь нефть, оставшуюся в пластах после применения традиционных способов заводнения пластов.

Заводнение с использованием АСП — это наиболее современная и совершенная технология увеличения нефтеотдачи пласта в сравнении с обычным заводнением [1]. В данной технологии применяются вещества, снижающие межфазное натяжение (сода и ПАВ), а также вещества, повышающие подвижность нефти (полимер). Все три вещества закачиваются в пласт через сеть нагнетательных скважин уже после проведения обычного заводнения. Механизм воздействия этих веществ заключается в уменьшении капиллярных сил поверхностно-активными веществами, которые удерживают нефть в мелких порах данной породы при заводнении. В свою очередь, полимер наоборот увеличивает охват заводнения и эффективность вытеснения нефти на микроскопическом уровне. Одновременное использование нескольких компонентов позволяет повысить мобильность нефти в пласте, а также увеличить площадь вытеснения нефти по сравнению с обычным заводнением. В результате чего повышается эффективность вытеснения нефти поступающей в добывающие скважины. При этом общее количество добываемых флюидов продолжает оставаться на прежнем уровне, но уменьшается количество добываемой воды и увеличивается количество нефти [1].

Основной особенностью технологии АСП-заводнения является минимизация негативного воздействия на окружающую среду. Вещества, входящие в состав АСП нетоксичны и используются в быту. Также, об экологичности АСП-заводнения можно судить исходя из следующих особенностей технологии:

— рациональное использование природных ресурсов;

— отсутствует необходимость строить новую промысловую инфраструктуру для реализации данной технологии, тем самым снижая количество отходов на тонну дополнительно добытой нефти;

— энергоэффективность технологии, обусловленная сроком нефтедобычи, оцениваемым в 3–5 лет, при стандартных МУН на это тратятся десятилетия.

По расчетам компании, сделанным для Западно-Салымского месторождения [3], полномасштабное применение технологии АСП на подходящих пластах может принести дополнительно до 25 млн тонн нефти. Это соответствует приросту КИН на 10% по месторождению, а на тех ячейках и участках заводнения, где будет применяться технология АСП, КИН повысится на 15–20% [1]. Очевидны и другие выгоды: обновление фонда скважин, создание новых рабочих мест, выход регионом на новый уровень экономического развития.

Масштабное применение ПАВ-щелочь-полимерной технологии проводились несколько раз в США и трижды в Китае. В результате, удалось существенно повысить коэффициент извлечения нефти (КИН), что доказывает эффективность применения данной технологии [1].

Результат сравнительного анализа применения АСП-заводнения с другими методами заводнения отражен на рисунке 1.

Таким образом, можно сделать вывод о том, что данная технология получила признание многих нефтедобывающих компаний за счет своей эффективности в борьбе с трудноизвлекаемыми запасами нефти, экологичности, а также благодаря постоянному ее совершенствованию, что позволяет называть ее универсальной для разных месторождений. Помимо этого, раствор отвечает всем технологическим требованиям, предъявляемым к современным химическим МУН. Применение технологии АСП может существенно отразиться на стоимости нефти на мировом рынке, за счет снижения затрат на ее добычу.

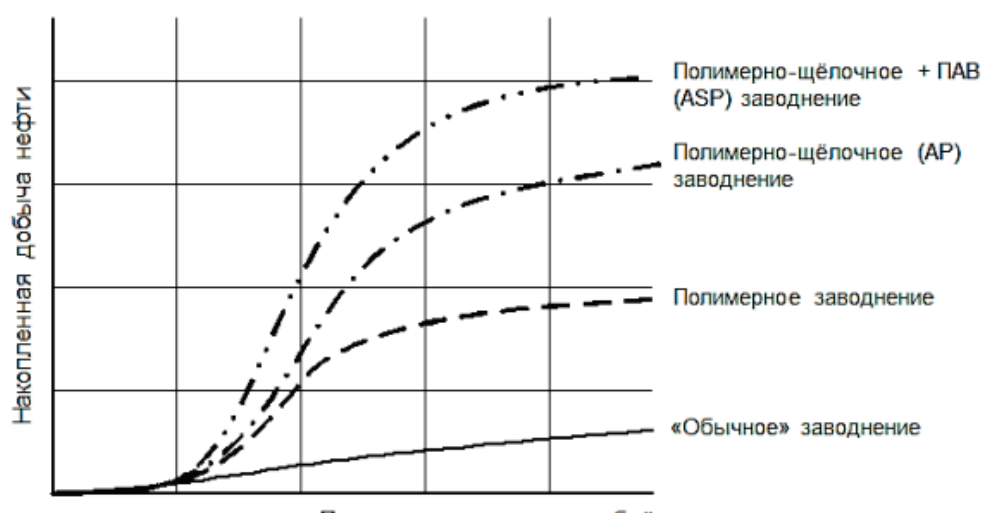

Прокачанные поровые объёмы

Рис. 1. **Сравнение эффективности химических МУН**

Литература:

- 1. Никитина А. Салым Петролеум: технология АСП как решение проблемы истощения традиционных запасов // Журнал «Нефтегазовая вертикаль», 2014.—с. 25.
- 2. Алварадо, В., Манрик, Э., «Методы Увеличения Нефтеотдачи Пластов. Планирование и Стратегии Применения», Technopress Ltd, 2011.
- 3. Алексеев А. «Салым Петролеум Девелопмент» отрабатывает прогрессивную технологию нефтедобычи// Журнал «Сибирская нефть», 2016.

# **Доплеровский измеритель скорости и угла сноса**

Свиридов Вячеслав Павлович, кандидат технических наук, доцент; Штейнберг Максим Сергеевич, студент Самарский государственный технический университет

*В статье авторы рассматриваются доплеровские измерители скорости и угла сноса (ДИСС) подвижных объектов и предлагается использование ДИСС в промышленности для контроля скорости движения и угла сноса движущихся поверхностей. Ключевые слава: измерения скорости, угол сноса.*

В летательных аппаратах для измерения скорости и угла сноса используют доплеровский измеритель скорости и угла сноса (ДИСС. Они используются для определения путевой скорости летательного аппарата и коррекции своего местоположения. Задачи измерения скорости движения и угла сноса подстилающей поверхности актуальны и в промышленности для изготовления линолеума, древесно-стружечных плит, или изготовления тканей и т.п.

При спектральном анализе рассматриваются составляющие сложного сигнала, а не сравнение его с исходным. При таком подходе не обязательно получать точную копию исходного сигнала, достаточно знать в каком частотном диапазоне появятся гармоники сложного сигнала. Угол сноса будет определятся спектром полученного сигнала.

При падении волны на идеально ровную плоскую поверхность на правление распространения отраженной волны подчиняется закону геометрической оптики (первому закону Снеллиуса). Такое отражение называется зеркальным. В действительности на земной поверхности имеются различные неровности, как мелкие (шероховатая поверхность), так и крупные (холмы, горы, строения и т.д.). Наличие мелких неровностей, размеры которых не превышают размеры существенного для отражения участка, приводит к тому, что радиоволны отражаются в различных направлениях. В результате имеет место не зеркальное, а рассеянное (диффузное) или полурассеянное отражение, а напряженность поля отраженной волны в зеркальном направлении существенно уменьшается. На рисунке 1 показаны различные отражения радиоволн от неровной поверхности [1].

Из-за таких условий формируется сложная диаграмма вторичного излучения. При облучении поверхности высокочастотным модулированным сигналом из-за диффузионного отражения принимаемый сигнал содержит в себе спектр доплеровских частот [2].

Ширина доплеровского спектра, а также максимальная и минимальная частота доплеровского спектра определяется

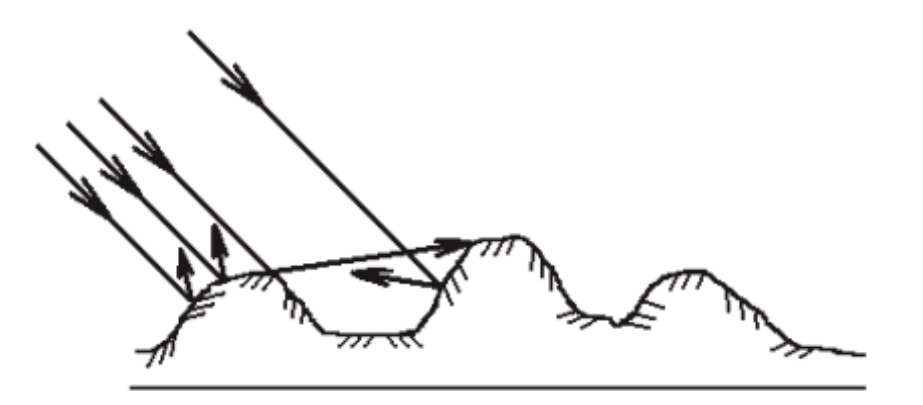

Рис. 1. **Диффузное отражение радиоволн от земной поверхности**

по формуле ниже. Она зависит от частоты сигнала и диаграммы направленности антенны, а также от скорости движения объекта. Ширина доплеровского спектра берётся по уровню половинной мощности [3].

$$
\Delta F_{\partial} = \frac{4 \cdot V}{\lambda} \cdot \sin(\beta_0) \cdot \sin(\theta_{\beta}), \qquad (1)
$$

$$
F_{\text{max}} = \frac{2 \cdot V}{\lambda} \cdot \cos(\beta_0 - \frac{\theta_\beta}{2}) \cdot \cos(\gamma), \tag{2}
$$

$$
F_{\min} = \frac{2 \cdot V}{\lambda} \cdot \cos(\beta_0 + \frac{\theta_\beta}{2}) \cdot \cos(\gamma), \tag{3}
$$

 $\Delta F_{\scriptscriptstyle \rm T}$  — разность частот доплеровского спектра;  $F_{\scriptscriptstyle \rm min}$  — минимальная частота доплеровского отклонения;  $F_{\text{max}}$  — максимальная частота доплеровского отклонения; *V —* скорость объекта; *λ* — длина волны сигнала; *β —* угол наклона антенны; *θ—*диаграмма направленности антенны; *γ —*угол сноса.

На рисунке 2 показана работа радиолокатора. При сильном боковом ветре возникает смещение в движении летательного аппарата, что вызывает отклонение от курса движения по рысканию (угол гамма *γ*). Найдя угол отклонения рысканья, мы можем рассчитать угол сноса летательного аппарата и скорректировать своё движение. В линии конвейера при изменении угла сноса доплеровские частоты также изменятся.

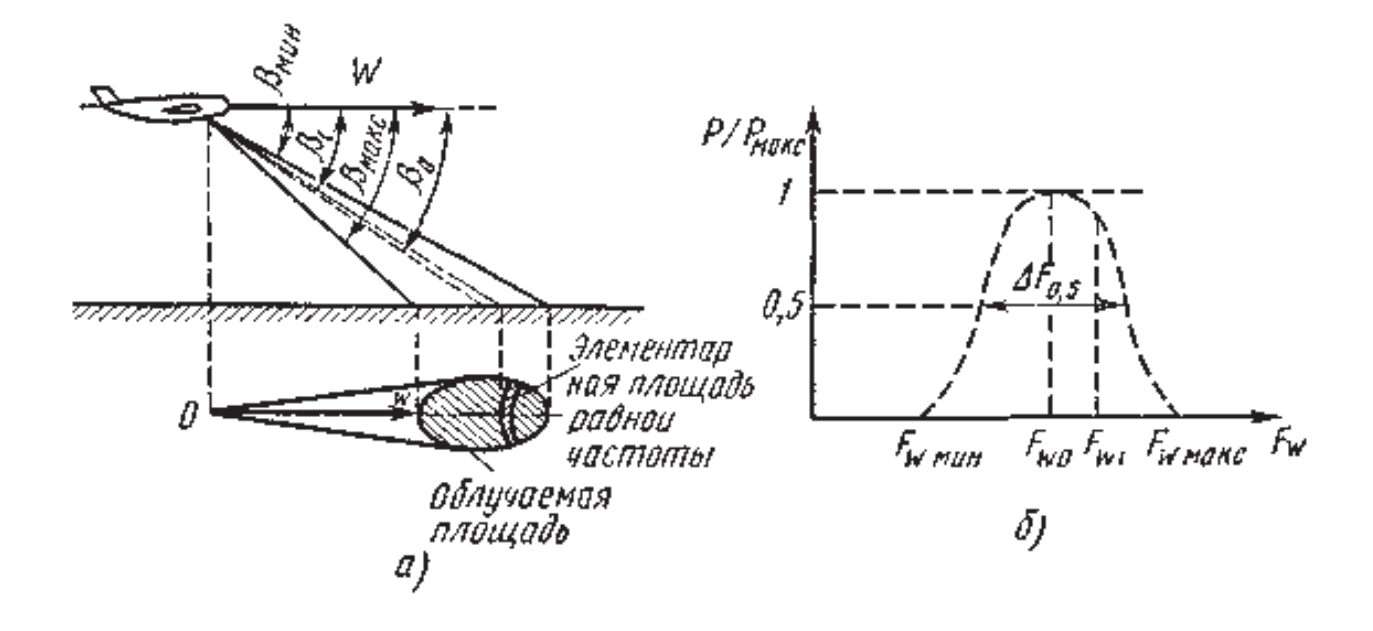

Рис. 2. **Формирование спектра отражённого сигнала (а), Огибающая спектра отражённого сигнала (б) [2]**

С помощью преобразования Фурье можно определить частоты гармоник сложного сигнала [4].

$$
S(\omega) = \int_{-\infty}^{\infty} S(t) \cdot e^{-j\omega t} dt,
$$
\n(4)

*S*(*ω*) — функция спектральной плотности; *S*(*t*) — функция сигнала; *t—*время.

Зная частоты гармоник сложного сигнала, можем ожидать их на входе приёмника с изменением по частоте на небольшом промежутке частот. Далее преобразуем принятую частоту на более низкую для удобства работы с ней. С помощью фильтра низких частот и компаратора обнаружим нижнюю частоту доплеровского спектра, а с помощью фильтра верхних частот и компаратора, соответственно, верхнюю частоту [5].

Зная верхнюю и нижнюю частоту спектра, сможем вычислить среднюю частоту, что будет означать скорость конвейера. Угол сноса будет определяться наличием приращения или уменьшения границы заранее вычисленного спектра.

Преимуществом такой системы будет менее подверженный к помехам приём, так как ожидаем сигнал в узких частотных диапазонах. Наличием большого числа канала так же увеличивает точность приёма в случае кратковременного выхода одного из канала под действием шума. Структурная схема представлена на рисунке 3.

На рисунке 4 представлены изменения максимальной и минимальной частоты Доплеровского отклонения от угла сноса. Данный расчёт представлен по формуле (2,3).

На рисунке 5 по формуле (2,3) представлен график изменения максимально и минимальной доплеровской частоты от скорости конвейера.

Для большей чувствительности аппарата к сносу ленты необходимо брать начальный угол сноса в районе 45 градусов. В этом случае максимальная частота разности частоты уменьшается, но скорость срабатывания остаётся на высоком уровне.

Структурная схема устройства будет определятся конкретными условиями применения. Она может быть доработана в соответствии с требованиями заказчика.

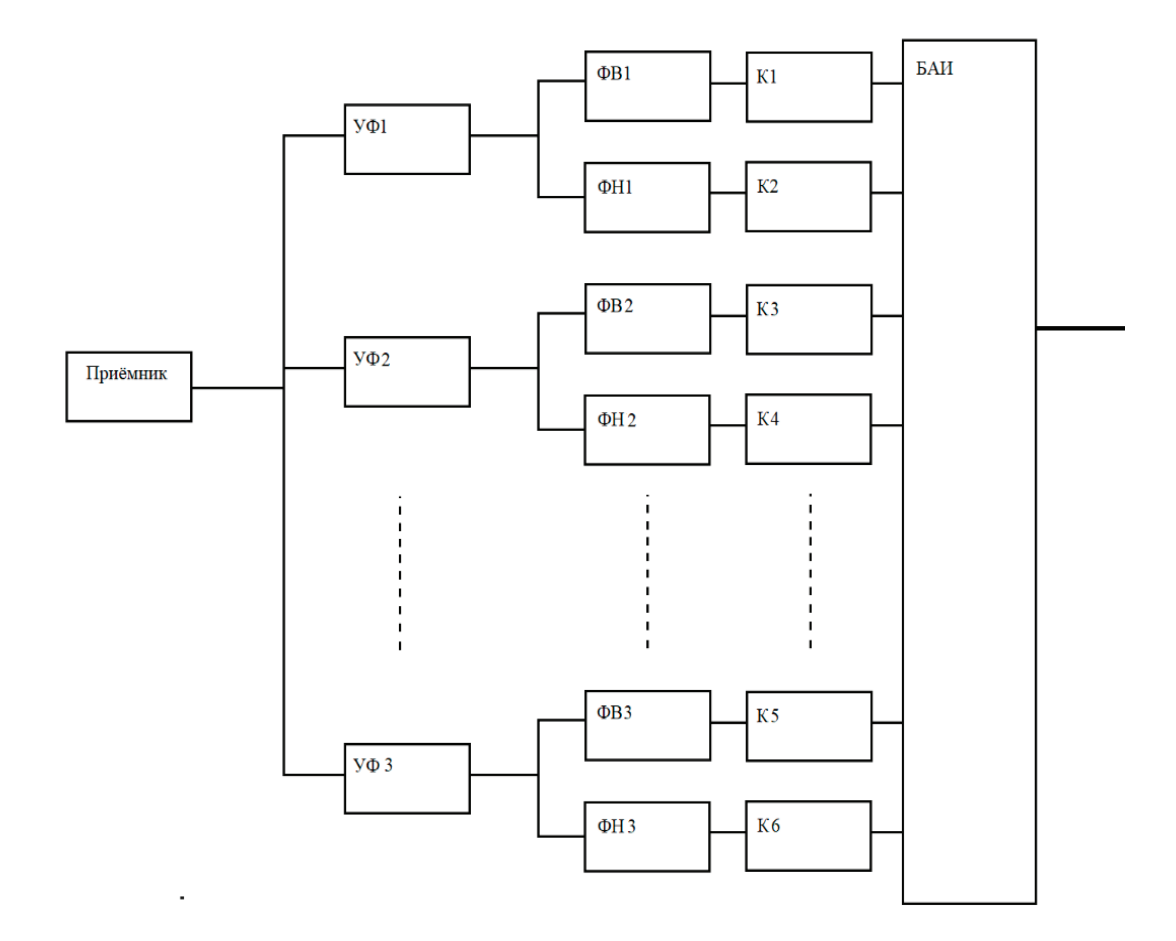

Рис. 3. **Структурная схема спектрального анализатора: УФ —узкополосный фильтр; ФВ—фильтр верхних частот; ФН—фильтр низких частот; К—компаратор; БАИ—блок анализа и выходной интерфейс**

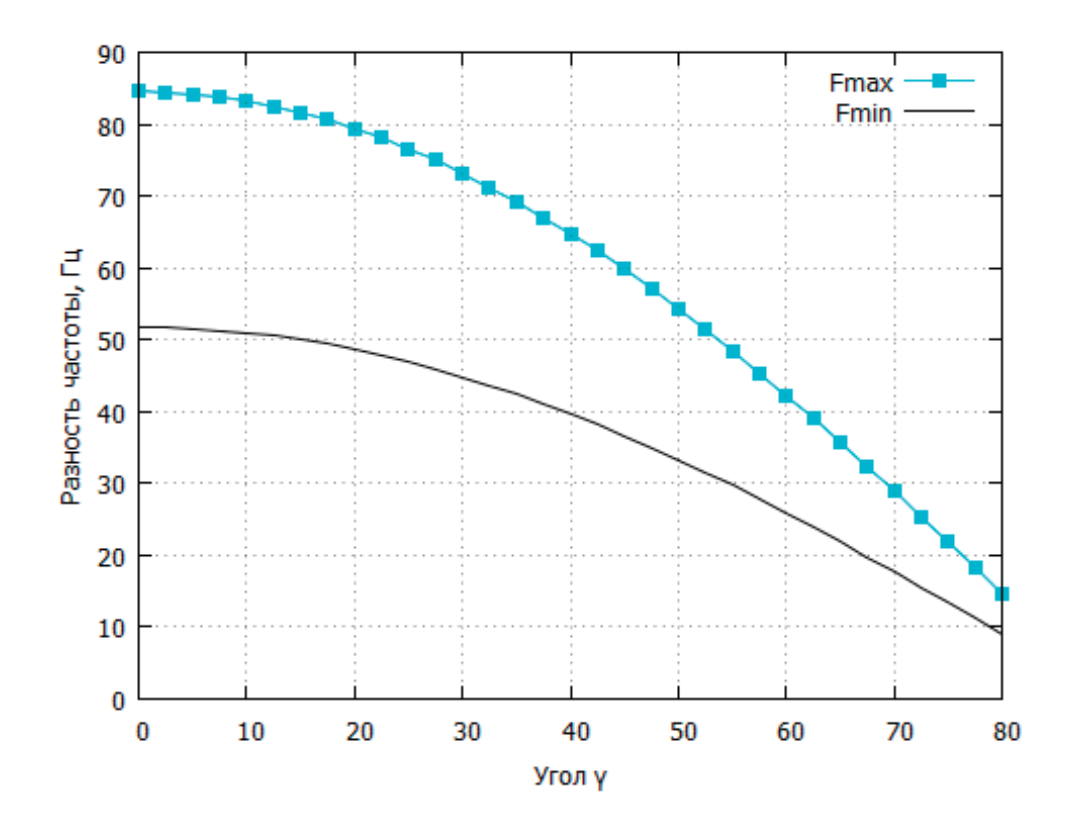

Рис. 4. **Изменения максимальной и минимальной частоты Доплеровского отклонения от угла сноса. Длина волны 100 см, скорость конвейера 10 м/с.**

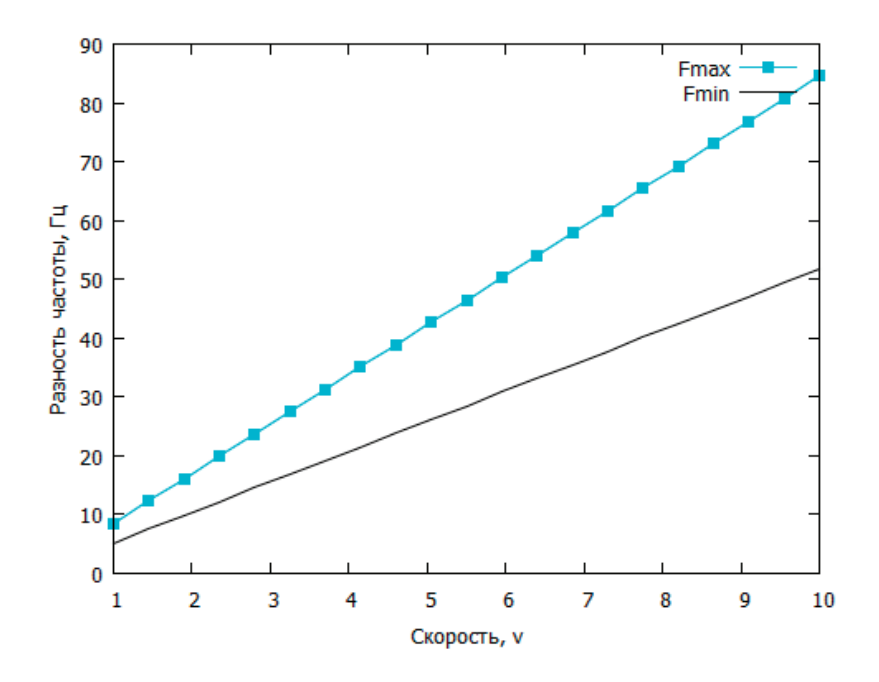

Рис. 5. **Изменение разности спектров от скорости конвейера**

## Литература:

- 1. Общая теория радиолокации и радионавигации. Распространение радиоволн: учебник / А.Н. Фомин, В.А. Копылов, А.А. Филонов, А.В. Андронов; под общ. ред. А.Н. Фомина.—Красноярск: Сиб. федер. ун-т, 2017.— 318 с.
- 2. Никольский Борис Аркадьевич Никольский, Б.А. Основы радиотехнических систем [Электронный ресурс]: [электрон. учебник] / Б.А. Никольский; Минобрнауки России, Самар. гос. аэрокосм. ун-т им. С.П. Королева (нац. исслед. ун-т).— Электрон. текстовые и граф. дан. (3,612 Мбайт).—Самара, 2013.— 1 эл. опт. диск (CD-ROM).
- 3. Радиотехнические системы Автор: Казаринов Ю.М.(ред.) Издательство: М.: Академия, 2008.— 592 с.
- 4. Радиотехнические цепи и сигналы: Учебник. Изд. 4-е, испр. и доп.— М.: ЛЕНАНД, 2016.— 528 с. (Классика инженерной мысли: радиотехника.)
- 5. Свиридов, В.П. Оптико-электронная система измерения скорости на основе спектрального метода / В.П. Свиридов. Текст: непосредственный // Актуальные проблемы технических наук в России и за рубежом/сборник научных трудов по итогам международной научно-практической конференции № 2.—Новосибирск: ИЦРОН, 2015.— 162 с.

# **Перспективы применения полимерных деталей на примере роликов конвейера в Казахстане**

Шаяхметов Ержан Ярнарович, PhD (машиностроение), старший преподаватель; Жасузак Мукаметжан Нурланулы, студент магистратуры; Дильдабеков Еркебулан Дуанулы, студент магистратуры; Сатбеков Магжан Бауржанулы, студент магистратуры; Орынгазиев Бауыржан Куспекович, студент магистратуры Университет имени Шакарима города Семей (Казахстан)

*Встатье проведен обзор полимерных роликов, применяемых в конвейерах. Проанализированы конструкции полимерных роликов, материал, технология изготовления, факторы влияющие на качество их изготовления и область применения. Рассмотрены перспективы применения роликов из полимерных материалов в шахтных конвейерах при транспортировке сыпучих грузов во влажной и запыленной среде. Ключевые слова: полимерный ролик, ролик конвейера, конвейер.*

 $\mathrm B$ ведение. В производстве и горнодобывающей промыш-<br>Ленности встречается довольно большое количество раз-

личных конвейеров, которые существенно облегчают задачу по транспортировке различных грузов и материалов. Высокая степень производительности обеспечивается конструктивными особенностями общими для всех видов конвейеров и возможностью непрерывной транспортировки. Общими для всех видов конвейеров являются конвейерные опорные элементы, которые характеризуются самыми различными особенностями. Различают самые различные виды (конструкции) конвейерных роликов, основными виды это: верхние—предназначены для поддержки рабочей поверхности, бывают гладкие, футерованные, амортизирующие; нижние — сюда входят гладкие, футерованные, дисковые варианты со сквозной и глухой лыской.

Стоимость роликоопор составляет 25–30% от общей стоимости самого конвейера (у роликовых конвейеров более 45%), на их долю приходится 40% всех затрат на обслуживание и ремонт машин. Кроме того, именно ролики определяют работоспособность, энергоёмкость ЛК и оказывают влияние на долговечность ленты, составляющей 50% от стоимости [1,2]. Именно поэтому уменьшение металлоемкости, снижение массы, уменьшение стоимости ролика, конечно без ущерба его эксплуатационным качествам, является актуальной задачей.

#### **Материалы и методы**

Ролики ленточного конвейера являются относительно простой конструкцией, что и обеспечивает длительный срок эксплуатации, который ограничивает в основном срок службы подшипника качения.

Можно выделить конструктивно три основные части:

Наружная обечайка обычно изготавливается из трубы определенного диаметра, материал в основном различная сталь.

Подшипниковый узел, часто изготавливается путем штамповки, что обеспечивает жесткость и небольшой вес, реже встречаются точеные подшипниковые стаканы. Материал в основном стальной лист и неметаллические уплотнения (лабиринтные и др.). В настоящее время большое распространение получили корпуса, изготовленные из пластмассы, что связано с небольшим весом и стоимостью. Вал — изготавливается как из пруткового проката, так и встречаются из трубы (для облегчения массы).

Все основные типоразмеры роликов ленточных конвейеров регламентируются ГОСТ 22646–77 «Конвейеры ленточные ролики типы и основные размеры».

Также выделяют несколько различных конвейерных изделий, которые отличаются по степени точности. Наиболее распространены ролики конвейеров нормальной стойкости. Как правило, изготавливаются из труб черного металла. Дополнительное обозначение при этом не проводится. Детали грунтового типа характеризуются тем, что по наружной поверхности наносится специальное вещество.

Встречаются варианты исполнения с повышенной стойкостью, которые изготавливаются из оцинкованной трубы. При этом при изготовлении стакана подшипника (боковой щеки) проводится ее оцинковка для повышения степени защиты от воздействия окружающей среды.

Имеются конвейерные ролики с повышенной степенью износостойкости, которые могут применяться в агрессивных средах. Изготавливаются в основном с применением нержаве-

ющей стали. Ролики должны выдерживать воздействие повышенной влажности, на поверхности даже после длительной эксплуатации не должна появляться ржавчина [3].

Конечно, всякое модифицирование ведет к удорожанию ролика конвейера, поэтому должно быть оправданным.

Конвейерные ролики можно разделить на разборные и неразборные. Разборные ремонтопригодны, что повышает срок службы, однако из-за усложнения конструкции повышается стоимость, а из-за наличия крепежных элементов — надежность. Неразборные ролики производятся не только из традиционных материалов, но и примеру, полимеров, различных композитов. Неразборный конвейерный ролик при износе основных элементов приходится заменять полностью.

Большое распространение получила футеровка роликов для конвейеров резиной, поскольку она характеризуются относительно невысокой стоимостью, высокими амортизирующими свойствами, за счет чего происходит эффективное гашение вибрации

Перспективны конструкции роликов из композиционных и полимерных материалов. Они отличаются малым весом, иногда в 5–6 раз, достаточной износостойкостью и прочностью, что особенно важно для передвижных конвейеров [4]. Если ранее ролики из полимерных материалов имели ограниченное применение, т.е. только для легких конвейеров, либо в химической промышленности для агрессивной среды, сейчас в веке развитых технологий все большее применение находят искусственно созданные полимеры и пластмассы и это дало импульс к созданию роликов из подобных материалов, в том числе и для шахтных конвейеров. Основными условиями выбора материала служат технологические и эксплуатационные свойства. Имеются сравнительные таблицы, содержащие марки материалов с описанием технических характеристик, при этом указаны радиотехнические и электрические свойства, диэлектрическая проницаемость, механические и прочностные показатели. Указаны коэффициенты износа и трения, Пуассона, показатели теплового расширения и другие характеристики [5].

Классификацию полимерных материалов и пластмасс в рамках данной статьи приводить не имеет смысла, поэтому хотелось бы остановиться на наиболее известных и перспективных с точки зрения использования при создании роликов конвейера материалов. Это такие материалы как полифенилсульфон (PPSU). Он практически не горит, характеризуется теплостойкостью, высокой твёрдостью, широко используется в авиационной промышленности. Напоминает обычное стекло, но превосходит его по прочности. Полиэтилен низкого давления (HDPE). Это самый распространённый вид пластмассы в мире, из которого изготавливают ПЭТ-бутылки, канистры, трубы, плёнки, пакеты и т.д.

Современные технологии изготовления пластиковых изделий полностью автоматизированы, и имеются лишь незначительные операции механической обработки.

Основными традиционными способами получения изделий из пластмасс являются [6]: Литье пластика под давлением; Интрузия; Литье прессованием; Заливка; Метод намотки. Далее для уточнения форм, снятия излишних наслоений, формирования отверстий и экономии средств при сложной конфигурации изделия или малой партии деталей проводится дополнительная механическая доводка готовых изделий.

Современные технологии позволяют изготавливать конвейерные шахтные ролики практически полностью из полимерных материалов, недостаточно изученным является лишь стойкость и долговечность валов из полимеров под действием постоянных и кратковременных ударных нагрузок в течение длительного времени. Напряженно-деформированного состояние полимерных деталей под действием окружающей среды и различного нагружения является проблемой, требующей дальнейшего изучения, притом как для различных полимерных материалов, так и для различных типов деталей. В данное время уже имеются полимерные конвейерные ролики, однако в тяжелых шахтных конвейерах они пока не используются в полной мере.

Кроме перечисленных выше способов изготовления полимерных изделий, в условиях быстрого технического прогресса перспективным является изготовление роликов 3D печатью, тем более что перечисленные материалы (полифенилсульфон (PPSU), Полиэтилен низкого давления (HDPE)) широко используются в технологиях 3D печати, а полиэтилен низкого давления является непревзойдённым лидером в данной области. Этот материал может быть использован в любой технологии 3D печати [6].

Разработка технологии изготовления конвейерного ролика с применением технологии 3D печати являлось темой магистерской диссертации магистранта 2 курса НАО «Университет имени Шакарима г. Семей» Отарова Н., продолжением этой темы является магистерская работа Дилдабекова Е. (1 курс магистратура, исследование точности и прочности зубчатых колес из полимеров) и находится на стадии разработки.

#### **Заключение**

1 Современные материалы позволяют изготавливать конвейерные ролики которые имеют меньший вес, лучше противостоят коррозии и по прочности не уступают своим аналогам из металла.

2 Таким образом, изготовление роликов на 60% состоящих из полимерных материалов, именно для тяжелых шахтных конвейеров перспективно, поскольку это значительно облегчает конвейер, что в свою очередь приводит к уменьшению нагрузки на тяговые элетродигатели, экономии электроэнергии, увеличению ресурса конвейера.

- 1. Шаяхметов Е. Я., Мендебаев Т.М., Манежанов Б.А., Темиртасов О.Т. Влияние технологических факторов на работоспособность роликоопор ленточных конвейеров. Вестник КазНТУ.—Алматы: 2015, № 1(107).—С. 189–193 ISSN1680–9211
- 2. Шаяхметов Е. Я., Темиртасов О.Т., Мендебаев Т.М., Анализ неисправностей роликов ленточных конвейеров в ходе эксплуатации на предприятиях восточного Казахстана Вестник СГУ.—Семипалатинск: 2015, № 4 (72).—С. 58–63. ISSN1607–2774
- 3. https://stankiexpert.ru/tehnologicheskaya-osnastka/zapchasti/konvejernye-roliki.html [Электронный ресурс]
- 4. Демурин Алексей Степанович., Оценка прочности и ресурса деталей машин из композиционных материалов на примере роликоопор ленточных конвейеров. Автореф. дис. на соиск. учен. степ.к.т.н. Спец. (01.02.06) /Демурин А. С.; Рос. акад. наук, Ин-т проблем машиностроения.—СПб., 2003.— 19 с.: ил.
- 5. https://m-plast.ru/blog/sklad-obzor/polimernye-materialy-chto-takoe-osnovnye-vidy-prim/ [Электронный ресурс]
- 6. Шаяхметов Е. Я., Мансуров С.М., Дильдабеков Е.Д., Кайратова А.К., Жасузак М.Н., Эффективность внедрения полимерного ролика для ненагруженных конвейеров. Молодой ученый.— Международный научный журнал № 11 (406) / март 2022.—с. 28–33.

# **АРХИТЕКТУРА, ДИЗАЙН И С ТРОИТЕЛЬС ТВО**

# **Нормативные требования и аналитические подходы к обеспечению устойчивости железобетонных зданий к прогрессирующему обрушению**

Амини Маруф, студент магистратуры Санкт-Петербургский государственный архитектурно-строительный университет

*Произведен анализ проблем разрушения зданий под действием природных и техногенных воздействий, выявлена актуальность обеспечения устойчивости железобетонных зданий к прогрессирующему обрушению. Приведены результаты анализа нормативного обеспечения предотвращения обрушений. Представлены аналитические подходы к расчету объектов при локальном аварийном воздействии. Показаны особенности статических, кинематических, динамических методов. Приведен пример расчета здания на устойчивость к обрушению.*

*Ключевые слова: железобетон, здание, нормативные требования, аналитический подход, прогрессирующее обрушение.*

# **Regulatory requirements and analytical approaches to ensuring the stability of reinforced concrete buildings to progressive collapse**

Amini Maroof, student master's degree Saint-Petersburg State University of Architecture and Civil Engineering (St. Petersburg)

*An analysis of the problems of destruction of buildings under the influence of natural and man-made impacts was made, the relevance of ensuring the stability of reinforced concrete buildings to progressive collapse was revealed. The results of the analysis of normative provision for prevention of collapses are presented. Analytical approaches to the calculation of objects under local emergency impact are presented. The features of static, kinematic, dynamic methods are shown. An example of calculating a building for resistance to collapse is given.*

*Keywords: reinforced concrete, building, regulatory requirements, analytical approach, progressive collapse.*

Современная практика проектирования железобетонных зданий (ЖБЗ) основывается на расчетах предельного состояния конструктивных решений. Однако эксплуатация существующих ЖБЗ свидетельствует о том, что даже при надлежащем проектировании с учетом норм и аналитических подходов к расчету конструкции не исключены их аварийные обрушения вследствие неучтенных воздействий и ненадлежащей работы конструкции под за проектными нагрузками природного, техногенного и чрезвычайного характера [1]. Важной проблемой остается прогрессирующее обрушение зданий (ПО), что делает актуальными исследования вопросов обеспечения надежности и живучести зданий, а также нормативного регулирования и выбора расчетно-аналитических методов повышения устойчивости зданий к ПО.

Необходимость обеспечения надежности и живучести зданий в условиях аварийных воздействий обусловлена значительными материальными и экономическими затратами, а также угрозой человеческой жизни при ПО зданий. Следует учитывать архитектурную сложность и многофункциональность современных ЖБЗ, а также комплекс факторов, приводящих к запроектным нагрузкам и обрушениям (рис. 1).

Обеспечение устойчивости ЖБЗ к ПО связано с комплексной задачей повышения живучести зданий, в условиях аварийных воздействий. Наиболее распространенными примерами ПО являются разрушения:

– от взрыва газа (Великобритания, Здание Ронан Пойнт, 1968, рис. 2а);

– вследствие теракта (США, Всемирный торговый центр, 2001, рис. 2б);

– вследствие осадки фундамента (Вьетнам, Мост Кантхо, 2007, рис. 2г);

– в результате ошибок проектирования (Россия, Трансвааль-парк, 2004, рис. 2д) и т.д.

Следует отметить особенности ПО относительно обрушения единичной конструкции или их блока, заключающиеся в цепном стремительном лавинообразном эффекте разру-

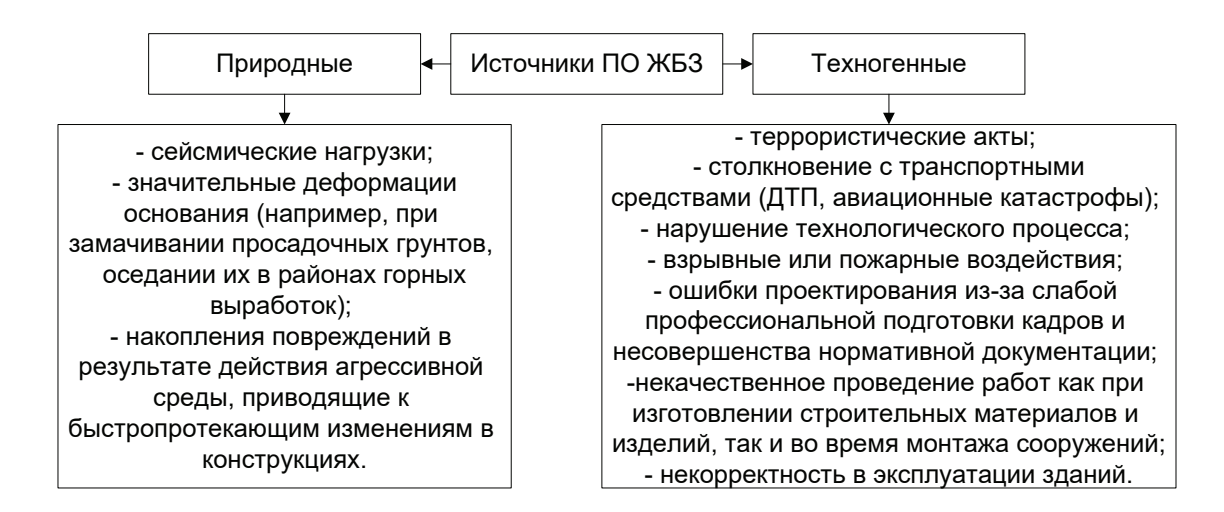

Рис. 1. **Воздействия, приводящие к ПО ЖБЗ (по данным [1])**

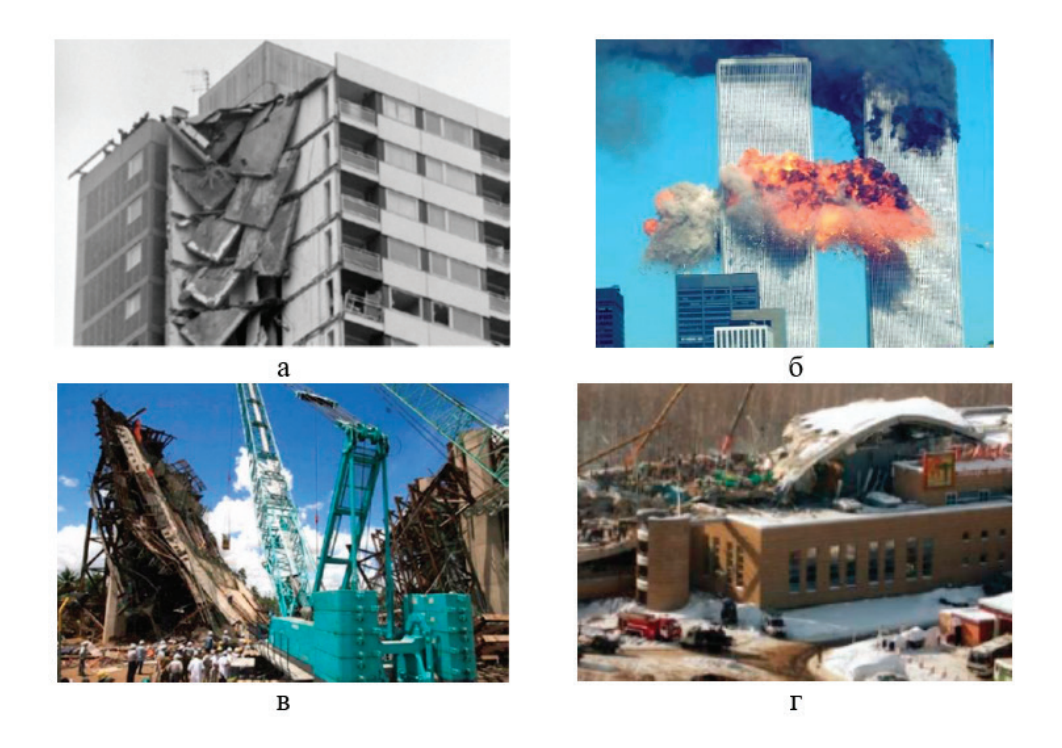

Рис. 2. **Примеры ПО объектов разных стран (по данным [1])**

шения, затрагивающем сопряженные с начальным участком разрушения конструкции за счет дополнительной нагрузки от обломков разрушенных элементов [2].

Повышенное внимание к нормативному регулированию устойчивости зданий к ПО связано с неблагоприятной статистикой разрушений существующих объектов. Так, до 2003 г. до 85% разрушений приходилось на эксплуатируемые здания вследствие ошибок проектирования, нарушений технологий и ненадлежащего качества строительства и эксплуатации. Известен ряд обрушений железобетонных каркасных зданий (сборных, связевых) от запроектных нагрузок (теракты и др.), что требует новых нормативных и расчетно-аналитических подходов к их проектированию.

Отмечаются примеры обрушения ЖБЗ: со сложными оболочками; колонн, пилонов, вантовых систем, ответственных за прием и распределение нагрузок, в связи с ненадлежащим проектированием; подкрановых балок вследствие усталостного разрушения; монолитного шеда из железобетона из-за ненадлежащей оценки надежности; железобетонных элементов в связи с нарастанием прогибов вследствие длительной ползучести бетона; железобетонной конструкции при формировании трещин от вибрационной нагрузки [3].

Масштабные катастрофы, аналогичные рис. 2, привели к развитию нормативных требований к повышению надежности и живучести зданий при угрозе развития ПО. В России задачи обеспечения устойчивости зданий к ПО включены в виде технического регламента к безопасности зданий и сооружений в Федеральный закон № 384-ФЗ (2009 г.) и затем детализировались в СП 296.1325800.2017, регулирующем вопросы особых воздействий на здания, и в СП 385.1325800.2018, регламентирующем задачи проектирования зданий повышенной надежности к ПО и защиты зданий от ПО [1].

Согласно СП 385.1325800.2018 защита ЖБЗ от ПО производится как для проектируемых, так и для существующих зданий, на основе моделирования возможных аварийных воздействий. Предполагается некоторое локальное приложение первоначальной нагрузки вследствие заданного негативного воздействия, которое может привести к изменению конструкции ЖБЗ. При этом с применением различных аналитических подходов оценивается предельное состояние, при котором сохраняется несущая способность и устойчивость объекта в целом и его отдельных компонентов, узлов, мест соединений. Для случаев реконструкции ЖБЗ также обеспечивают защиту от ПО в целом или в рамках конструктивного блока, с учетом ограничений, обусловленных наличием деформационных швов [4].

В случае реконструируемого ЖБЗ нормального уровня ответственности возможно проведение типовых мероприятий по повышению устойчивости объекта без предварительных расчетов защиты от ПО. Однако такой подход возможен при соблюдении условий, представленных на рис. 3.

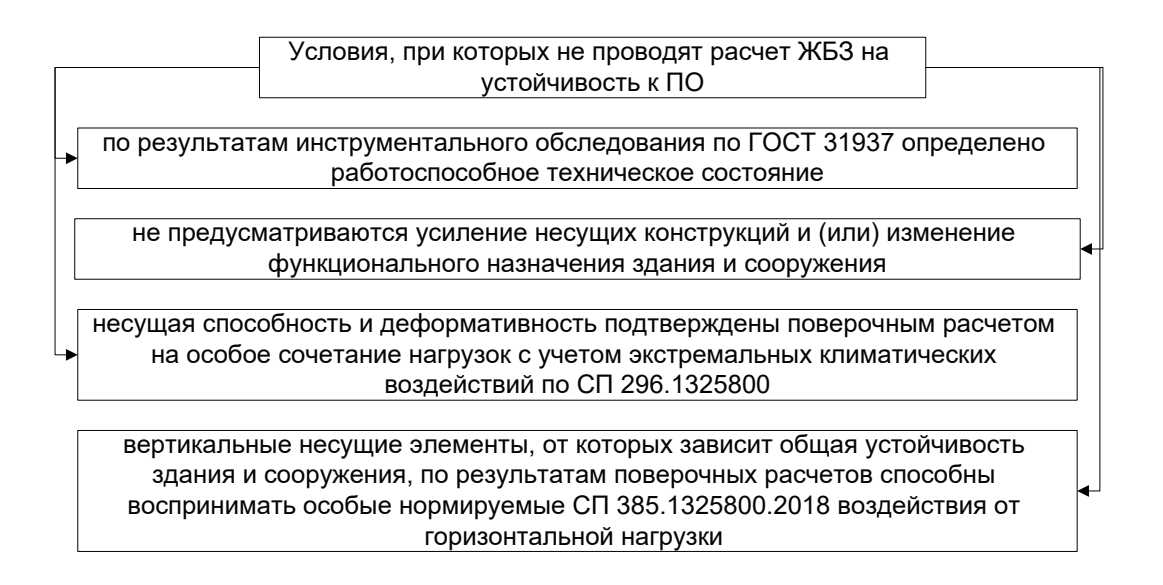

#### Рис. 3. **Условия, при которых допустимо не проведение расчета устойчивости, реконструируемого ЖБЗ к ПО (по данным [4])**

В других случаях, применяемые расчетно-аналитические методы должны обеспечить условие защиты ЖБЗ от ПО, когда для элементов конструкций и их соединений расчетные усилия меньше или равны их несущей способности, а деформация от внешней нагрузки меньше или равна предельно допустимому значению. Невыполнение данных условий требует технических решений по повышению устойчивости ЖБЗ к ПО и усилению конструкций.

Вопрос назначения места локального разрушительного воздействия при расчете устойчивости к ПО также нормируется СП 385.1325800.2018 и для многоэтажных ЖБЗ возможен в местах, систематизированных на рис. 4.

Для повышения устойчивости ЖБЗ к ПО необходимо повысить степень статической неделимости конструкции за счет снижения числа соединений и, одновременно, обеспечить развитие пластических деформаций как в элементах конструкции, так и в соединениях. Для железобетонных сборных конструкций, где каждый элемент производится промышленно, а не разрабатывается индивидуально, требуется пристальное внимание к выбору узлов и соединений для восприятия и распределения нагрузок.

Критерии расчета устойчивости ЖБЗ к ПО в части предельной деформации бетона, построения диаграмм кратковременного нагружения бетона, деформации сжатия в зависимости от его рекомендуемых значений коэффициентов нагружения, ограничений по деформации арматуры и коэффициенту ее динамической прочности подробно представлены в соответствующих сводах правил и методических пособиях [5].

Выбор аналитических подходов, расчетных методов и конструктивных схем оценки устойчивости ЖБЗ к ПО производится для каждого конкретного проектного решения с учетом важных элементов, влияющих на напряженно-деформируемое состояние системы. Следует учитывать, что при обычном функционировании существующего ЖБЗ элементы расчетной схемы могут быть ненесущими, однако при локальном разрушении будут вовлечены в перераспределение нагрузок или претерпевать изменение напряженно-деформированного состояния. Для каждого места приложения локального аварийного воздействия расчет производится отдельно.

Аналитические подходы к оценке устойчивости ЖБЗ к ПО могут быть трех основных видов: статический подход для защиты от ПО; кинематический поход для пластической работы конструкции в предельном состоянии; динамический подход при условии мгновенного разрушения конструктивного элемента.

При этом в статистическом подходе процедуры расчета устойчивости ЖБЗ к ПО включают определение напряженно-деформируемого состояния расчетной конструкции в обычных эксплуатационных условиях, далее производят поочередное выключение несущих элементов с назначением нормативных прочностно-деформационных и нагрузочных характеристик материалов, на основании этого выполняют расчет напряжений и деформаций при локальном воздействии и обрушении.

Кинематический подход основан на теории предельного равновесия и предполагает установление вероятности процесса разрушения конструктивных элементов ЖБЗ, оставшихся без

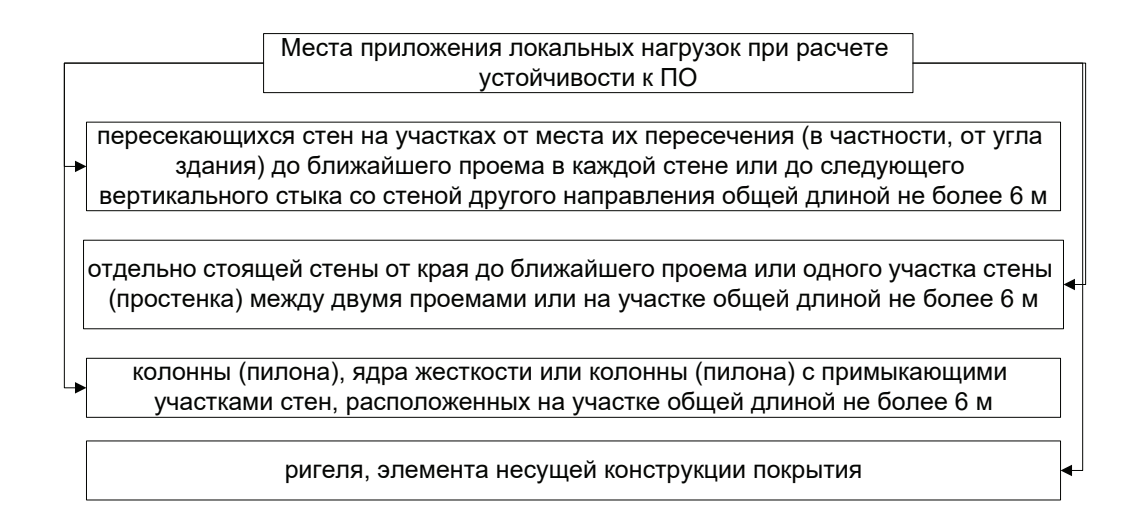

#### Рис. 4. **Места приложения локальных нагрузок при расчете устойчивости ЖБЗ к ПО (по данным [4])**

опоры, с последующим выявлением разрушаемых связей и возможных перемещений и дальнейшим расчетом усилий, принимаемых пластично разрушаемыми связями, с определением равнодействующих сил. Динамический подход основан на нелинейности конструктивных, физических, геометрических характеристик системы элементов ЖБЗ. Процедуры расчета его аналогичны статическому подходу, однако носят многократный итерационный характер, т.к. условие мгновенного исключения элемента из конструкции при локальном негативном воздействии предполагает построение новой расчетной схемы с отсутствием данного элемента и повторение процедуры. Если в результате критериальной проверки многочисленные итерации не приводят к сходимости расчетного результата с критериями прочности, то для данной конструктивной схемы есть угроза наступления ПО [6].

Моделирование и расчеты в программном комплексе «Лира-САПР» позволили установить, что условие предельно возможного прогиба конструкции сохраняется для двух вариантов расчета, а повышение расхода арматуры для резервирования прочности необходимо осуществить на 9,6%.

В качестве объекта сравнения приведены данные про многоэтажному ЖБЗ с аналогичным способом расчета, но здание является не монолитным, а каркасным. В таком здании для обеспечения допустимого прогиба вышележащих над разрушением конструктивных элементов и для устойчивости к ПО необходимо повысить расход арматуры ы 38,47%. Соответственно, аналитические расчеты позволяют не только сделать вывод об устойчивости ЖБЗ к ПО, но и произвести оценку расхода материала в зависимости от конструктива здания для обеспечения его надежности [7].

Таким образом, произведен анализ проблем разрушения зданий под действием природных и техногенных воздействий, выявлена актуальность обеспечения устойчивости ЖБЗ к ПО. Систематизированы виды воздействий, приводящие к ПО объектов и наглядные результаты обрушений. Приведены результаты анализа нормативного обеспечения противодействия обрушениям. Представлены аналитические подходы к расчету объектов при локальном аварийном воздействии. Показаны особенности статических, кинематических, динамических методов. Приведен пример расчета ЖБЗ на устойчивость к ПО.

- 1. Ву Нгок Туен. Деформирование и разрушение конструкций железобетонных каркасов многоэтажных зданий в запредельных состояниях: дисс. канд. техн. наук. Курск, 2020–163 с.
- 2. Меркулов с. И., Полякова Н.В. Проектирование с учетом возможного прогрессирующего разрушения—обеспечение конструктивной безопасности в условиях аварийной ситуации // Auditorium.— 2016.— № 4 (12).—С. 73–78.
- 3. Айдемиров К.Р. Состояние проблемы прогрессирующего разрушения зданий и сооружений, классификация задач и подходы к их решению // Вестник Дагестанского государственного технического университета. Технические науки.— 2010.— № 18.—С. 117–129.
- 4. СП 385.1325800.2018. Свод правил. Защита зданий и сооружений от прогрессирующего обрушения. Правила проектирования. Основные положения. Утв. Приказом Минстроя России от 05.07.2018 N393/пр. (ред. от 22.12.2021). Москва, 2018–29 с.
- 5. Келасьев Н. Г. и др. Пособие по проектированию мероприятий по защите зданий и сооружений от прогрессирующего обрушения (Часть 2). Москва, 2020–203 с.
- 6. Травуш В. И., Шапиро Г.И., Колчунов В.И. и др. Проектирование защиты крупнопанельных зданий от прогрессирующего обрушения // Жилищное строительство.— 2019.— № 3.—С 40–46. DOI: https://doi.org/10.31659/0044–4472–2019–3–40–46.
- 7. Каргина Е. Е., Аксенов В.Н. Сравнение технико-экономических показателей монолитных зданий стеновой и каркасной конструктивных схем при расчетах на прогрессирующее обрушение // Инженерный вестник Дона.— 2020.— № 5 (2020).— URL: ivdon.ru/ru/magazine/archive/n5y2020/6455.

# **Обзор экспериментальных исследований и технических решений по повышению устойчивости существующих железобетонных зданий к прогрессирующему обрушению**

Амини Маруф, студент магистратуры

Санкт-Петербургский государственный архитектурно-строительный университет

*Приведены основные подходы к защите существующих зданий от прогрессирующего обрушения, рассмотрены особенности вероятностного, прямого и косвенного подходов. Систематизированы результаты экспериментальных исследований устойчивости макетов железобетонных конструкций к разрушению. Представлены некоторые технические решения по повышению устойчивости существующих монолитных и многоэтажных каркасных железобетонных зданий к обрушению.*

*Ключевые слова: прогрессирующее обрушение, железобетон, здание, экспериментальные исследования, технические решения.*

# **Review of experimental research and technical solutions to increase the resistance of existing reinforced concrete buildings to progressive collapse**

Amini Maroof, student master's degree Saint-Petersburg State University of Architecture and Civil Engineering (St. Petersburg)

*The main approaches to the protection of existing buildings from progressive collapse are given, the features of the probabilistic, direct and indirect approaches are considered. The results of experimental studies of the resistance of models of reinforced concrete structures to destruction are systematized. Some technical solutions are presented to improve the resistance of existing monolithic and multi-storey reinforced concrete frame buildings to collapse.*

*Keywords: progressive collapse, reinforced concrete, building, experimental studies, technical solutions.*

рогрессирующее обрушение (ПО) железобетонных зданий (ЖБЗ) определяется тем, что вследствие локального воздействия запроектных нагрузок на элемент или блок конструкции наступает быстрое цепное разрушение связанных с ним конструкций, в критических случаях вплоть до обрушения объекта в целом. Источниками ПО ЖБЗ могут быть ошибки проектирования, строительства, реконструкции, эксплуатации зданий, а также природные движения грунтов, землетрясения, ураганы, техногенные взрывы газа, пожары, столкновения с транспортными средствами и т.д. Особенностью ПО ЖБЗ является стихийный характер, когда локальное обрушение приводит к масштабным изменениям конструкции, значительно превышающим изначальное воздействие, и к нежелательным социально-экономическим последствиям [1].

Соответственно актуальной является разработка мероприятий по противодействию таким разрушениям и повышению устойчивости ЖБЗ к ПО. В данном исследовании интерес представляли: выделение подходов к защите зданий от ПО, систематизация экспериментальных исследований по вопросам нагружения и разрушения конструкций, выявление технических решений по конструктивной защите ЖБЗ от ПО.

В качестве подходов к защите зданий от ПО выделяют:

– Вероятностный подход, заключающийся в анализе рисков наступления аварийного воздействия на основе возможных сценариев развития событий с привлечением статистических методов обработки данных. В таком подходе в качестве случайных параметров могут выступать — изменение прочности конструкций, геометрия и деформативные характеристики конструкций, внешние приложенные нагрузки и др. параметры. Результатом расчета по данному подходу будут значения вероятностей безотказного функционирования ЖБЗ в процессе эксплуатации.

– Косвенный подход заключается в разработке организационно-технических мер, которые напрямую не предполагают расчетов устойчивости ЖБЗ, но предусматривают заблаговременное повышение надежности конструкций для снижения угрозы формирования первичных разрушений, проводящих к ПО. Данный подход требует обеспечения повышенной прочности конструктивных элементов, создания большей непрерывности и пластичности конструкции. Это могут быть дополнительные связи между элементами и блоками конструкций, дополнительно создаваемые защитные конструкции для расположения несущих ответственных элементов, использование огнестойких покрытий и т.д. Однако вероятность наступления локального воздействия на конкретном участке конструкции в данном случае не выявляется.

– Прямой подход при разработке защиты ЖБЗ от ПО состоит в приложении локального аварийного изменения к конкретному месту конструктивной схемы и проведении расчета применительно именно к заданному варианту обрушения. В качестве прямого подхода активно используется метод альтернативного пути, который при заданном сценарии потери несущего элемента предполагает расчет перераспределения нагрузок оставшихся конструкций. Таким способом можно оценить различные варианты устойчивости ЖБЗ при поочередном удалении отдельных конструктивных элементов. Недостатки способа заключаются в субъективном выборе элемента, од-

нако он позволяет выявить возможные места отказов и разнообразные пути развития ПО [2].

Напряженно-деформируемое состояние ЖБЗ при различных повреждениях и угрозе ПО изучается в ходе экспериментальных исследований уменьшенных моделей реальных конструкций. Так, на примере макета каркасного ЖБЗ оценивались направления его повреждения при разрушении колонны первого этажа и последствия влияния ПО. К изготовленному макету устанавливали индикаторы перемещений для оценки изменения геометрии при разрушении колонны (рис. 1 а).

Нагружение осуществляли дополнительными бетонными элементами. Макет предполагал возможность мгновенного удаления колонны и оценку деформации других колонн и этажей. Получены изменения деформаций и график их роста; произведены испытания с дополнительным усилением в виде диафрагм жесткости и металлических связей, перераспределяющих усилия и повышающих устойчивость ЖБЗ к ПО [3].

Аналогичные экспериментальные исследования проведены на макете железобетонной рамы, демонстрирующей поведение каркаса многоэтажного здания. Мгновенное исключение рассматривалось для центральной стойки. Тензометрические и оптомеханические испытания позволяли определить живучесть и динамическое догруженные до наступления ПО. Получена наглядная картина разрушения швов, раскрытия трещин, перемещений при исключении стойки из конструкции (рис. 1 б) [4].

Экспериментальные исследования на макетах дают качественное и количественное представление о процессе деформации конструкций и позволяют выбрать технические решения по их усилению в каждом конкретном случае. Общие требования к техническим решениям по конструктивной защите ЖБЗ от ПО направлены на обеспечение:

– требуемых несущих характеристик и деформативности при локальном воздействии на элементы конструкции и их соединения;

– преимущественного развития пластических деформаций взамен хрупкого разрушения в местах сопряжения элементов;

– превышения значения прочности на срез над прочностью на смятие в конкретных видах соединений (например, для шпоночных в 1,5 раза, для болтовых в 1,1 раза);

– работы в пластической деформации мест сварных соединений при наступлении предельных условий;

– разрушений в предельных условиях плит, балок, ригелей, перемычек не по срезу сечения, а посредством его изгиба;

– достаточной длины анкеровки арматуры для ее работы на растяжение и сдвиг [5].

Рациональным техническим решением повышения устойчивости существующих ЖБЗ к ПО будет такая конструкция, в которой мгновенное выбывание одного из элементов превратит систему над этим элементом в подвешенное состояние с передачей нагрузок на остальные вертикальные элементы. Возможности технических решений для устойчивости монолитных ЖБЗ к ПО согласно CTO-008–02495342–2009 представлены на рис. 2.

Согласно СП 385.1325800.2018 также предусмотрен ряд технических решений, например, для многоэтажного каркасного здания в контексте устойчивости к ПО, которые можно использовать при реконструкции существующих ЖБЗ (рис. 3).

Согласно рис. 3. одним из технических решений является введение в систему аутригерных конструкций при реконструкции существующих ЖБЗ в интересах повышения устойчивости к ПО. На примере защиты многоэтажного здания проведено сравнение вариантов железобетонных аутригеров для выбора конструкций, наиболее существенно уменьшающих колебания здания (рис. 4).

Расчеты выбранных вариантов конструкций аутригеров в соединении с ядром ЖБЗ позволили установить, что ферменный вариант более оптимален, а организация пояса жесткости в ЖБЗ сокращает горизонтальные перемещения высотного здания. Аутригерный способ защиты зданий от ПО повышает жесткость конструкции и сокращает стоимость и площадь усиления, в отличие от альтернативного варианта с дополнительным армированием элементов ЖБЗ при их недостаточной устойчивости к ПО.

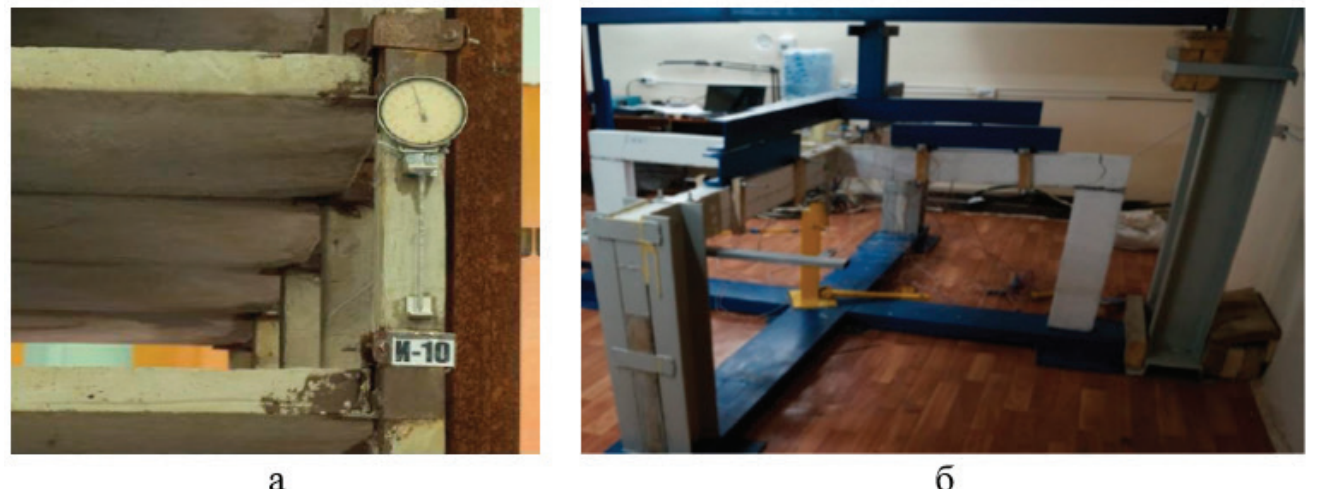

a

Рис. 1. **Примеры экспериментальных исследований разрушений макетов железобетонных конструкций: а—оценка устойчивости при разрушении колонны; б—разрушения при запроектном воздействии (по данным [3, 4])**

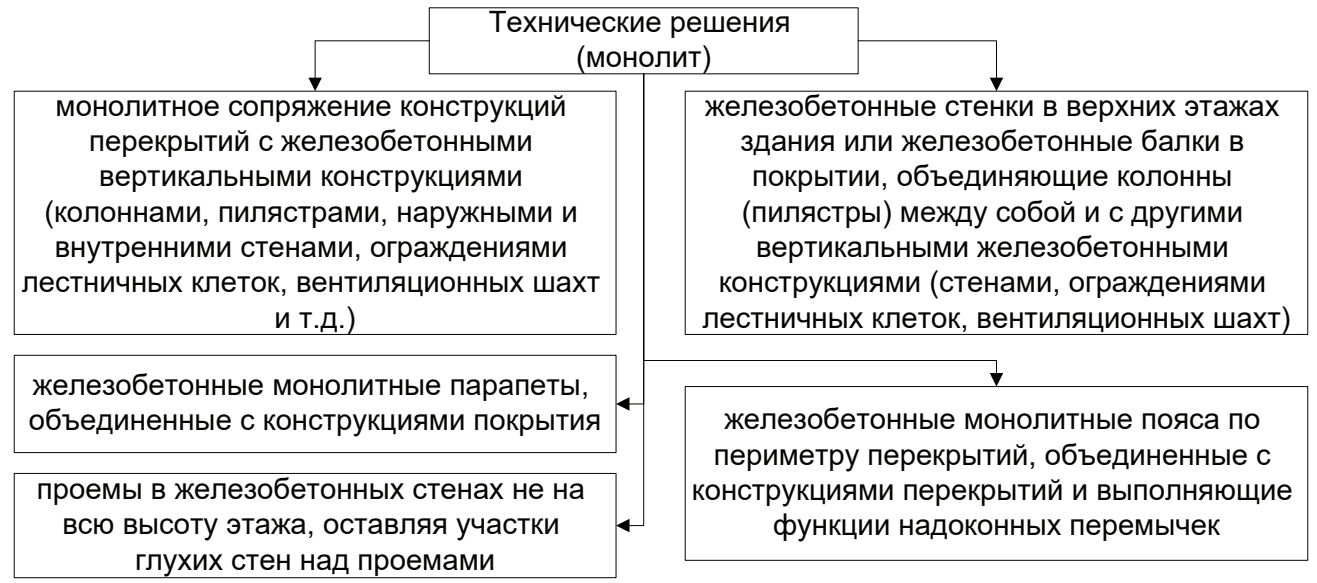

Рис. 2. **Возможные технические решения для повышения устойчивости монолитных ЖБЗ к ПО (по данным [6])**

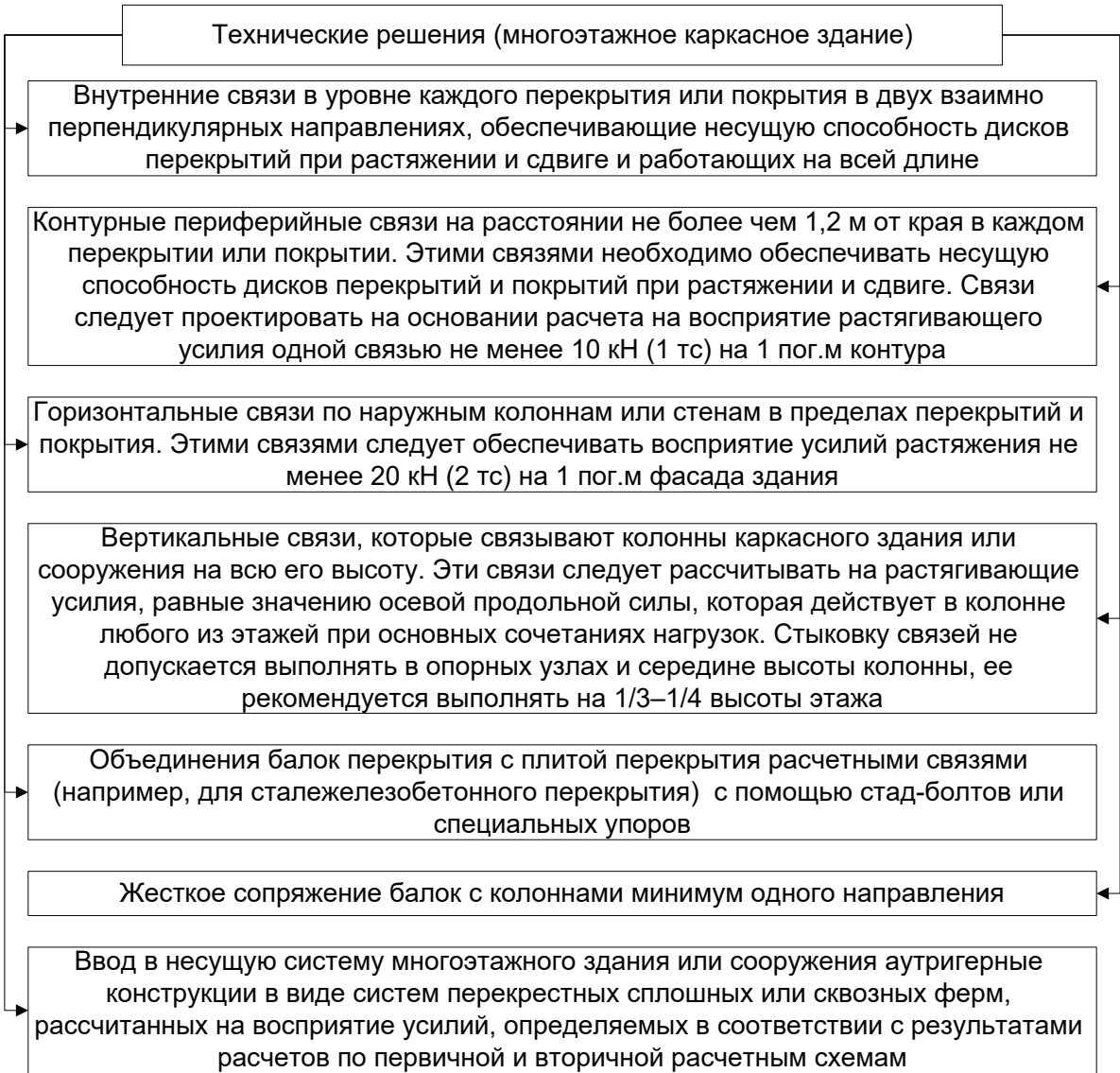

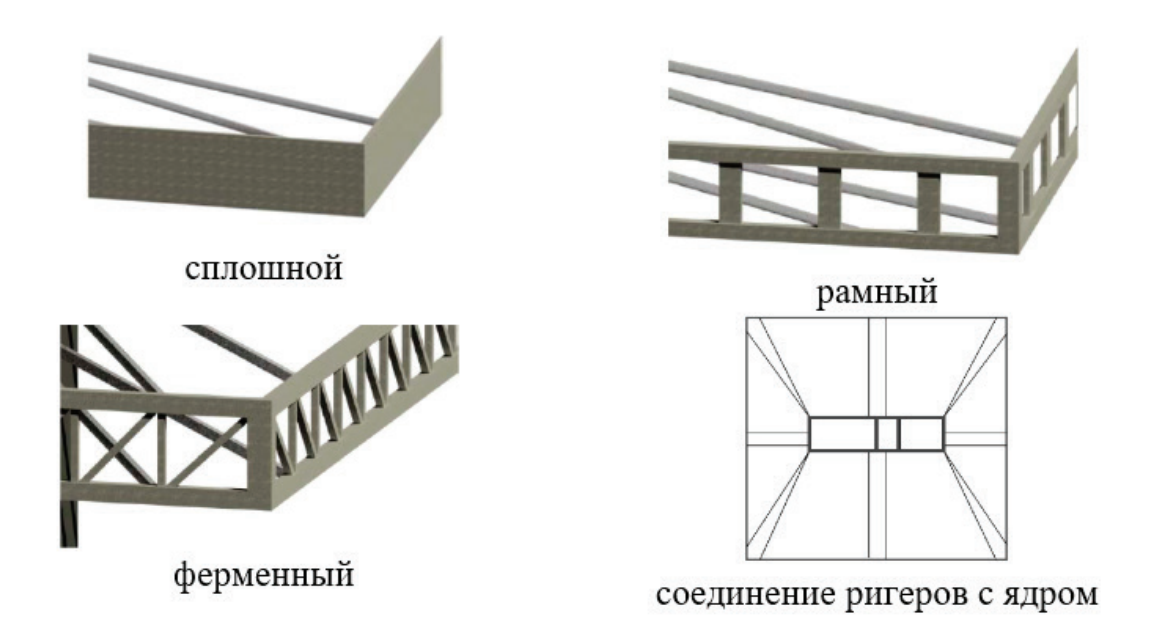

## Рис. 4. **Варианты аутригеров для защиты ЖБЗ от ПО (по данным [8])**

Таким образом, показаны особенности протекания ПО и необходимость защиты ЖБЗ от ПО. Приведены основные подходы к защите существующих зданий от ПО, рассмотрены особенности вероятностного, прямого и косвенного подходов. Систематизированы результаты экспериментальных исследований устойчивости

макетов железобетонных конструкций к разрушению. Представлены некоторые технические решения по повышению устойчивости существующих монолитных и многоэтажных каркасных ЖБЗ к ПО. Приведен пример выбора варианта ауторигерных систем для защиты существующих высотных ЖБЗ от ПО.

- 1. Меркулов с. И., Полякова Н.В. Проектирование с учетом возможного прогрессирующего разрушения—обеспечение конструктивной безопасности в условиях аварийной ситуации // Auditorium.— 2016.— № 4 (12).—С. 73–78.
- 2. Ву Нгок Туен. Деформирование и разрушение конструкций железобетонных каркасов многоэтажных зданий в запредельных состояниях: дисс. канд. техн. наук. Курск, 2020–163 с.
- 3. Шаповалов А. Н., Руденко В.В. Экспериментальное исследование напряженно-деформированного состояния железобетонного здания в случае прогрессирующего обрушения // Восточно-Европейский журнал передовых технологий.— 2015.— № 5/7(77).—С. 4–9.
- 4. Алькади с. А., Демьянов А.И., Осовских Е.В. Экспериментальные исследования живучести фрагмента каркаса здания с железобетонными составными элементами, работающими на изгиб с кручением // Строительная механика инженерных конструкций и сооружений.— 2017.— № 5.—C. 72–80/
- 5. СП 385.1325800.2018. Свод правил. Защита зданий и сооружений от прогрессирующего обрушения. Правила проектирования. Основные положения. Утв. Приказом Минстроя России от 05.07.2018 N393/пр. (ред. от 22.12.2021). Москва, 2018–29 с.
- 6. СТО-008–02495342–2009. Предотвращение прогрессирующего обрушения железобетонных монолитных конструкций зданий. Москва, 2009.— 21 с.
- 7. Келасьев Н. Г. и др. Пособие по проектированию мероприятий по защите зданий и сооружений от прогрессирующего обрушения (Часть 2). Москва, 2020–203 с.
- 8. Чернуха Н. А., Горелик П.И., Лепешкина Д.О., Червова Н.А. Оптимальное положение и конструкция аутригерных систем в высотных зданиях // Строительство уникальных зданий и сооружений.— 2015.— № 9 (36).—С. 18‐32.

# **Нормирование и поиск эффективных решений при рассмотрении вариантов распределения нагрузок на стеновую конструкцию из ячеистого бетона**

Буткеев Андрей Владимирович, студент магистратуры Санкт-Петербургский государственный архитектурно-строительный университет

*Применение в современном малоэтажном строительстве блоков из ячеистого бетона автоклавного твердения связано с повышением требований к сопротивлению теплопередаче по требованиям СП 50.13330.2012 Тепловая защита зданий, снижением материалоемкости, уменьшением трудоемкости и улучшением качественных характеристик жилья, возведенного с применением этого материала. Совокупность вышеперечисленных факторов определяет значительный объем использования блоков из газобетона в практике жилищного строительства. Одним из недостатков ячеистых бетонов является низкая сопротивляемость воздействию местной нагрузке (местное смятие, сжатие), характеризующееся разрушением межпоровых перегородок в структуре газобетона. Недостаток проявляется при нагружении межэтажными перекрытиями из железобетонных плит и перекрытиями по балкам, а также при опирании стропильных кровель на стены из газобетона. Недостаточную прочность кладки в таких случаях устраняют путем устройства монолитных железобетонных распределительных поясов. Такое техническое решение влечет за собой ряд обстоятельств, снижающих эффективность применения газобетона, наиболее существенные из которых—трудоемкость возведения несущих стен и создание мостиков холода, что приводит к снижению качественных характеристик здания. Цель настоящей работы—изучение действующей нормативной документации и поиск альтернативных решений применению железобетонных распределительных поясов без снижения теплотехнических характеристик ограждающих конструкций.*

*Ключевые слова: ячеистый бетон, местная нагрузка, распределительный пояс, нормативная документация.*

Об отличительных свойствах ячеистого бетона автоклав-ного твердения и методах его производства известно с 30-х годов двадцатого века. С тех пор в технологии производства блоков из ячеистого бетона изменилось немногое, основные изменения произошли в улучшении свойств и расширении области применения этого материала. С увеличением спроса вырос объем производства. Во многом этот спрос связан с повышением требований к сопротивлению теплопередачи для материалов внешних стен зданий. Ячеистый бетон является одним из самых эффективных теплоизоляционно-конструкционных материалов для решения подобных задач из-за своей низкой плотности и высокой пористости (см. Таблица 1), однако его преимущества на этом не исчерпываются.

Ячеистый бетон — экологичный материал, подобен дереву. Не выделяет вредных веществ при эксплуатации здания, не имеет запаха. Блоки из газобетона имеют точную геометрию, что позволяет экономить на дальнейших этапах строительства, например отделке. Заполнителем ячеистых бетонов является воздух, следовательно, легкие блоки уменьшают общую нагрузку на фундамент и основание здания. Материал имеет

высокий класс огнестойкости и способен поглощать звук. Стены из газобетона могут регулировать микроклимат в помещении путем поглощения и отдачи влаги. Блоки легко обрабатываются, возможно предание любой формы. В сравнении с керамическим кирпичом блоки из ячеистого бетона недороги (см. Рис. 1). Все эти преимущества делают материал популярным для малоэтажного и индивидуального строительства.

Одним из недостатков ячеистого бетона является его относительно низкая механическая прочность, которая имеет прямую зависимость от показателей его плотности (см. Таблица 2). Но и здесь современная промышленность предложила компромисс в виде оптимальных решений между шириной блоков внешних стен, их средней плотностью и прочностью. Согласно данным крупнейших производителей [4,5] класс прочности производимых ими стеновых блоков марки D500 составляет B2,5—B3,5, как правило, такой прочности достаточно для возведения несущих стен 4–5-этажного дома. Это полностью соответствует задачам современного малоэтажного строительства, предъявляемым требованиям нормативной документации, принятой производителями блоков из ячеистого бетона автоклавного твердения [3].

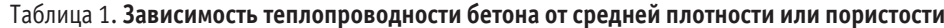

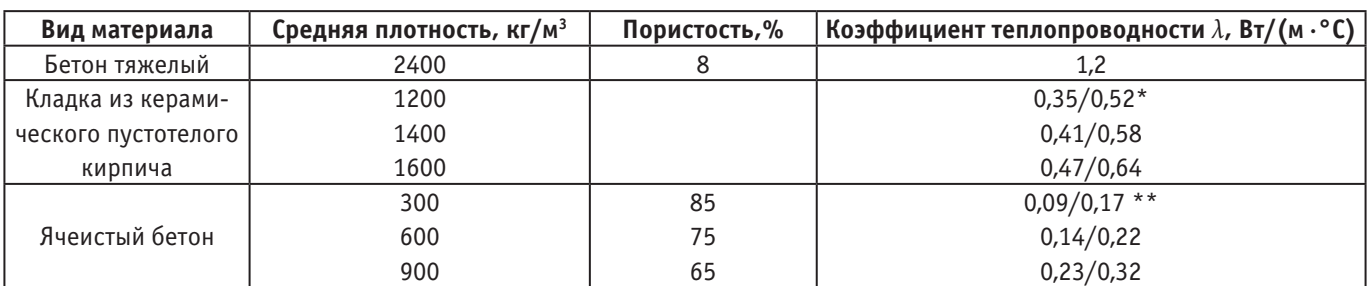

\*Примечание: В числителе теплопроводность кладки, в знаменателе — при влажности 2%.

\*\*Примечание: В числителе теплопроводность сухого бетона, в знаменателе — при влажности 8%.

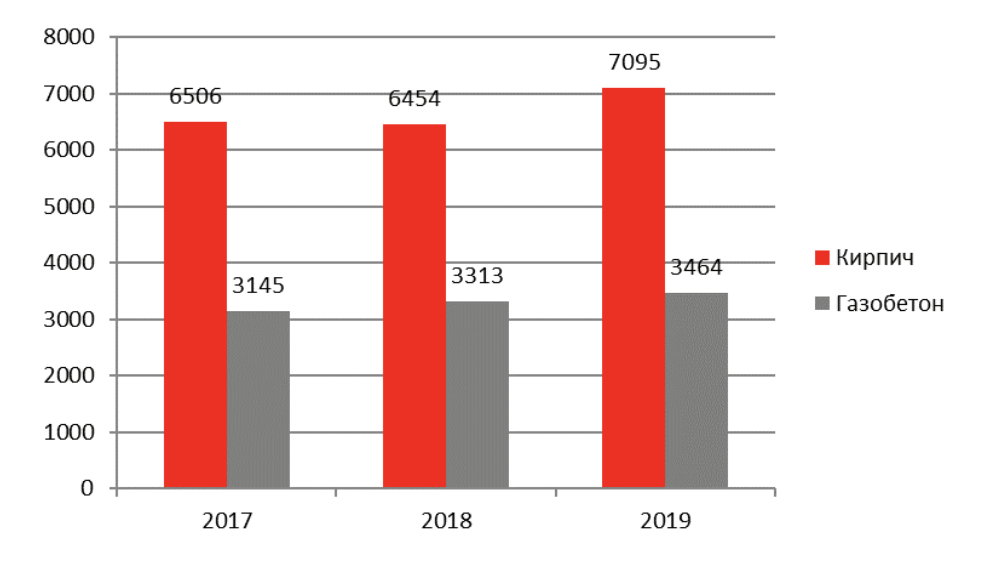

Рис. 1. **Средняя розничная цена на кирпич [1] и блоки из АГБ [2] по годам,** ₽**/м3**

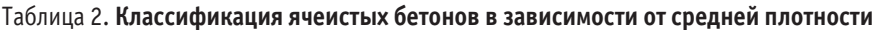

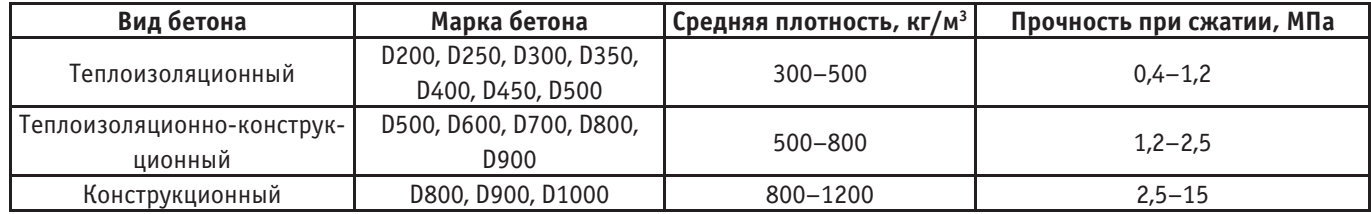

К недостаткам материала относится низкая сопротивляемость местному сжатию (смятию), характеризующаяся раздавливанием межпоровых перегородок. Это проявляется при опирании железобетонных плит, балок перекрытия или опор стропильной системы крыш на кладку из блоков ячеистого бетона. Конструктивным решением этой проблемы производителями предлагается возведение распределительного железобетонного пояса (см. Рис. 2), задачей которого является повышение прочности опорного участка кладки на который приходятся местные сосредоточенные нагрузки [3,4,5].

При устройстве распределительного пояса производителями предлагаются специальные U-блоки, которые, по сути, являются несъемной опалубкой для его конструкции, выполненной из тяжелого армированного бетона, класса не ниже В20 [3]. Опора плит перекрытия или балок производится на этот пояс, задачей которого является перераспределение этих

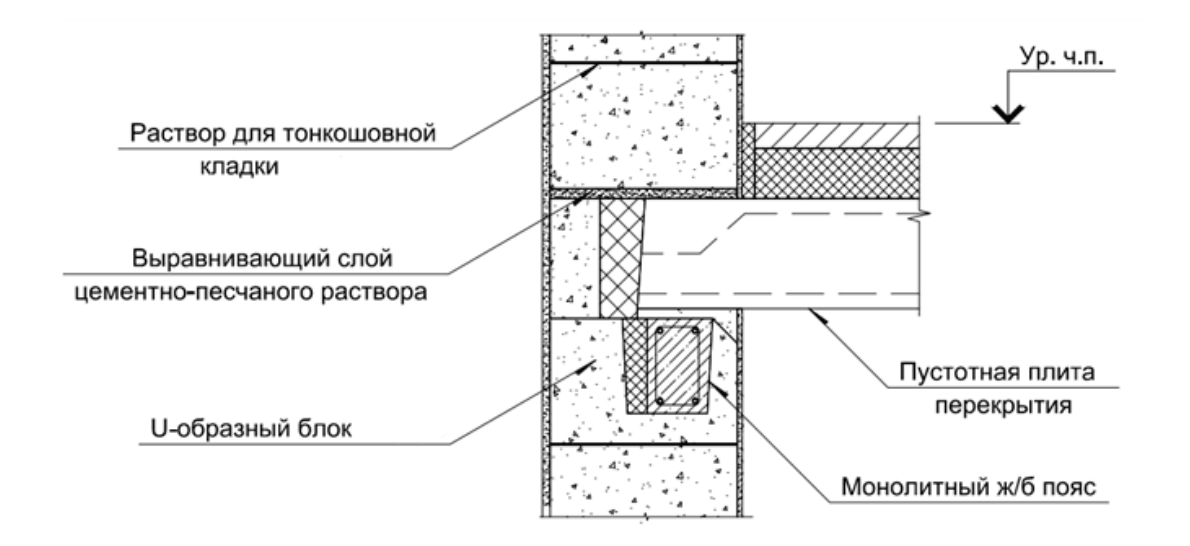

местных нагрузок. Однако по сложившейся практике строители устраивают распределительный пояс без применения U-блоков.

Данное техническое решение приводит к снижению общей теплопроводности ограждающей конструкции (Таблица 3) что влияет на качественные характеристики здания.

## Таблица 3. **Факторы, негативно влияющие на эффективность применения кладки блоков из газобетона при устройстве железобетонных распределительных поясов**

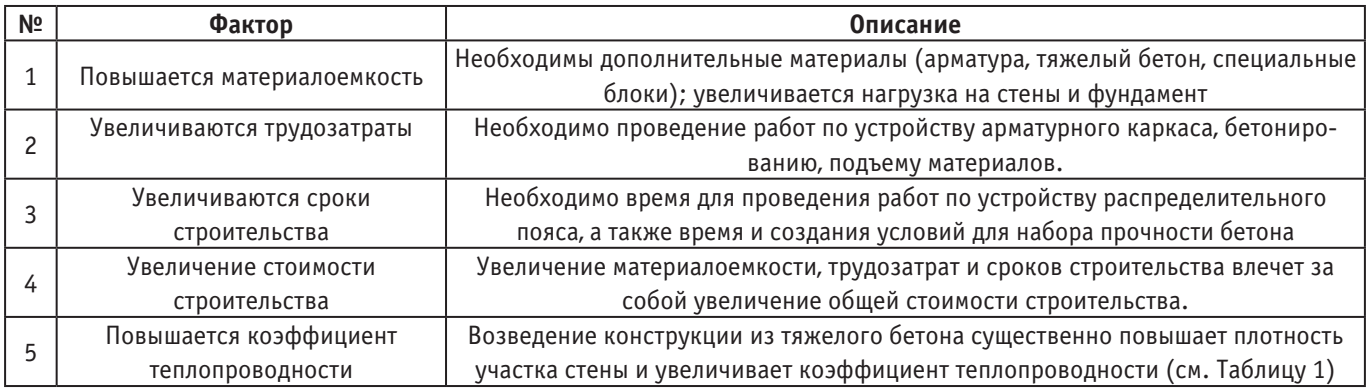

Рассмотрим существующие методические рекомендации и нормативные документы с целью возможных альтернативных решений проблемы прочности ячеистого бетона при местном смятии.

В методических рекомендациях производителей [4,5], под сборные железобетонные плиты, под деревянные и стальные балки необходимо предусматривать распределительный железобетонный пояс. Альтернативным вариантом является устройство монолитной железобетонной плиты перекрытия. В этом случае монолитная железобетонная плита за счет цельнолитой конструкции выполняет распределение усилий на несущие стены и фундамент. Проанализируем преимущества и недостатки такой альтернативы (Таблица 4):

# Таблица 4. **Преимущества и недостатки устройства монолитных железобетонных плит перекрытия в малоэтажном строительстве**

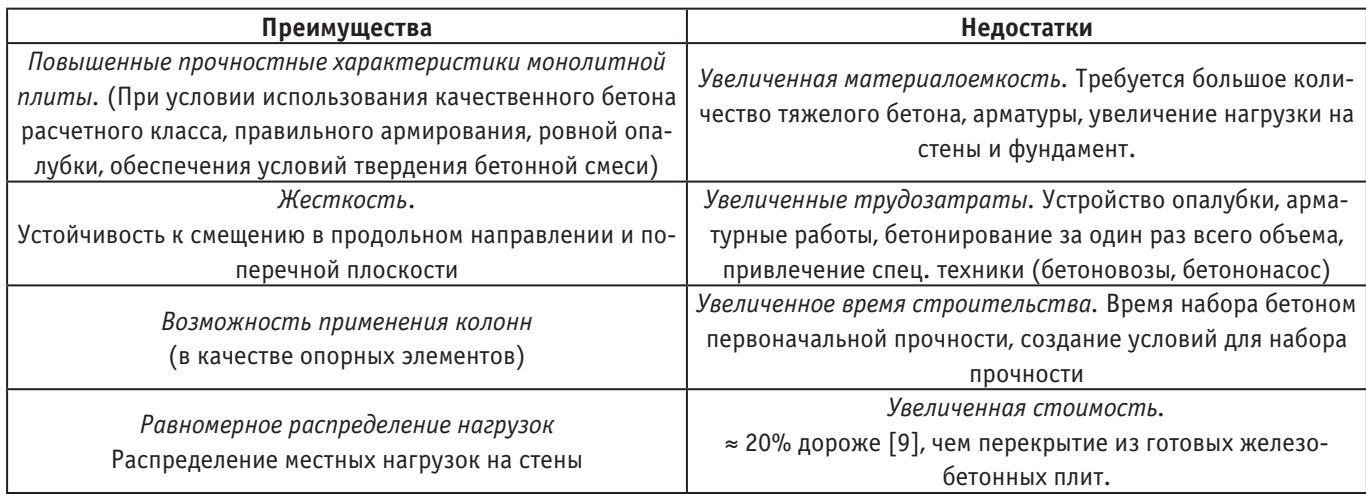

Из сравнительного анализа видно, что устройство монолитной железобетонной плиты удовлетворяет поставленным в работе целям частично. Однако это техническое решение является затратным и не снимает (а местами усугубляет) многие недостатки процесса строительства с применением блоков из ячеистого бетона.

При рассмотрении существующей нормативной документации производителей на примере СТО НААГ 3.1–2013 [3] принятый Национальной Ассоциацией производителей автоклавного газобетона (НААГ) — некоммерческой организацией, объединяющей заводы по производству автоклавного газобетона (выпуск 60% российских изделий), не обнаруживаются какие либо альтернативные варианты и решения распределения местных нагрузок. Тоже самое можно сказать и о других нормативных документах [6].

В СП 15.13330.2020 [7] в Приложении «Расчет на смятие (местное сжатие)» среди мероприятий для повышения несущей способности опорного участка кладки есть рекомендация по выполнению 4–5 рядов кладки из полнотелого кирпича. В случае покрытия больших пролетов такое решение
становится менее эффективным, по сравнению с железобетонным распределительным поясом, уступая в параметрах материалоемкости, трудоемкости работ и стоимости возведения. В этом СП также указано, что при устройстве перекрытий по балкам пояс необходимо совмещать с опорными распределительными подушками. В практике малоэтажного строительства при организации межэтажных перекрытий из железобетонных пустотных плит, как и перекрытий по балкам, подобные решения не применяются. Также необходимо заметить, что участки стены, выполненные по настоящим рекомендациям, будут иметь высокую плотность и, соответственно, увеличенный коэффициент теплопроводности, что, безусловно, снижает эффект от использования ячеистого газобетона и, в конечном счете, эксплуатационных характеристиках здания.

По нашему исследованию нормативная документация производителей, стандарты их профессиональных объединений и существующие своды правил показывают нам практически безальтернативное техническое решение,—устройство железобетонного распределительного пояса. Исключение составляет устройство монолитной железобетонной плиты перекрытия. Эта конструкция является альтернативой перекрытиям с применением железобетонных пустотных или ребристых плит и межэтажным перекрытиям по балкам. Возведение конструкции обходится дороже, увеличивает время строительства, материалоемкость и трудоемкость. Возведение железобетонного распределительного пояса рекомендуется всеми производителями безальтернативно, однако это техническое решение влечет за собой снижение теплотехнических и качественных эксплуатационных характеристик здания.

## Литература:

- 1. Цены в России. 2020: Стат. сб./ Росстат—M., 2020.— 147 c
- 2. Рынок автоклавного газобетона России в 2020 году.— Текст: электронный // Национальная Ассоциация Производителей Автоклавного Газобетона: [сайт].— URL: https://www.gazo-beton.org/\_files/ugd/64b57a\_cdf7c5db1254411f9a0993c6aabe9e8c. pdf (дата обращения: 02.05.2022).
- 3. СТО НААГ 3.1–2013 «Конструкции с применением автоклавногогазобетона в строительстве зданий и сооружений. Правила проектирования и строительства»
- 4. Энциклопедия строительства «Das Baubuch 2017–2018.— Текст: электронный // Официальный сайт YTONG: [сайт].— URL: https://www.ytong.ru/ru/docs/baubuch-ytong.pdf (дата обращения: 02.05.2022).
- 5. «Руководство пользователя Издание четвертое, переработанное и дополненное».— Текст: электронный // ЛСР. Стеновые: [сайт].—URL: http://lsrstena.ru/upload/files/polygraphy/rukovodstvo-polzovatelya-2022.pdf (дата обращения: 02.05.2022).
- 6. СТО НОСТРОЙ 2.9.136–2013 «Строительные конструкции зданий и сооружений. Устройство конструкций с применением изделий и армированных элементов из ячеистых бетонов автоклавного твердения. Правила, контроль выполнения и требования к результатам работ, рекомендации по применению»
- 7. СП 15.13330.2020 «СНиП II2281\* Каменные и армокаменные конструкции»
- 8. СП 50.13330.2012 Тепловая защита зданий. Актуализированная редакция СНиП 23–02–2003
- 9. Монолитное перекрытие.— Текст: электронный // СтройПартнер: [сайт].— URL: https://st-par.ru/info/perekrytiya/monolitnoe-perekrytie/ (дата обращения: 05.05.2022).

# **Интеграция концепции технологии информационного моделирования в проектный менеджмент компании**

Елубаев Айбек Болатулы, студент магистратуры

Казахский национальный исследовательский технический университет имени К.И. Сатпаева (Satbayev University) (г. Алматы, Казахстан)

*Технология информационного моделирования может участвовать практически во всем процессе проектных и строительных работ используя при этом трехсторонний путь соединения частей задействованных в строительстве и проектировании здания. В этой статье будут рассмотрены способы корректирования ошибок и коллизий в проекте тем самым обеспечивая плавное развитие проекта, улучшая эффективность и сокращая потери в проекте.*

#### **1. Введение**

Разработка методов технического управления BIM, который подходит для проектных организаций, может не только способствовать связи данных между информационной моделью здания и строительным объектом, но также повышая эффективность управления и производства. Являясь информационным центром строительного проекта, технология BIM должна рассматривать общую ситуацию в проекте, а также всесторонне охватывать этап проектирования, строительства и последующей эксплуатации здания. Организации также могут использовать BIM-технологии для оптимизации управления, реализации автоматического контроля и управления информацией в процессе производства и строительства.

#### **2. Концепция**

BIM — это первые буквы от английского Building Information Model, что переводится как информационная модель здания. BIM не относится конкретно к определенной части программного обеспечения, а относится к концепции, в которой технология и программное обеспечение для управления являются только его прикладной платформой. BIM — это использование цифровых технологий для моделирования и строительства здания. Технология использует визуальный интерфейс для ввода информации о различных компонентах здания в компьютер, а затем вычисляет и анализирует статистику с помощью компьютера. Также технология предоставляет архитекторам необходимые данные на различных этапах проектирования, строительства и технического обслуживания. Технология информационного моделирования может не только реализовать обмен информацией между трехмерным проектированием, но и также выполнение виртуального интеллектуального проектирования, проверку проекта на коллизии и ошибки и анализ затрат на электропотребление. BIM-технологии также могут вычислять информацию о рабочей силе, ресурсах, оборудовании, месте и другую динамическую информацию, необходимую для имитации строительной площадки что помогает инженерам и архитекторам понять ход строительства и реализовать управление визуальным моделированием процесса строительства. Технология BIM также может моделировать процесс строительства здания для анализа потенциальных проблем в строительстве и оптимизации плана проектирования. В практическом применении управления строительством BIM-технологии в основном используется для уточнения чертежей. Технология BIM использует трехмерные параметрические модели для предоставления точной информации о геометрии, материалах и графиках для проектирования управления строительством, а также интегрирует информацию после окончательной доработки проектных чертежей. Система может автоматически создавать проектные чертежи и соответствующие отчеты о необходимых затратах на строительные материалы, помогая отделу проектирования понять общую картину проекта и помочь отделу закупок вычислить общую стоимость проекта. Существенным преимуществом технологии BIM является то, что она реализует общую координацию и наглядность архитектурного дизайна, что значительно меняет систему традиционного построения архитектурных чертежей, полагаясь на воображение архитекторов для завершения чертежных моделей. BIM может напрямую преобразовать модель в уме архитектора в трехмерный график и реализовать трехмерное отображение данных внутренней конструкции. Этот метод моделирования может в определенной степени завершить анализ внутренней структуры и связанных данных. Например, при проектировании систем кондиционирования и вентиляции внутри здания можно разумно организовать расположение вентиляционных отверстий. Технология информационного моделирования может реализовать взаимозаменяемость информации и гарантировать отсутствие коллизий и ошибок при обмене и передаче информации. Информация о данных, необходимая в модели BIM, должна быть введена только один раз, чтобы реализовать совместное использование информационных ресурсов данных на протяжении всего жизненного цикла здания.

#### **3. Приемущества BIM-технологий**

Форматы данных, поддерживаемые концепцией BIM в качестве программного обеспечения платформы, в основном включают формат IFC и анализ данных, связанных со строительством. BIM анализ других типов данных необходимо преобразовать в формат данных поддерживаемый программным комплексом. Перед анализом необходимо преобразовать соответствующий формат модели в формат E5D. Точно так же для расчета модели стального стержня и данных, связанных с конструкциями, нам необходимо преобразовать его в формат igms, прежде чем приступить к использованию программного комплекса для анализа. Платформа идеально подходит для использования некоторых форматов программного обеспечения и может гарантировать, что анализ выполняется правильно при условии, что все данные не имеют ошибок. По сравнению с предыдущим программным обеспечением которые реализуют концепцию BIM в Revit исправлены потери и ошибки в файлах во время обмена данными. Практические исследования показали, что BIM-технологии имеют слабую поддержку данных в части программного обеспечения для моделирования и жесткие условия завершения. Данные моделирования, анализируемые BIM, должны называть компоненты в соответствии с форматом данных, поддерживаемым платформой, и устанавливать значения всех компонентов, распознавать образ входных данных. Так как после ввода данных платформы соответствующие параметры модели не могут быть исправлены или изменены. Если мы хотим изменить или исправить какое либо числовое значение модели, нам нужно снова смоделировать, изменить формат данных и повторно войти в платформу BIM 5D, чтобы завершить изменение модели.

# **4. Необходимость использования BIM-технологий в управлении проектами.**

Управление проектами играет чрезвычайно важную роль в обеспечении качества строительства, его стоимости и последующем мониторинге качества строительства, а также ходе реализации проекта. Ведь только эффективное управление проектом может обеспечить безопасность и качество процесса строительства. Начиная с деталей и заканчивая основой проекта, способствуя достижению многоуровневого понимания проекта во всех его аспектах и областях. Это может обеспечить точность каждого элемента, а затем добиться снижения стоимости проекта и при этом не потерять в качестве. В то же время это также способствует повышению конкурентоспособности предприятий в отрасли и позволяет проявить себя в условиях жесткой конкуренции.

## *4.1. Продуманный план BIM-проектирования*

Разумный дизайн плана проекта должен обратить внимание на общий график проекта. Нужно не только рационально распределить объем задач на каждый день в рамках заданного числа строительных дней, но и включить в него пропущенные работы, вызванные проблемами и ошибками. Также необходимо доработать весь план строительства вплоть до обустройства места строительства. При формулировании плана мы также должны учитывать стоимость всего проекта, чтобы оценить авансовые выплаты по проекту и другие расходы, такие как основные средства, затраты на проектирование и другие расходы. Оценка компанией всего проекта включает в себя различные потребности, такие как доходы и расходы. От начала разработки проекта до окончательной приемки всего проекта. Различные расходы, необходимые для всех деталей процесса, покрываются с общей стоимости проекта.

BIM-технологии могут использовать собственное программное обеспечение для проектирования (Tekla Structure, Stru-CAD и т.д.). Для улучшения проектирования стальных конструкций они могут фокусируется на деталях и могут гарантировать отсутствие проблем при последующей обработке и сборке на месте. Такие подробные проектные чертежи могут помочь строителям правильно выполнять работы по строительству и техническому обслуживанию. Инженер может ввести реальный размер в интерфейс двумерного моделирования стальной конструкции для моделирования в соответствии с фактическими потребностями. Так же можно настроить перспективу, чтобы проверить проблемы в операции моделирования в соответствии со своими предпочтениями. Автоматическая система исправления ошибок самого программного обеспечения может помочь разработчику в проверке и избежать возникновения ошибок и коллизий. После подтверждения точности моделирования программное обеспечение автоматически создаст подробные проектные чертежи конструкции в соответствии с фактическими требованиями пользователя. По сравнению с традиционным САПР эффективность чертежей технологии BIM значительно повысилась. Среди них подробные чертежи, которые может разработать Tekla Structure, включают трехмерные компоновочные чертежи, чертежи компоновки этажей, чертежи деталей, детали узлов и чертежи компонентов. Между тем, само программное обеспечение может автоматически генерировать отчеты для требуемых материалов, таких как площадь нанесенной краски и необходимое количество анкерных болтов**.**

## *4.2. Научный обзор*

Строительные материалы составляют большую часть от общей стоимости проекта. Поэтому их необходимо выбирать с экономической точки зрения и научной, чтобы на стадии строительства избежать таких проблем, как проблемы с качеством материалов или чрезмерное или недостаточное количество материалов, которые замедляют ход строительства. Стоимость строительных материалов в основном включает в себя все материальные затраты, необходимые для строительства всего проекта, такие как приобретение сырья, строительных машин и оборудования, а также вспомогательных материалов. Перед закупкой материалов необходимо изучить и учесть реальные условия строительной площадки и тщательно подобрать материалы. Помимо тщательного сравнения цен на различные материалы, также необходимо провести анализ характеристик и качества различных строительных материалов. Для долгосрочной выгоды мы примем во внимание дополнительные расходы на техническое обслуживание и рассмотрим выбор материалов.

Также нужно выбирать как можно больше локальных поставщиков, чтобы снизить транспортные расходы. Для экономии затрат и предотвращения потерь. Лицо, ответственное за проект, должно установить строгую систему контроля и надзора за строительными материалами, чтобы предотвратить ненужные затраты на этапе строительства. В качестве примера возьмем выбор деталей стальных конструкции. В отличие от механического производства, обработка и производство металлоконструкций почти полностью зависят от ручного контроля в управлении производством. К ним относятся проверка чертежей, проверка обработки и надзор за производственным процессом. Таким образом, могут возникнуть ошибки и путаница в управлении, а также могут возникнуть некоторые человеческие ошибки. Тот факт, что рабочие не могут отслеживать поставку материалов, работу машин, являются главными факторами, влияющими на качество производства металлоконструкций. Такие затраты слишком высоки и не позволяют достичь ожидаемых результатов. Это требует создания систематической и интеллектуальной системы управления производством на предприятиях по производству металлоконструкций. BIM-технологии могут предоставить основные данные, необходимые производителям металлоконструкций для получения информации. Программное обеспечение BIM записывает и сохраняет информацию о данных, генерируемых в каждом процессе обработки и производства стальных конструкций, чтобы соответствующую информацию можно было легко прочитать в заводских условиях. Таким образом можно избежать задержек в постепенной передаче традиционных производственных заказов предприятия. Кроме того, таким образом, данные, необходимые для производства, могут быть не только напрямую переданы в соответствующий производственный отдел, но и информация о производственных данных может быть своевременно возвращена.

#### *4.3. Качество строительства и безопасность на объекте*

Технология информационного моделирования создает новый метод управления качеством и безопасностью при строительстве. Традиционные шаги для решения проблем управления качеством и безопасностью заключаются в том, чтобы найти проблемы в проекте, подробно зафиксировать, показать уведомления, своевременно организовать ручную обработку, проверить и принять качество обработки и завершить обработку проблемы. По сравнению с предыдущими инновациями, BIM использует интуитивно понятный способ визуальной маркировки проблем, чтобы строители могли вовремя обнаружить проблему и принять своевременные решения после импорта

модели. Технология BIM может маркировать позицию, подлежащую обработке, в соответствии с моделью записи, осуществлять изменение метки в реальном времени и поддерживать синхронизацию в реальном времени с базой данных BIM. Это не только помогает строителям на месте как можно скорее понять состояние проекта, но и облегчает разработку следующих строительных и ремонтных работ.

После подтверждения того, что проблема устранена, платформа BIM используется для отметки целевого местоположения проблемы как обработанной, а данные синхронизируются и обновляются, позволяя инженерам контроля качества на месте узнать ситуацию. Технология BIM также может использовать мобильные телефоны для сбора данных и своевременной проверки фактического качества каждого целевого здания, облегчая приемочные работы и последующую эксплуатацию и техническое обслуживание.

#### *4.4. Надзор за ходом строительства*

BIM-технологии могут осуществляет надзор за ходом строительства путем сравнения и анализа итогового проекта, общего плана и фактической реализации проекта. После импорта строительной модели в BIM также производится корреляция с подготовленными ранее планировочными документами. Даже если темпы выполнения плана будут скорректированы, гарантировано плавное выполнение поставленной задачи. Метод представления заключается в том, что менеджер проекта на строительной площадке записывает данные о ходе строительства и использует время в качестве параметра сравнения.

#### *4.5. Практическое применение*

На основе базовой модели BIM-технологии могут анализировать количество материалов для всего проекта, что может помочь в управлении строительными материалами. Программное обеспечение может указать каждую конкретную часть конструкции, чтобы запросить общее необходимое количество всех строительных материалов различных типов. Технология BIM организует формирование сводного отчета по материалам на основе количества материалов, предоставленных программным обеспечением, в сочетании с фактическими потреб-

#### Литература:

- 1. Ni Hong. Практика применения BIM-технологий при строительстве жилых зданий [J]. Строительные материалы и отделка.  $2020(21):1+3.$
- 2. Du Wenhui. Исследование по применению BIM-технологий в управлении проектамим [J]. 2019, 38(34): 280–281.
- 3. Pang Donhui. Исследование по применению BIM-технологий в управлении проектами [J]. Городская архитектура. 2019, 16(33): 113–114.
- 4. Zhang Shoubiao. Анализ применения BIM-технологий в прогнозировании хода строительства и управления проектами [J]. Жилье и недвижимость. 2019(31): 123.
- 5. Lin Cong. Применение BIM-технологий в строительстве зданий [J]. Двери и окна. 2019(20): 51.
- 6. Qin Feng. Применение BIM-технологий в обучении управления проектами [J]. Строительные материалы и отделка. 2018(43):141–142.
- 7. Li Zhipeng. Применение BIM-технологий в обучении управления проектами в профессиональных учебных заведениях [J]. Сборник исследований современного обучения. 2018 (04): 132–133.

ностями. Затем, при условии, что данные являются точными и обоснованными, реализуется управление календарным графиком. Благодаря постоянному прогрессу в строительстве, он обеспечивает справочную базу для персонала, управляющего проектом, и контролирует материалы.

#### *4.6. Управление стоимостью проекта*

BIM-технологии в основном используется в качестве программной платформы для управления стоимостью проекта. Они могут обеспечить хорошую совместимость модели с традиционным программным обеспечением для расчета затрат на проектирование и помочь предприятиям в разработке оптимального плана затрат на проектирование. Объединяя результаты расчета затрат, полученные рабочей силой в соответствии с фактической ситуацией строительства, формируется трехстороннее сравнение результатов из стоимости контракта, фактической стоимости и расчетной стоимости. Технология BIM сравнивает и анализирует использование средств для прогнозирования прибыли и убытков по проекту на основе изменений рыночной цены в реальном времени и хода реализации проекта, а также своевременно редактируя их, чтобы снизить риски и убытки. Наконец, технология BIM объединяет объект модели с фактическими списками материалов, труда и других расходов. Система BIM содержит множество методов ассоциации, которые могут выбрать аналитики, так что можно реализовать как ассоциацию компонентов, так и автоматическую ассоциацию.

## **5. Заключение**

Чтобы улучшить управление проектов в строительстве, мы можем позаимствовать технические преимущества BIM для анализа огромной информационной базы данных. Более того, мы также можем использовать детали дизайна при разработке схемы и полностью понять характеристики всего проекта. От начала проектирования и составления проекта до окончательного расчета проекта использование BIM-технологии и научное планирование рабочего процесса и использования материалов в каждом звене может исключить непредвиденные затраты на проектирование.

- 8. Zhu Shuo. Применение BIM-технологий в обучении управления проектами в профессиональных учебных заведениях [J]. 2017(15):142.
- 9. Shi Xiaoqing, Yang Gongquan, Wang Xiaoyong. Анализ применения BIM-технологий в управлении проектами [J]. 2016, 23(06): 180–181+187.

# **Основные способы усиления конструкции каркаса**

Макиш Нурахмет Камадиярович, кандидат технических наук, заведующий лабораторного сектора; Кенжегали Айгали Торегалиевич, студент магистратуры

Казахский национальный исследовательский технический университет имени К.И. Сатпаева (Satbayev University) (г. Алматы, Казахстан)

*В настоящее время в мире наблюдается прогрессивное развитие строительства. Срок службы многих зданий в нашей стране превышает допустимые нормы. В результате все еще остаются здания и сооружения, которые нуждаются в своевременном ремонте, а само сооружение подвергается физическому и моральному износу в процессе эксплуатации. Растет потребность в обеспечении стабильной эксплуатации жилых, административных и промышленных зданий и сооружений.*

*Ключевые слова: усиление, технология, метод, реконструкция зданий, несущая способность, строительных конструкций, железобетон.*

Особое место в строительной отрасли занимает рекон-струкция. Реконструкция зданий и сооружений предназначена для частичного или полного изменения их функционального назначения, установки нового эффективного оборудования, улучшения благоустройства территории, организации и проведения конструктивных мероприятий и строительно-монтажных работ по реконструкции с учетом современных нормативных требований.

В целом реконструкция зданий и сооружений предполагает усиление несущих конструкций каркаса и восстановление эксплуатационных характеристик [1].

#### **Когда требуется усиление конструкции?**

Необходимость проведения работ по укреплению конструкции здания (фундамента, потолка, балок, стен и других строительных элементов) возникает по нескольким причинам.

— Повышенная нагрузка на несущие компоненты в результате перепланировки, надстроек или строительства новых объектов в непосредственной близости от сооружения.

— Изменения в оборудовании или технических сетях в здании.

— Наличие структурных дефектов, которые могут возникнуть в результате воздействия агрессивных материалов или операций, не соответствующих правилам;

- Случайное повреждение архитектурных элементов.
- Неправильный первичный дизайн с ошибками.
- Естественный эксплуатационный износ.

— Сниженная несущая способность из-за действия различных нагрузок, таких как динамические, вибрационные и т.д.

- Использование некачественных строительных материалов.
- Нарушение технологии строительно-монтажных работ.

#### **Степень износа конструкции**

По характеру повреждения и скорости снижения несущей способности конструкции различают пять степеней износа конструкции:

1. Нормальное состояние — присваивается объекту, если он не имеет видимых повреждений и сохраняет приемлемый уровень несущей способности. Такая степень износа не требует организации ремонтных работ.

2. Удовлетворительные условия характеризуются снижением несущей способности не менее чем на 5%. Для восстановления применяются стальные элементы для железобетона и антикоррозийные покрытия по бетону.

3. Неудовлетворенность. Определите здание с видимыми дефектами или повреждениями. В этом случае требуется капитальный ремонт деформированной конструкции здания.

4. Предаварийный — проявляется в результате зафиксированных повреждений, свидетельствующих о непригодности конструкции к эксплуатации. В предаварийном состоянии ограничивается нагрузка на объект с последующим капитальным ремонтом и усилением объекта.

5. Аварийное-присваивается зданию, если требуется капитальный ремонт или ремонтные работы либо замена отдельных элементов конструкции. При этом конструкцию сразу освобождают от нагрузки и устанавливают временные крепления [2].

#### **Перечень основных работ по усилению**

В рамках услуги по укреплению и реконструкции конструктивных элементов зданий и сооружений проводится несколько последовательных работ.

— Сбор и исследование информации об объектах: документы, каталоги, схемы, чертежи.

— Исследовать техническое состояние надземной и подземной частей здания, а также прилегающих территорий для практического анализа.

— Нагрузка, размеры, прочностные характеристики, причины дефектов и другие факторы.

— Разработка рекомендаций и детальных проектов на основе технических расчетов, деталей условий эксплуатации и задач, указанных заказчиком, чтобы определить, как и каким образом восстановить конструкцию.

#### Таблица 1

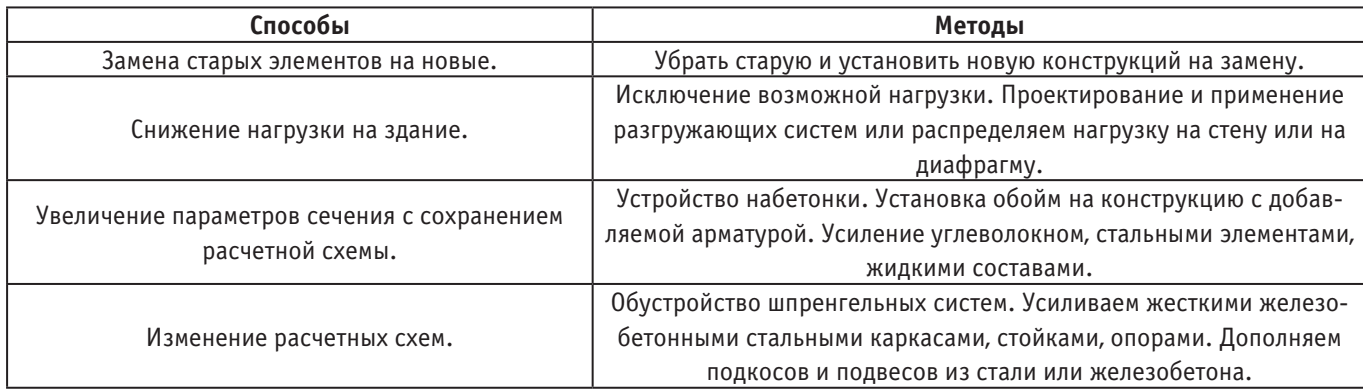

— Восстановление, ремонт, реорганизация и другие виды деятельности, указанные в проектном документе [2].

Основные способы и методы складываем в таблице 1 [3].

Исходя из вышесказанного, мы можем сделать некоторые выводы. Выбор наиболее подходящего метода ремонта и реконструкции может оказать значительное влияние на весь жизненный цикл конструкции или сооружения. Главное—выбрать

наиболее эффективный метод усиления, чтобы потом не было печальных последствий. Конечно же, на это влияет несколько факторов, начиная с вида грунта или сейсмическая активность места. Разработка новых методов повышения и восстановления эксплуатационной надежности конструкций является одним из основных и перспективных направлений совершенствования реконструкции.

#### Литература:

- 1. Бадьин Г. М., Сычев С.А. Современные технологии строительства и реконструкции зданий.— СПб.: БХВ-Петербург, 2013.— 85 с.
- 2. Келемешев А.Д. Обследование и усиление зданий: учебное пособие для студентов специальности 5В072900—«Строительство».—Алматы: КазГАСА, 2011.— 98 с.
- 3. Усиление строительных конструкций [Электронный ресурс].— Режим доступа: http://rosmax.com.ua/blog/usilenie-stroitelnyih-konstruktsiy/ (дата обращения: 28.04.2022).

# **Проблемы культурного наследия Корабельной стороны Севастополя на примере объекта культурного наследия регионального значения—Главной линии обороны в 1854–1855 годах**

Суслин Егор Николаевич, студент магистратуры Севастопольский государственный университет

*В статье предпринята попытка систематизировать отдельные проблемы сохранности культурного наследия Корабельной стороны города Севастополя. Сформулированы предложения по восстановлению одного из объектов культурного наследия регионального значения—Главной линии обороны в 1854–1855 гг.*

*Ключевые слова: Севастополь, культурное наследие, Корабельная сторона, памятники, Главная линия обороны в 1854–1855 гг.*

Корабельная сторона оставила яркий след в истории Сева-стополя. «Корабелка»—называют ее севастопольцы. Здесь зарождалась будущая слава Севастополя, его трудовые, боевые и революционные традиции.

Район богат историческими событиями, которые нашли своё отражение в парках и скверах: Ушакова балка, Малахов курган, скверы 1-го, 2-го и 3-го бастионов и т.д. Практически все памятники Района сконцентрированы на территории, ограниченной линией Первой обороны Севастополя 1854–1855 годов.

В рамках данной работы рассматривается объект культурного наследия—мемориальная стенка, построенная в 1905 году к 50-летнему юбилею Первой обороны города в Крымскую войну 1854–1855 годов, как элемент, объединяющий в единую смысловую структуру, разные объекты—объекты культурного наследия, объекты ландшафта, рекреации, общественные пространства.

Корабельная сторона является районом Севастополя, откуда город взял свой рост и развитие. Здесь много памятников архитектуры, военных памятников, памятников культуры и искусства.

На рисунке 1 представлена схема расположения основных памятников Корабельной стороны. Перечень объектов представлен в таблице 1.

Ключевым памятником района в планировочном контексте является объект культурного наследия—мемориальная стенка,

представляющая собой архитектурный элемент протяженностью 3,5 км со сложной уникальной пространственно-организационной структурой, который своей конфигурацией повторяет линию Первой обороны Севастополя в Крымскую войну 1854–1855 годов (рис. 2). Растянувшись на значительное расстояние, мемориальная стенка пересекает территорию Корабельной стороны.

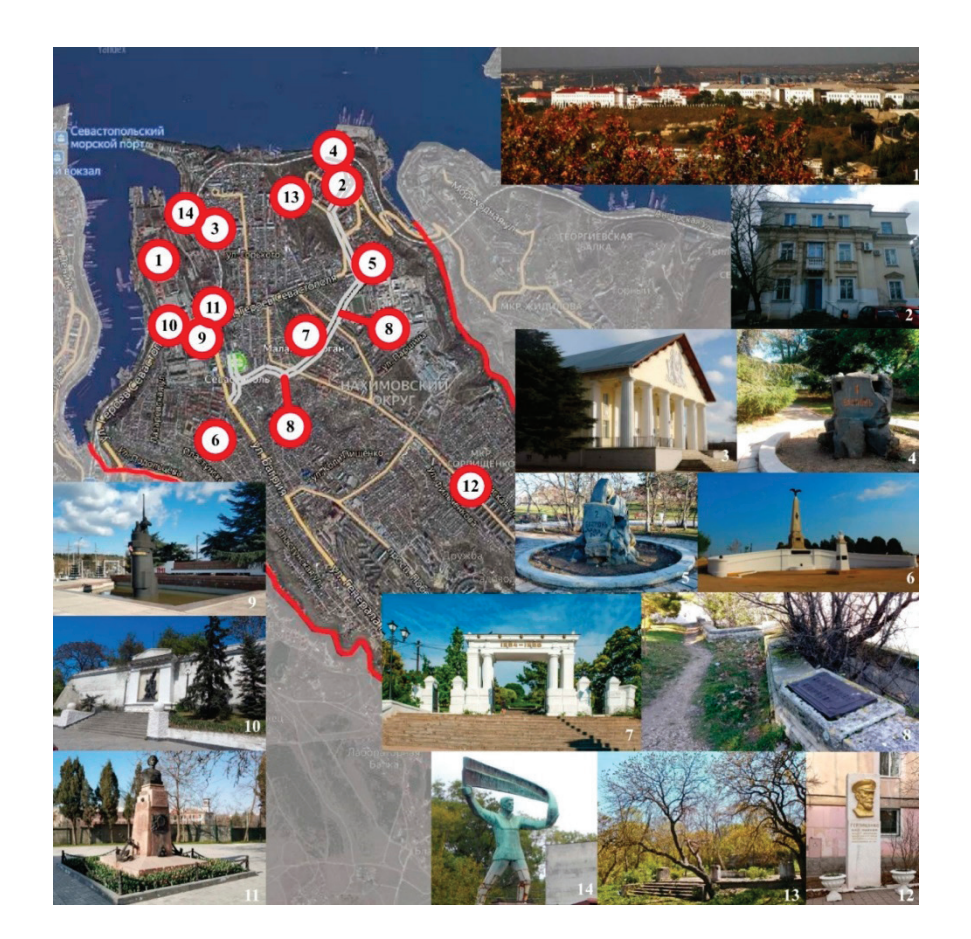

Рис. 1. **Схема расположения основных памятников Корабельной стороны**

# Таблица 1. **Перечень объектов культурного наследия Корабельной бухты**

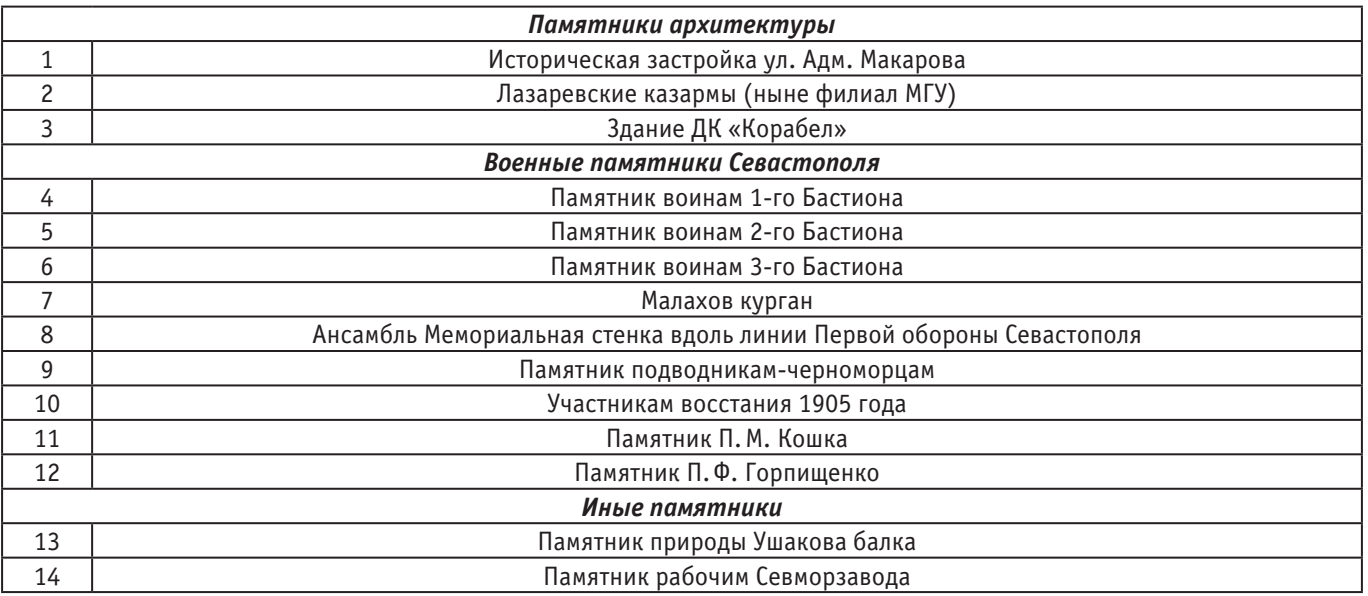

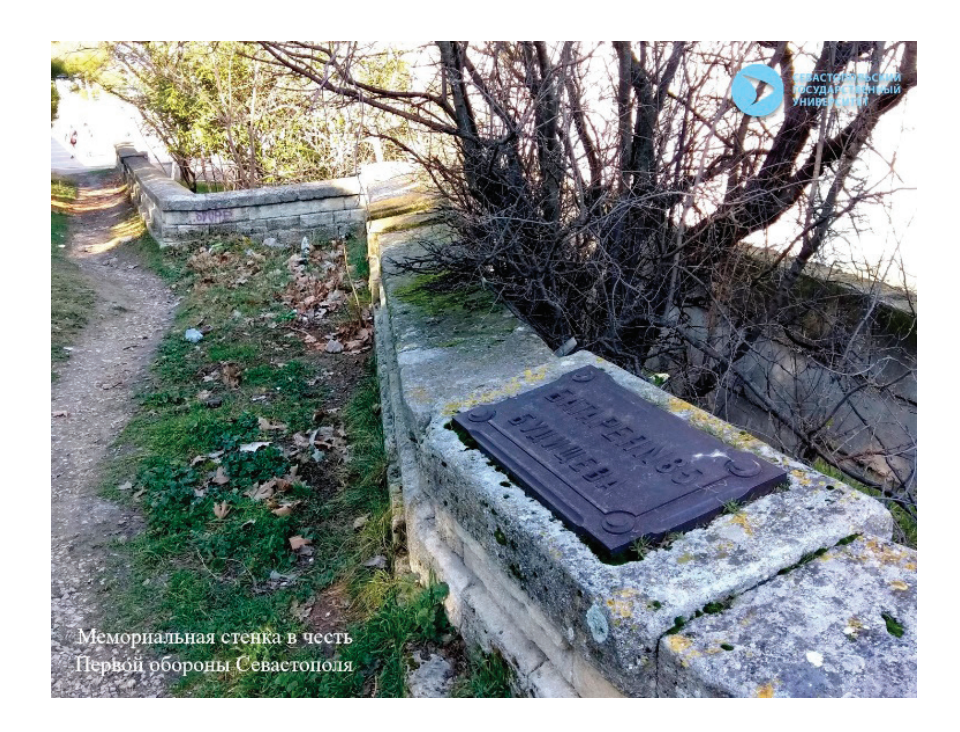

Рис. 2. **Мемориальная стенка**

Памятник был построен в 1905 году к 50-летнему юбилею событий Первой обороны по проекту военного инженера О.И. Энберга. Решение о создании памятника было принято в 1875 году Городской думой [4, с. 52]. Предполагалось строительство бульвара вдоль линии обороны Севастополя. Но цельного «бульвара-эспланады» в европейском понимании данного феномена в Севастополе не получилось. Сейчас трудно понять, почему. Хотя все пространственные ресурсы для этого в городе были. Получилось другое, своеобразное и специфическое произведение — мемориальный ансамбль: чередование горизонтальных и вертикальных памятников-монументов. На местах бастионов были разбиты скверы, повторяющие их конфигурацию.

Сейчас, как и ранее, главную роль в ансамбле играют отдельные мемориальные комплексы — Малахов курган, 1-й Бастион и т.д. Они воспринимаются обществом как традиционные памятники, а роль мемориальной стенки, соединяющей памятные комплексы, ушла на второй план. На рисунке 3 представлены объекты, входящие в состав Мемориального комплекса, посвященного Первой обороне Севастополя.

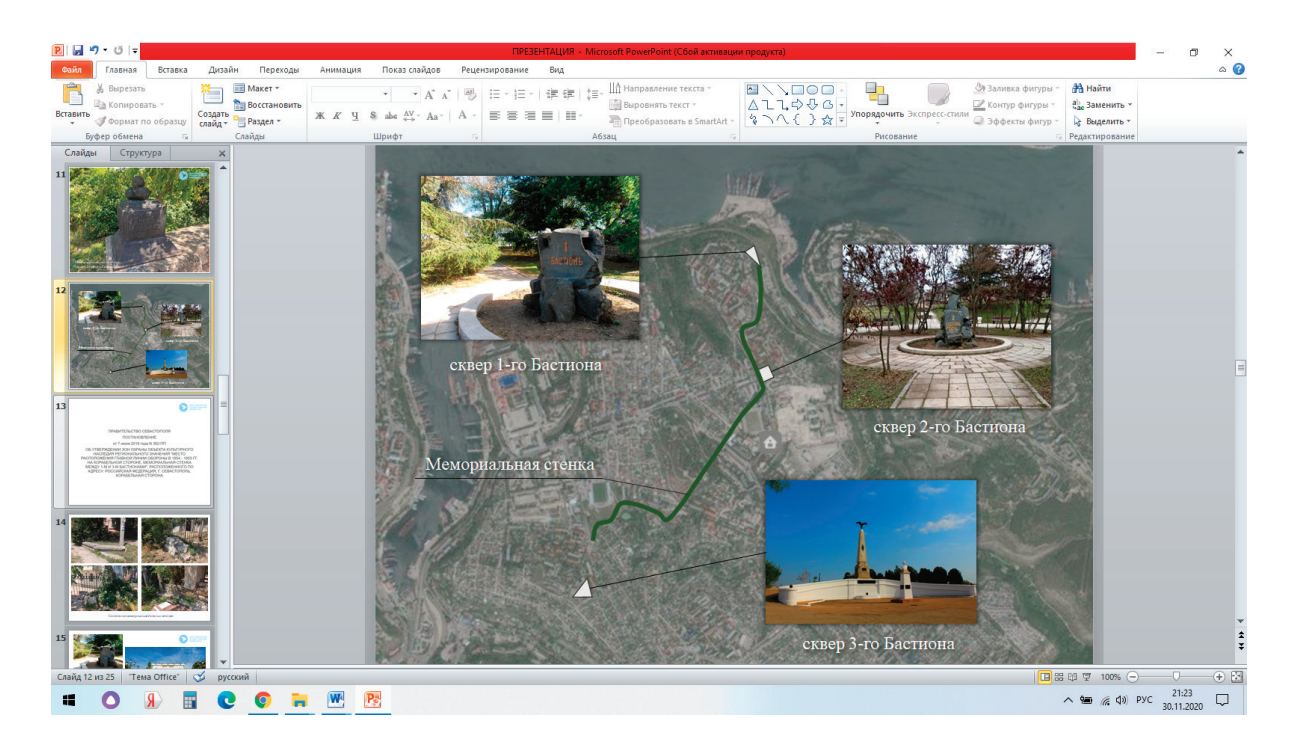

Рис. 3. **Мемориальный комплекс, посвященный Первой обороне Севастополя**

Сегодня, когда объекту уже 115 лет, и утверждены зоны охраны объекта культурного наследия, состояние мемориальной стенки крайне неудовлетворительное [3]. Окружающая застройка осуществлялась без учета наличия этого памятника: многие фрагменты стенки утрачены, есть места, где стенка является фундаментом зданий, стенку пересекают ограждения земельных участков и т.д.

В процессе работы над данным проектом было исследовано техническое и эстетическое состояние мемориальной стенки и произведена фотосъемка ее современного состояния. Исходя из представленных на рисунке 4 фотографий, очевидно, что данный объект нуждается в особом внимании со стороны профессиональной общественности и властных структур.

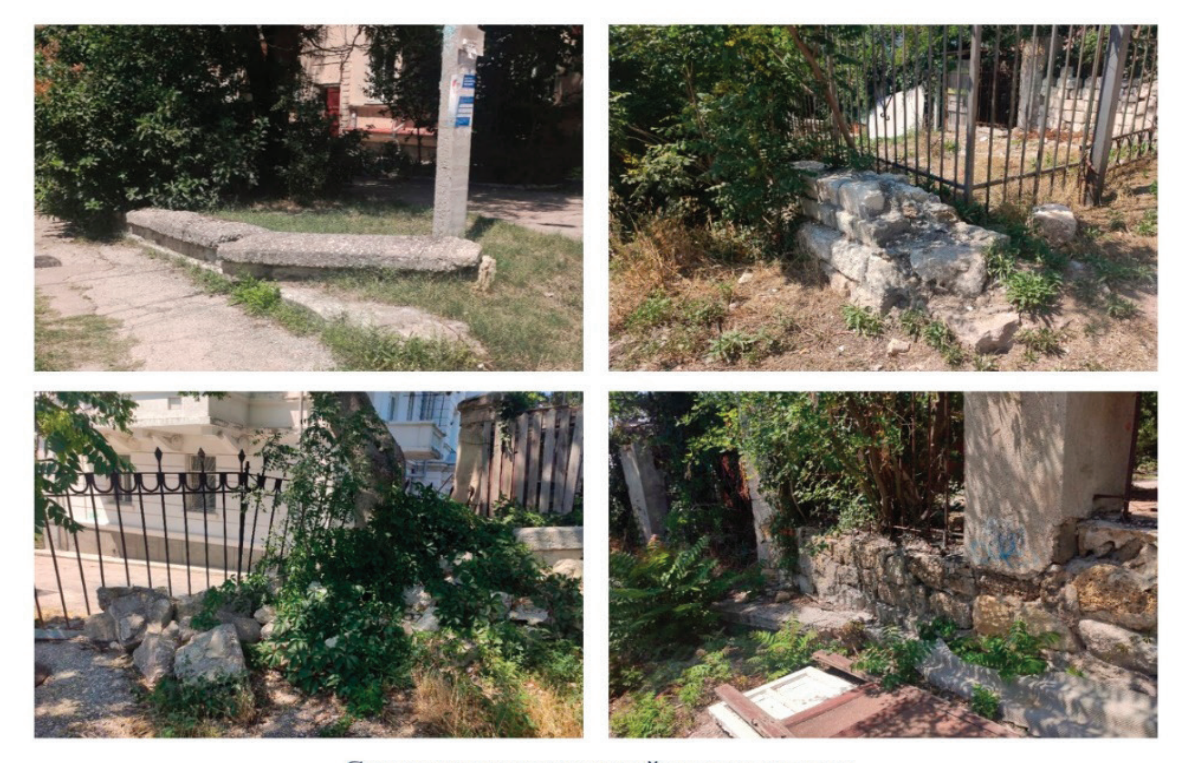

Состояние мемориальной стенки сегодня

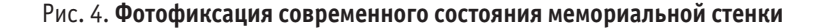

Мемориальная стенка фактически является основой историко-культурного каркаса Корабельной стороны, однако сегодня этот факт не очевиден. Сейчас объекты культурного наследия Корабельной стороны в целом и Мемориальная стенка в частности являются отдельными объектами, не связанными в ансамбли. На реставрацию этих объектов не определен заказчик. Историко-культурный каркас должен стать базой, объединяющий в единую смысловую структуру, разные, но очень близкие по смыслу и духу, объекты:

1. Существующие структурированные общественные пространства (скверы 1-го, 2-го бастионов; сквер Забалканский (подлежит благоустройству); историко-культурный комплекс Малахов курган);

2. Существующие не урбанизированные территории общего пользования — пустыри (территория, расположенная между улицей Жерве и улицей Константина Гармаша);

3. Жилые дома, многие из которых являются объектами культурного наследия и дворы улиц 1-я Бастионная и Адмирала Макарова;

4. Улицы 1-я Бастионная, Адмирала Макарова, Каменистая, Жерве, Багрия;

5. Территории общественных зданий и сооружений (Музыкальное училище; стадион «Металлист»; школа-интернат № 3; стадион ПФК «Севастополь»);

6. Территории частного сектора улиц Каменистая и Жерве;

7. Водные пространства (виды на Черное море; водный объект, расположенный между улицами Каменистая и Силантьева);

8. Иные элементы.

Вдоль мемориальной стенки возможно устройство пешеходного туристического маршрута ориентировочной протяженностью 3 километра. Создание такого пешеходного маршрута позволит (в комплексе с совокупным благоустройством города) развить множество функций.

В первую очередь, это раскрытие рекреационного, туристического и патриотического потенциала Севастополя через демонстрацию истории Севастополя времен Первой обороны. На мемориальной стенке сохранились исторические таблички, посвященные значимым событиям войны. Разумеется, необходимо серьезно работать в этом направлении (реставрировать стенку, восстанавливать утраченные фрагменты; освобождать стенку от различных бытовых предметов, в т.ч. заборов; восстанавливать видовые раскрытия; насыщать маршрут информацией и т.д.).

Во-вторых, мемориальная стенка должна стать элементом территориальной пешеходной связанности и целостности района, то есть осуществить возможность реальной пешеходной связи исторического ядра Корабельной стороны, через урбанизированную территорию застройки советского периода с отдаленной частью Корабельной стороны, находящейся на юго-востоке района. В продолжение линии мемориальной стенки должна выступить естественная природная линейная структура — Доковый овраг. Такая связь станет одним из главных толчков для устойчивого развития юго-востока района, т.к. сегодня эта территория имеет «рыхлую» структуру и развивается хаотично, без какого-либо логичного порядка.

В-третьих, общая длина и достаточная сложность маршрута позволит пройти «необходимый суточный минимум шагов», что прямо способствует поддержке здорового образа жизни населения. Для обеспечения непрерывности и комфорта прохождения маршрута необходимо благоустройство территорий, непосредственно примыкающих к мемориальной стенке (замена существующих покрытий; устройство новых покрытий; обеспечение доступности среды и т.д.).

Для решения задачи по формированию историко-культурного каркаса Корабельной стороны города Севастополя через пешеходную связанность района пешеходным маршрутом необходим комплексный подход. Этим должна заниматься группа специалистов в сферах градостроительства, земельно-имущественных отношений, истории, благоустройства, дорожного хозяйства. Все необходимые законодательные механизмы в настоящее время существуют, в настоящее время продолжается разработка Генерального плана и Правил землепользования и застройки Севастополя [2]. Утверждены зоны охраны объекта культурного наследия регионального значения «Место расположения главной линии обороны в 1854–1855 гг. на Корабельной стороне. Мемориальная стенка между 1-м и 3-м бастионами» [5].

Первый шаг к осмысленному комплексному подходу в сфере сохранения Мемориальной стенки был совершен Управлением по охране объектов культурного наследия города Севастополя. Данным органом подготовлен проект постановления Правительства Севастополя «Об утверждении границ территории объединенной зоны охраны, режимов использования земель и требований к градостроительным регламентам в границах территории объединенной зоны охраны объектов культурного наследия федерального значения »Ансамбль мемориального комплекса памятников обороны города Севастополя в 1854–1855 годах, 1941–1944 годах «Малахов курган» (г. Севастополь, Малахов курган), регионального значения «Жилой дом» (ул. Героев Севастополя, 27), «Жилой дом» (ул. Героев Севастополя, 58), «Памятник воинам 1-го бастиона» (ул. 1-я Бастионная), «Памятник воинам 2-го бастиона» (ул. 2-я Бастионная), «Памятник воинам 3-го бастиона» (ул. Орловская), «Место расположения главной линии обороны в 1854–1855 гг. на корабельной стороне. Мемориальная стенка между 1-м и 3-м бастионами (Корабельная сторона)». В апреле 2022 года указанное постановление было принято [1]. Данным постановлением были признаны утратившими силу два постановления Правительства Севастополя: 1) от 07.06.2018 № 362-ПП «Об утверждении зон охраны объекта культурного наследия регионального значения »Место расположения главной линии обороны в 1854–1855 гг. на Корабельной стороне. Мемориальная стенка между 1-м и 3-м бастионами«, расположенного по адресу: Российская Федерация, г. Севастополь, Корабельная сторона» [5] и 2) от 04.02.2021 № 29-ПП «Об утверждении границ зоны охраны, режима использования земель и требований к градостроительным регламентам в границах территории зоны охраны объекта культурного наследия регионального значения »Памятник воинам 2-го бастиона«, расположенного по адресу: г. Севастополь, Нахимовский р-н, ул. 2-я Бастионная» [6]. Акт государственной историко-культурной экспертизы проекта объединенной зоны охраны объектов культурного наследия опубликован на официальном интернет-сайте Управления по охране объектов культурного наследия города Севастополя 10.01.2022 [3].

Подытоживая исследование проблемы памятников культурного наследия г. Севастополя и их современного состояния, следует отметить, что сегодня очевидно изменение подходов органа охраны памятников города Севастополя в нормотворческой сфере от «штучного» к комплексному, направленному на формирование ансамблей. За этим должен последовать жесткий контроль за соблюдением режимов использования земель и требований к градостроительным регламентам. Заключительным этапом должна стать разработка научно-проектной документации по сохранению и приспособлению для современного использования мемориального комплекса и реализация данного проекта.

#### Литература:

1. Постановление Правительства Севастополя от 14.04.2022 № 153-ПП «Об утверждении границ территории объединенной зоны охраны, режимов использования земель и требований к градостроительным регламентам в границах территории объединенной зоны охраны объектов культурного наследия федерального значения »Ансамбль мемориального комплекса памятников обороны города Севастополя в 1854–1855 годах, 1941–1944 годах «Малахов курган», 1904–1905 годы, архитектор А.М. Вейзен, 1944–1980-е годы (г. Севастополь, Малахов курган), регионального значения «Жилой дом» (ул. Героев Севастополя, 27), «Жилой дом» (ул. Героев Севастополя, 58), «Памятник воинам 1-го бастиона» (ул. 1-я Бастионная), «Памятник воинам 2-го бастиона» (ул. 2-я Бастионная), «Памятник воинам 3-го бастиона» (ул. Орловская), «Место расположения главной линии обороны в 1854–1855 гг. на корабельной стороне. Мемориальная стенка между 1-м и 3-м бастионами (Корабельная сторона)» [Электронный ресурс]: URL: http://publication.pravo.gov.ru/Document /View/9200202204210017?index=2&rangeSize=1 (дата обращения 28.04.2022).

- 2. Проект Генерального плана города Севастополя [Электронный ресурс]: URL: http://севархитектура.рф/genplan/project/ (дата обращения 23.04.2022).
- 3. Акт экспертизы проекта объединенной зоны охраны объектов культурного наследия, расположенных на территории города Севастополя: объекта культурного наследия федерального значения «Ансамбль мемориального комплекса памятников обороны города Севастополя» [Электронный ресурс]: URL: http:// sev.gov.ru (дата обращения 26.04.2022).
- 4. Хомяков, А.И. Забытый мемориал: памятник, прошедший сквозь время / А.И. Хомяков // Academia. Архитектура и строительство.— 2016.— № 2.—С. 52–57.
- 5. Постановление Правительства Севастополя от 07.06.2018 № 362-ПП «Об утверждении зон охраны объекта культурного наследия регионального значения »Место расположения главной линии обороны в 1854–1855 гг. на Корабельной стороне. Мемориальная стенка между 1-м и 3-м бастионами«, расположенного по адресу: Российская Федерация, г. Севастополь, Корабельная сторона» (документ утратил силу) [Электронный ресурс]: URL: http://www.pravo.gov.ru. (дата обращения 23.04.2022).
- 6. Постановление Правительства Севастополя от 04.02.2021 № 29-ПП «Об утверждении границ зоны охраны, режима использования земель и требований к градостроительным регламентам в границах территории зоны охраны объекта культурного наследия регионального значения »Памятник воинам 2-го бастиона«, расположенного по адресу: г. Севастополь, Нахимовский р-н, ул. 2-я Бастионная» (документ утратил силу) [Электронный ресурс]: URL: http://publication.pravo.gov.ru/ Document/View /9200202102110009?ysclid=l2sn6g3sl8 (дата обращения 23.04.2022).

# **Разработка расчетной модели образования пространственных трещин в железобетонных конструкциях при кручении с изгибом**

Шайкежан Аманкелды Шайкежанулы, доктор технических наук, профессор; Турагул Диана Сержанкызы, студент магистратуры Карагандинский технический университет (Казахстан)

*Цель работы — изучение процесса и разработка расчетной модели образования пространственных трещин железобетонных конструкций при кручении с изгибом в широком диапазоне отношений действующих крутящих и изгибающих моментов, пролетов их совместного действия и других значимых параметров напряженно-деформируемого состояния.*

*Ключевые слова: расчетная модель, пространственные трещины, железобетонные конструкций, опорная реакция, трещинообразования.*

# **Development of a computational model for the formation of spatial cracks in reinforced concrete structures during torsion with bending**

Shaykezhan Amankeldy Shaykezhanuly, doctor of technical sciences, professor; Turagul Diana Serzhankyzy, student master's degree Karaganda State Technical University (Kazakhstan)

*The article is devoted to study of the process and development of a computational model of the formation of spatial cracks of reinforced concrete structures during torsion with bending in a wide range of ratios of acting torques and bending moments, spans of their joint action and other significant parameters of the stress-strain state.*

*Keywords: calculation model, spatial cracks, reinforced concrete structures, support reaction, cracking.*

Решение основных задач капитального строительства связано с дальнейшим развитием технического прогресса в области бетона и железобетона, как наиболее распространенных материалов, несущих конструкций современного строительства. Одним из главных направлений в области развития технического прогресса бетона и железобетона, как отмечено целым рядом Международных конференций последних лет, является углубление

и совершенствование теоретических исследований работы железобетонных конструкций при различных сочетаниях силовых воздействий. К весьма распространенному виду такого сочетания относится совместное действие на конструкцию изгибающего и крутящего моментов (балки монолитных перекрытий, бортовые элементы и опорный контур ребристых ваитовых покрытий и мостов, подстропильные и подкрановые балки, контурные балки зданий с монолитным каркасом, опоры линий электропередач, железобетонные пилоны и т.д.).

Образование трещин в сечениях таких конструкций, определенное по существующей методике, в ряде случаев оказывается значительно заниженным по сравнению с опытными данными. Вследствие этого проектирование• экономичных и в тоже время надежных железобетонных конструкции, работающих в условиях сложного сопротивления — кручения с изгибом, вызывает определенные трудности.

Отсутствие достаточно строгих методов расчета при составлении нормативных документов приводит к принятию расчетных положении, заведомо предполагающих необоснованный запас образования трещин в железобетонных конструкциях при кручении с изгибом.

Учитывая большой объём производства и возведения железобетонных конструкции в стране, можно отметить, что даже относительно малое снижение расхода материала за счет применения более совершенных методов расчета имеет важное народно-хозяиственное значение. ̆

#### **Методология исследования**

Использован экспериментально-теоретический метод. В теоретических и численных исследованиях, выполненных в работе, использованы общие методы механики твердого деформируемого тела, сопротивления материалов и теории железобетона.

#### **Результаты исследования**

В этих работах было доказано, что при расчетах конструкций, без учета совместной их работы, игнорируется факт возникновения перераспределения усилий и изменений жесткости элементов в связи с образованием трещин. Такой подход не позволяет достоверно запроектировать элементы, работающие в системе перекрытий. Показано, что на перераспределение усилий между отдельными элементами существенно влияет как изгибная, так и крутильная жесткость.

Напряженное состояние конструкций каркасов и перекрытий зданий, возникает при изгибе с кручением — это одно из самых сложных явлений в железобетоне. При этом, кручение в элементах возникает как вторичный силовой фактор, чаще всего, в силу совместной работы в каркасе здания.

#### Литература:

Несмотря на широкое применение железобетона и сталежелезобетона в Казахстане и странах ближнего зарубежья, в действующих в настоящее время различных нормах не предлагаются четкие методики расчета сталежелезобетонных балок, работающих на изгиб с кручением, а рекомендации для расчета таких конструкций находятся в стадии разработки. Они содержат только расчет потери устойчивости из плоскости при кручении с изгибом.

#### **Выводы**

На основе проведенного анализа существующих научных исследовании и нормативных документов, научных разработок отечественных и зарубежных ученых, посвященных исследованию железобетонных балок в условиях сложного сопротивления — кручения с изгибом и выполненных в данной работе экспериментально-теоретических исследований можно сделать следующие выводы:

1. В проведенном исследовании обобщена классификация пространственных трещин в железобетонных стержневых конструкциях при кручении с изгибом; построена расчетная модель образования пространственных трещин первого, второго и третьего типов при кручении с изгибом, базирующаяся на критерии образования пространственной трещины в виде условия достижения главными деформациями удлинения бетона ЕЛ, СВОИХ предельных значений E/,,,,,/. В расчетных зависимостях учитывается физическая нелинеиность, депланации поперечных сечении, предварительное напряжение в продольнои и поперечнои ̆ арматуре и влияния полеи ̆ ̆ местных напряжении.̆

2. Разработан алгоритм расчета и выполнен сопоставительный анализ теоретических и экспериментальных параметров образования пространственных трещин при кручении с изгибом, который показал, что расчет по предлагаемой методике не только качеетвенно подтверждает закономерности, полученные в опытах, но и количественно хорошо согласуется с опытными данными.

В качестве предложении для дальнеишего развития исследовании, представленных в работе, следует отметить необходимость разработки расчетной модели и методики расчета ширины раскрытия пространственных трещин для железобетонных конструкции при сложном сопротивлении. ̆

- 1. Арзамасцев С.А. Исследование железобетонных элементов, работающих на изгиб с кручением при статическом и кратковременном динамическом воздействии / С.А. Арзамасцев, А.Ю. Кудрявцев // Перспективы развития фундаментальных наук: сб. науч. трудов XI Межд. конф.студентов и молодых ученых; под ред. Е.А. Вайтулевич;—2014.—С. 711713.
- 2. Алькади С.А. Экспериментальные исследования живучести фрагмента каркаса здания с железобетонными составными элементами, работающими на изгиб с кручением/ С.А. Алькади, А.И. Демьянов, Е.В. Оссовских // Строительная механика инженерных конструкций и сооружений.— 2017.— № 5.—С. 72–80.
- 3. Азизов Т.Н. Крутильная жесткость тавровых железобетонных элементов с нормальными трещинами, 2009.—С. 4–11.
- 4. Авласко Е.В. Экспериментальные исследования многопустотных железобетонных плит безопалубочного формирования при совместном действии изгиба с кручением // Перспективы развития новых технологий в строительстве и подготовке инженерных кадров: сб. науч. Трудов.—Нопополоцк: ПГУ, 2012.—Т. 1.—С. 187–191.
- 5. Байрамуков С.Х. Трещиностойкость железобетонных элементов со сквозными отверстиями при кручении и при кручении с изгибом /С. Х. Байрамуков, С.С. Дюрменова // Инженерный вестник Дона.— 2013.—Т. 24.— № 1 (24).—С. 57.
- 6. Баширов Х.З. Железобетонные составные конструкции зданий и сооружений: монография / Х.З. Баширов, В.И. Колчунов, В.С. Федоров, И.A. Яковенко.—М.: Издательство «АСВ», 2017.— 248 с.

# **Молодой ученый**

Международный научный журнал № 18 (413) / 2022

Выпускающий редактор Г. А. Кайнова Ответственные редакторы Е. И. Осянина, О. А. Шульга, З. А. Огурцова Художник Е. А. Шишков Подготовка оригинал-макета П. Я. Бурьянов, М. В. Голубцов, О. В. Майер

За достоверность сведений, изложенных в статьях, ответственность несут авторы. Мнение редакции может не совпадать с мнением авторов материалов. При перепечатке ссылка на журнал обязательна. Материалы публикуются в авторской редакции.

Журнал размещается и индексируется на портале eLIBRARY.RU, на момент выхода номера в свет журнал не входит в РИНЦ.

Свидетельство о регистрации СМИ ПИ № ФС77-38059 от 11 ноября 2009 г., выдано Федеральной службой по надзору в сфере связи, информационных технологий и массовых коммуникаций (Роскомнадзор). ISSN-L 2072-0297 ISSN 2077-8295 (Online)

Учредитель и издатель: ООО «Издательство Молодой ученый» Номер подписан в печать 18.05.2022. Дата выхода в свет: 25.05.2022. Формат 60×90/8. Тираж 500 экз. Цена свободная.

Почтовый адрес редакции: 420140, г. Казань, ул. Юлиуса Фучика, д. 94А, а/я 121. Фактический адрес редакции: 420029, г. Казань, ул. Академика Кирпичникова, д. 25. E-mail: info@moluch.ru; https://moluch.ru/ Отпечатано в типографии издательства «Молодой ученый», г. Казань, ул. Академика Кирпичникова, д. 25.